### **Οργάνωση στο Δίσκο και Ευρετήρια**

Γιάννης Κωτίδης

### Γενική εικόνα

### Δενδρικά ευρετήρια & ευρετήρια κατακερματισμού

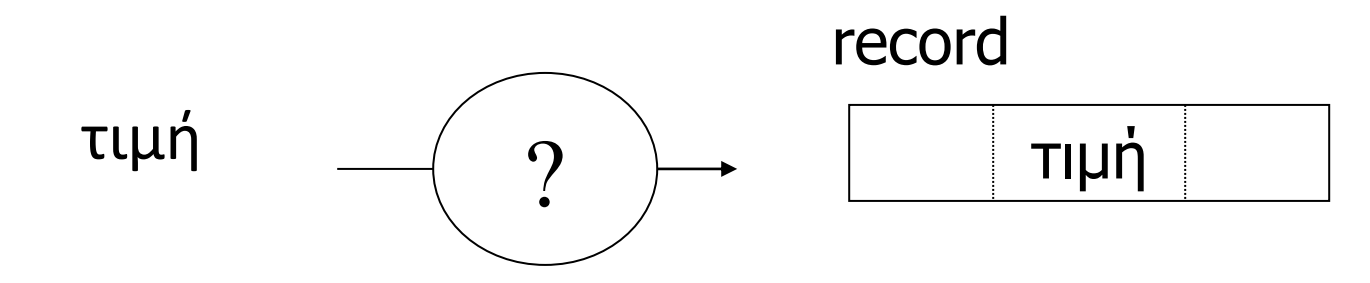

- SELECT \* FROM R WHERE a=11

- SELECT student\_name FROM STUDENTS WHERE grade =10

## Γενική εικόνα

### Ποιο σύνθετα ερωτήματα

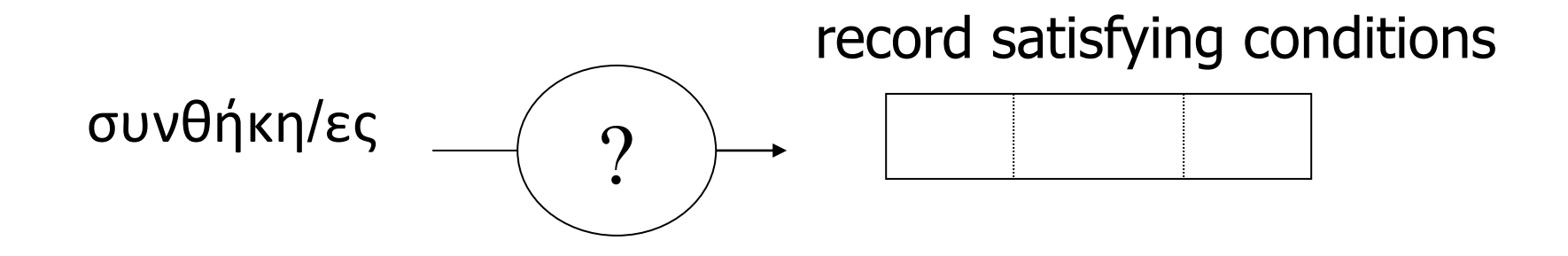

- SELECT student\_name from STUDENTS WHERE grade >=5

- SELECT  $*$  FROM R WHERE a  $>0$  and b  $<$  42
- SELECT director from Movies where MATCH(title) AGAINST ("Star Wars")

# Παράδειγμα

- Έστω η σχέση
	- ▶ Employee (ID, firstName, lastName, Dept, Salary)
	- 10 M tuples (εγγραφές)
- Επερώτηση:

**SELECT lastName, Dept, Salary FROM Employee WHERE firstName = "Bob"**

### Εκτέλεση χωρίς ευρετήριο (TableScan)

 Ας υποθέσουμε ότι η σχέση είναι αποθηκευμένη στο δίσκο σε συνεχόμενες σελίδες

### **Φυσικό Πλάνο** εκτέλεσης:

- ▶ TableScan(Employee)
	- ...ανάγνωση όλης της σχέσης, σελίδα-σελίδα
- $\triangleright$  Output tuples<sup>\*</sup> with firstName = "Bob"
	- ...για κάθε εγγραφή που διαβάζεις, έλεγξε την τιμή του γνωρίσματος firstName, επέστρεψε όσες εγγραφές ικανοποιούν τη συνθήκη

# Εκτέλεση χωρίς ευρετήριο

- Χρόνος εκτέλεσης (best case):
	- Υποθέτω οι σελίδες της σχέσεις είναι αποθηκευμένες σειριακά στο δίσκο και χρησιμοποιώ μόνο την ταχύτητα σειριακής εκτέλεσης στους υπολογισμούς
		- αγνοώ μικρο-καθυστερήσεις, όπως όταν αλλάζουμε κύλινδρο
		- στους παρακάτω υπολογισμούς κανονικά θα έπρεπε να εκφράζω το μέγεθος της σχέσης σε σελίδες (βλ. επόμενη διαφάνεια)
	- **► Μέγεθος εγγραφής = 100 bytes**
	- Μέγεθος σχέσης = 10 Million x 100 =1000000000 bytes
	- Ταχύτητα ανάγνωσης δίσκου (Sequential Read) = 40 MB/s
	- Time @ 40 MB/s =  $1000000000/40/1024/1024 = 23.8$  secs

# Εναλλακτικό Πλάνο Εκτέλεσης

- Υποθέτω ότι οι εγγραφές της σχέσης είναι *ταξινομημένες* με βάση το γνώρισμα firstName
- Ιδέα: ας κάνουμε **δυαδική αναζήτηση**

## Παράδειγμα Δυαδικής Αναζήτησης

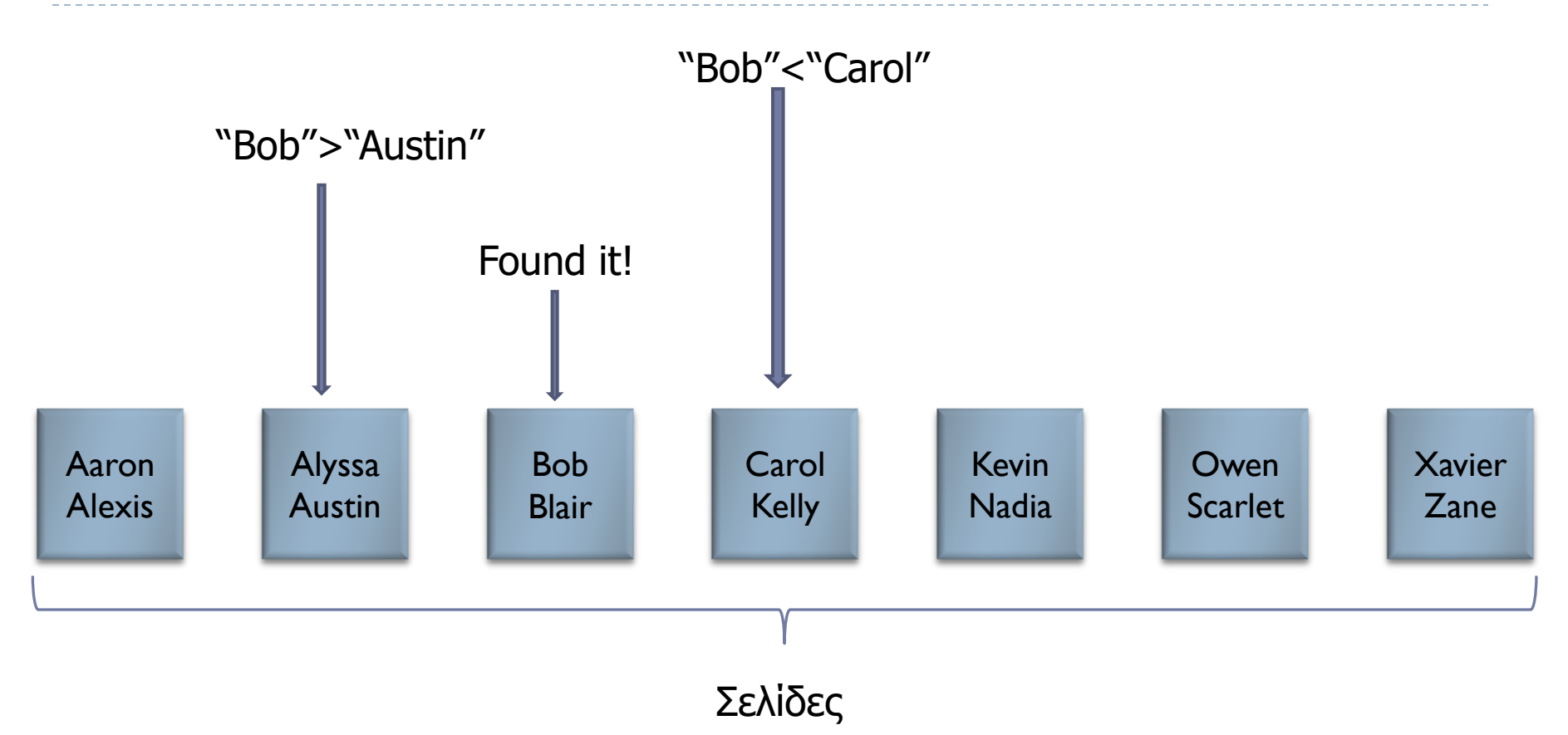

 $\blacktriangleright$ 

# Δυαδική αναζήτηση

- Μέγεθος σελίδας: 1024 bytes
- Εγγραφές ανά σελίδα: 1024 /100 =10
	- Υποθέτω ότι κάθε εγγραφή πρέπει να αποθηκευτεί ολόκληρη στην ίδια σελίδα. Αυτή η υλοποίηση είναι απλούστερη αλλά αφήνει λίγο αχρησιμοποίητο χώρο σε κάθε σελίδα.
- Αριθμός σελίδων: 10 Million / 10 = 1 Million σελίδες
- $\blacktriangleright$  Σελίδες που θα διαβάσω:| log $_2$ (IM) | =20 (στρογγυλοποίηση προς τα πάνω)
- Έστω χρόνος για ένα random I/O: 20ms
- $\triangleright$  Χρόνος εκτέλεσης: 20 ms  $\times$  20 = 400 ms = 0,4 secs

## Δουλεύει πάντα?

 Πώς κρατάω τις εγγραφές της σχέσης ταξινομημένες όταν έχω εισαγωγές (inserts), διαγραφές (deletes) και ενημερώσεις (updates);

# Deletion (Allysa)

- ▶ Choice I: delete Allyssa and shift all remaining records to the left
- ▶ Choice 2: mark space occupied by Alyssa's record as available (see picture bellow)
- ▶ What are the Pros and Cons of each approach

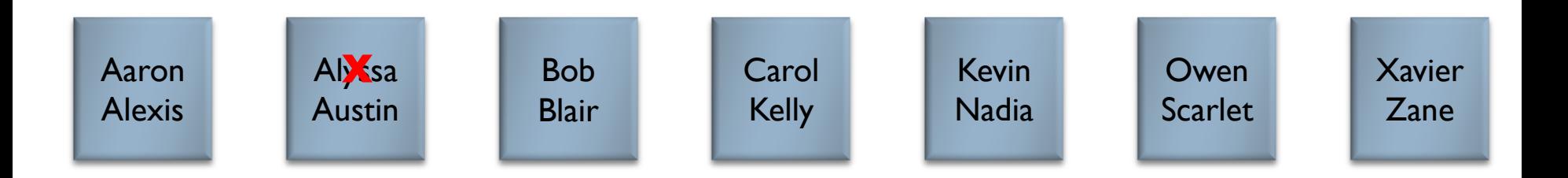

## Insertion (Elsa)

- ▶ Choice I: shift records to the right in order to create space
- ▶ Choice 2: create an **overflow** page linked from the page that would normally store Elsa if there were enough space
- ▶ What are the Pros and Cons of each approach?

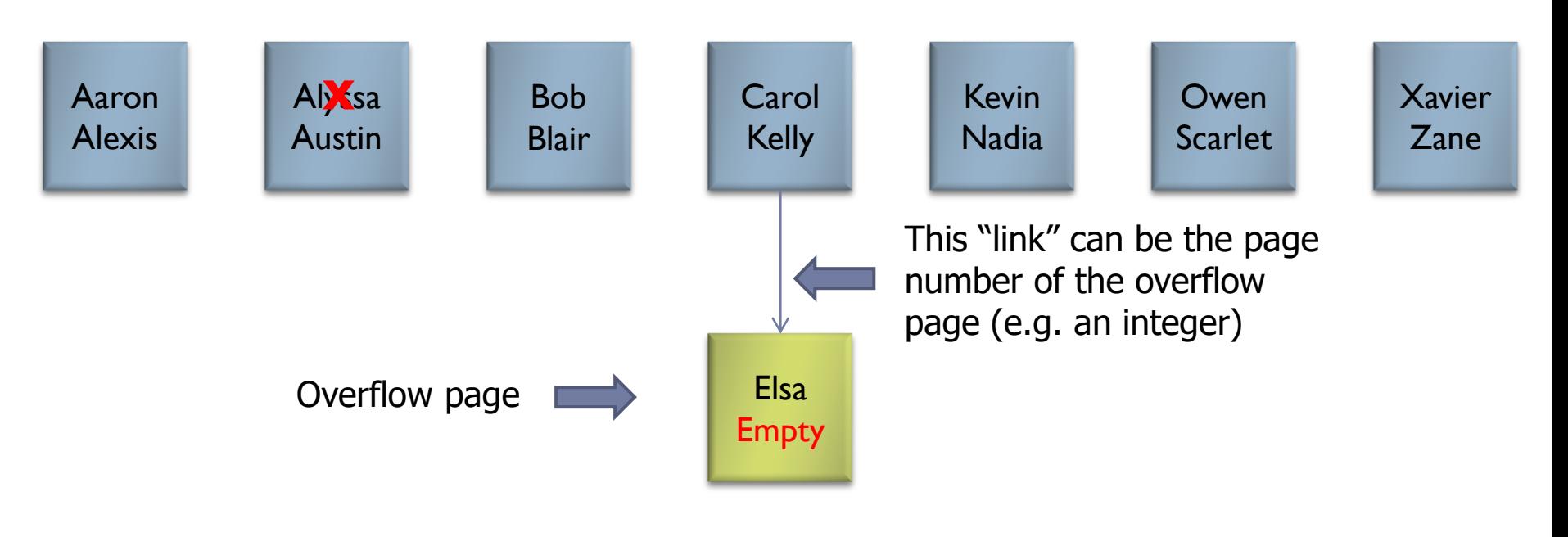

### Recap

▶ Keeping records sorted on a particular attribute has some advantages at query time

- consider queries that require a specific ordering (list all employees ordered by their firstName)
- ▶ But requires extra work when the relation is modified (insert/delete/update)
- ▶ We will discuss lateron that physical ordering based on some attribute(s) values can be achieved using a clustering index

# Προσοχή

- Ακόμα και αν διατηρήσουμε τη σχέση ταξινομημένη ως προς πχ το όνομα, αυτό δεν θα μας είναι χρήσιμο σε πολλά άλλα ερωτήματα
- Πχ συνθήκες σε διαφορετικά γνωρίσματα από το πεδίο διάταξης:

**SELECT \* FROM Employee WHERE Salary > 10000 SELECT \* FROM Employee WHERE Dept = "Sales"** ή

# Ενναλακτικοί τρόποι οργάνωσης εγγραφών σε ένα DBMS

### ▶ Heap (random order) files

- Οι εγγραφές της σχέσης αποθηκεύονται μέσα σε σελίδες με ευθύνη του DBMS, χωρίς κάποια προκαθορισμένη σειρά.
- Απλούστερη υλοποίηση. Μικρότερες ανάγκες για αναδιάταξη σε εισαγωγές, διαγραφές, τροποποιήσεις.

### Παράδειγμα (1): συνεχόμενες σελίδες, εγγραφές ίδιου μεγέθους

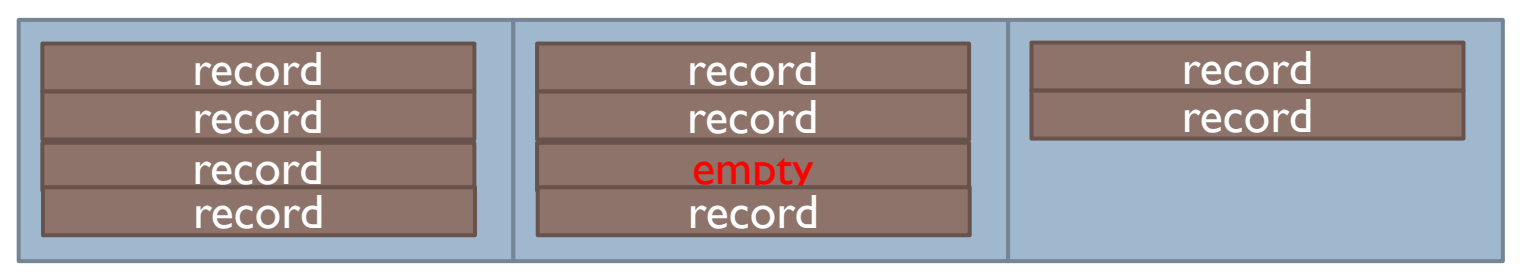

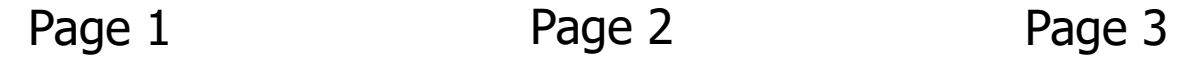

## Σημείωση

- Οι σελίδες μιας σχέσης μπορεί να είναι πραγματικά συνεχόμενες στο δίσκο
	- επιθυμητό αλλά δύσκολο να επιτευχθεί 100% για δυναμικά δεδομένα (fragmentation)
	- **▶ ...ή συνδεδεμένες (ως λίστα) μέσω αναφορών (pointers)** 
		- Αναφορά/pointer: αριθμός επόμενης σελίδας

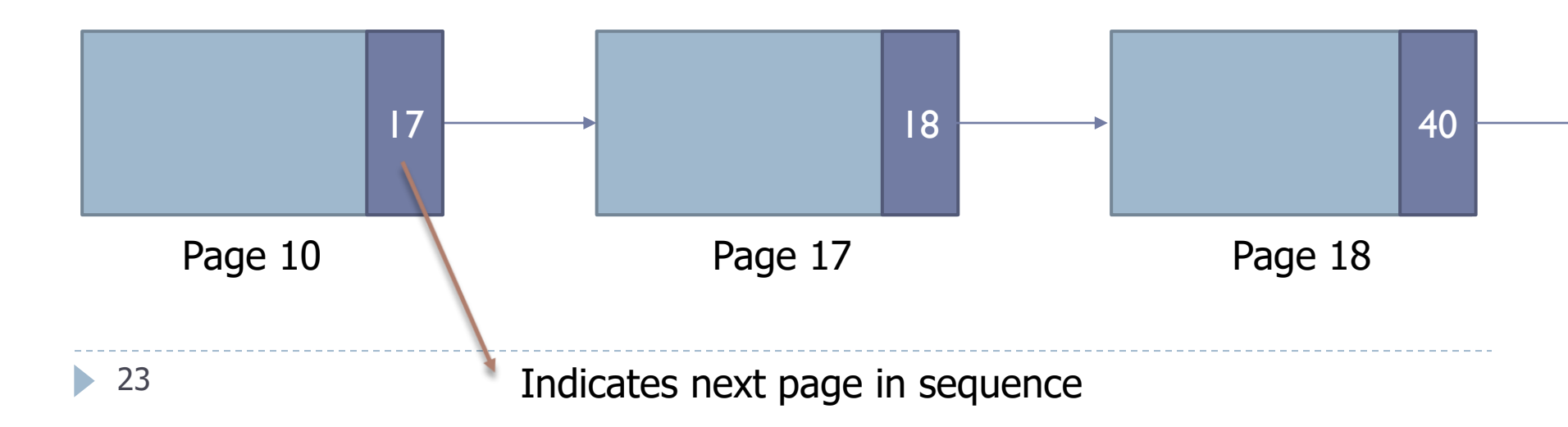

Παράδειγμα 2: heap file υλοποιημένο ως συνδεδεμένη λίστα σελίδων για εγγραφές μεταβλητού μεγέθους

- Το Page header μπορεί να περιέχει
	- Αναφορά στη σχέση τις εγγραφές της οποίας περιέχει η σελίδα αυτή
	- Αριθμός εγγραφών στη σελίδα
	- Τον αριθμό της επόμενης σελίδας (εφόσον υπάρχει)
	- Αναφορά στην επόμενη σελίδα με κενό χώρο

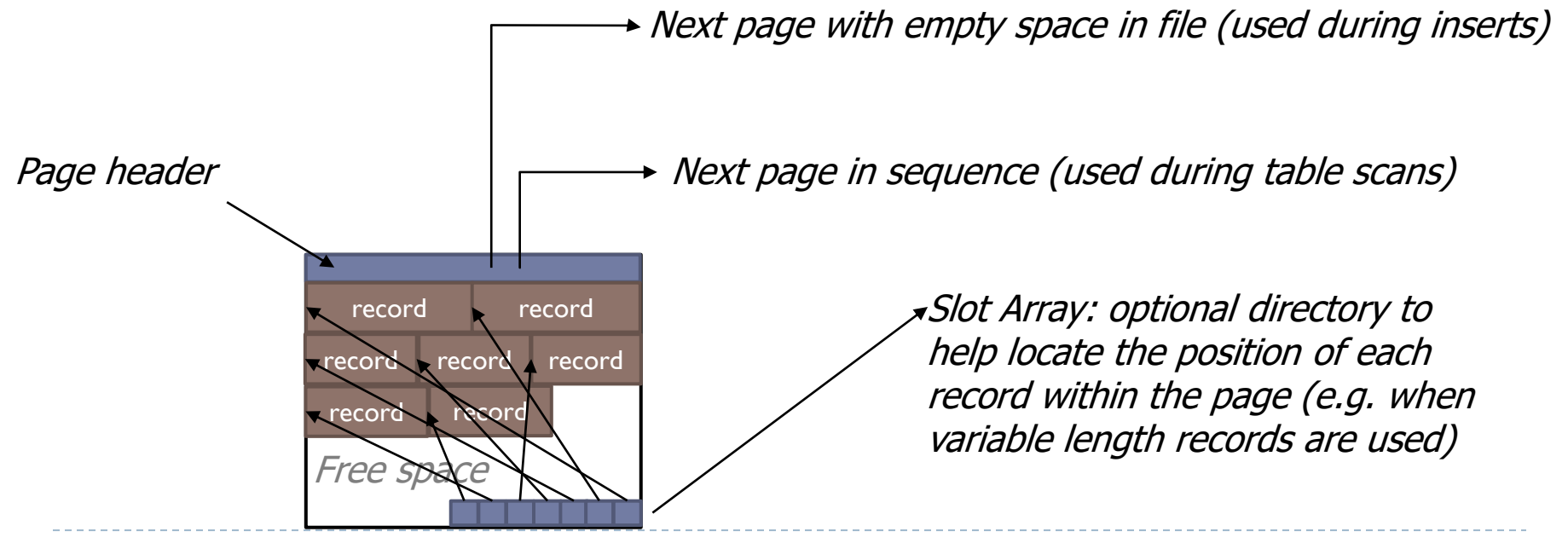

# Εντοπισμός μιας εγγραφής

- Ανάλογα με την υλοποίηση μπορούμε να εντοπίσουμε σε μία εγγραφή στο δίσκο χρησιμοποιώντας
	- Τον αριθμό σελίδας που την περιέχει (ανατρέχοντας στη συνέχεια μέσα στη σελίδα)
	- Τον αριθμό σελίδας και τη θέση της (offset) μέσα στη σελίδα (βλ. προηγούμενο παράδειγμα με το slot array)
	- Τον αριθμό εγγραφής, αν η θέση της στο δίσκο μπορεί να προκύψει έμμεσα από αυτόν
		- $\triangleright$  Πχ αν έχουμε εγγραφές σταθερού μεγέθους (1º παράδειγμα)

…

# Ενναλακτικοί τρόποι οργάνωσης εγγραφών σε ένα DBMS

- Heap (random order) files
	- Οι εγγραφές της σχέσης αποθηκεύονται μέσα σε σελίδες με ευθύνη του DBMS, χωρίς κάποια προκαθορισμένη σειρά.
	- Απλούστερη υλοποίηση. Μικρότερες ανάγκες για αναδιάταξη σε εισαγωγές, διαγραφές, τροποποιήσεις.

#### ▶ Sorted/sequential files

- Κατάλληλα όταν οι εγγραφές πρέπει να ανακτηθούν σε μια προκαθορισμένη σειρά (πχ ORDER BY) ή όταν έχουμε *αναζητήσεις εύρους*.
- Ανάγκη για αναδιάταξη όταν έχουμε αλλαγές.
- Συχνά υλοποιούνται μέσω B-tree ευρετηρίων που θα συζητήσουμε

#### Indexes

 Αρχεία δενδροειδή ή οργανωμένα με βάση τον κατακερματισμό τα οποία επιτρέπουν τη γρήγορη ανάκτηση εγγραφών με κάποιο κριτήριο αναζήτησης.

# Ευρετήρια

- Βοηθητικές δομές δεδομένων που μας επιτρέπουν να ανακτούμε γρήγορα εγγραφές μιας σχέσης που ικανοποιούν μία λογική συνθήκη.
- Η λογική συνθήκη (predicate) μπορεί
	- Να αναφέρεται σε ένα ή περισσότερα γνωρίσματα
	- Να περιέχει συνθήκες ισότητας, ανισότητας, συναρτήσεις οριζόμενες από το χρήστη (UDFs)
	- Να αναφέρεται σε περίπλοκες συνθήκες
		- Χωρικές Βάσεις Δεδομένων
			- Βρες όλα τα εστιατόρια σε ακτίνα 2km (Range Query)
		- ▶ Κοντινότεροι γείτονες (Nearest Neighbor Queries)
			- Βρες τους 10 χρήστες που ακούν παρόμοια μουσική με τον John
		- Αναζήτηση μέσω keywords (Information Retrieval)
			- Βρες όλα τα άρθρα που περιέχουν τις φράσεις "Data Science", "Big Data" ή άλλες συναφείς με αυτές

# Main Memory example: hash table

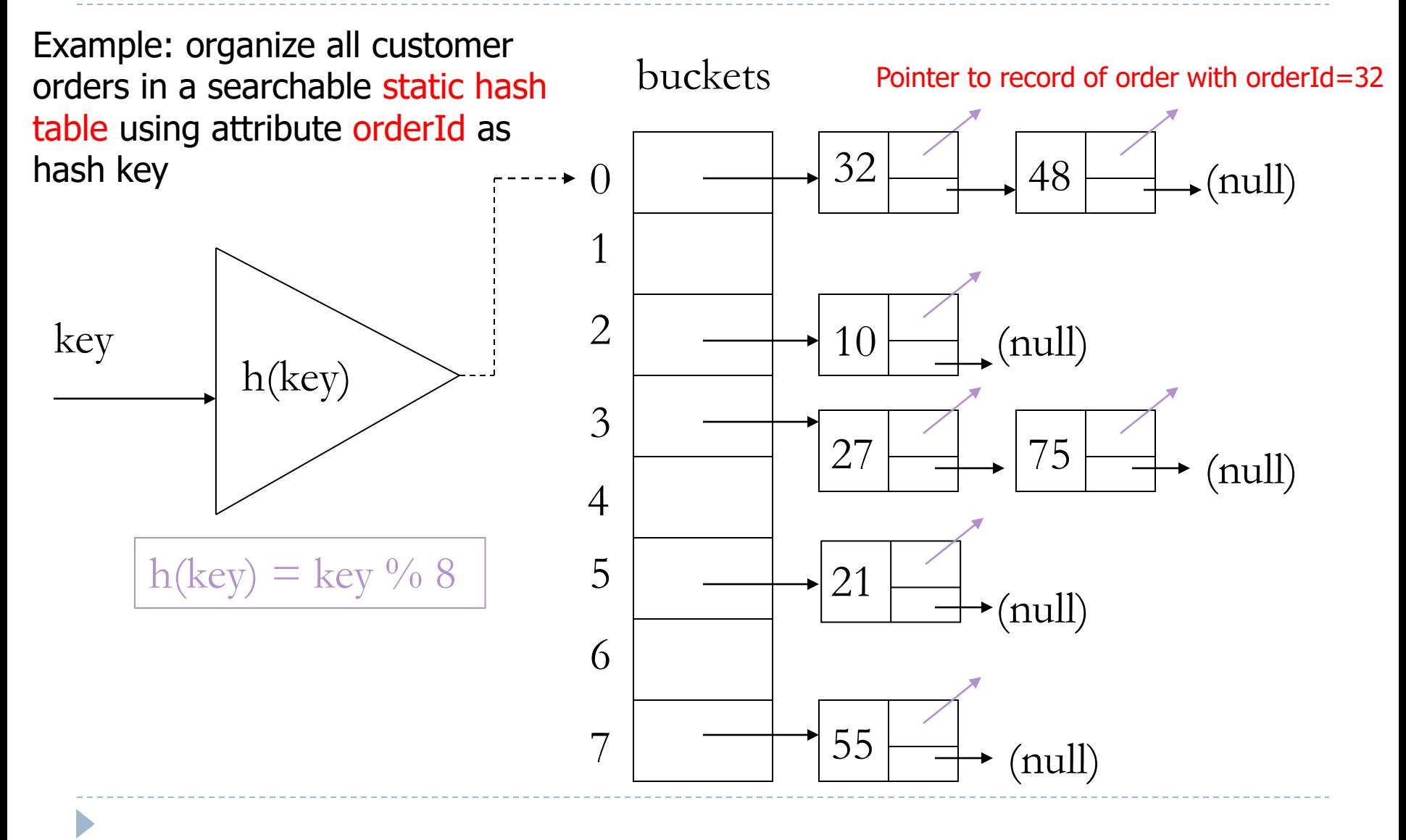

# Ευρετήρια & ΣΔΒΔ

- Χρειαζόμαστε δομές κατάλληλες για αποθήκευση στο δίσκο
	- Όταν οι εγγραφές έρχονται στη μνήμη το ΣΔΒΔ μπορεί να τις οργανώνει αποδοτικά στη μνήμη για ταχύτερη προσπέλαση
		- Αυτό το κεφάλαιο όμως δε θα μας απασχολήσει ιδιαίτερα στο μάθημα!
- Ανάγκη για ενημέρωση των ευρετηρίων όταν αλλάζει το περιεχόμενο της σχέσης (updates)
	- Πιθανώς αυξημένο κόστος αν έχουμε συχνά ενημερώσεις στο index key
	- Όμως κερδίζω σε ταχύτητα επερωτήσεων
	- Ιδέες:
		- καθυστερημένα (defer,lazy) updates
		- μαζικά (bulk) updates

# Πότε φτιάχνω ευρετήρια;

- ▶ C .: χρόνος ενημέρωσης ευρετηρίου
- ▶ F<sub>u</sub> : συχνότητα ενημέρωσης
- ▶ C<sub>ai</sub> : χρόνος επερώτησης με ευρετήριο
- ▶ C<sub>q</sub> : χρόνος επερώτησης χωρίς ευρετήριο
	- $\triangleright$  θεωρούμε την περίπτωση όπου το ευρετήριο βοηθά:  $C_{q} > C_{q}$
- ▶ F<sub>q</sub> : συχνότητα επερώτησης
- $\blacktriangleright$  Θα πρέπει F<sub>q \*</sub> (C<sub>q</sub>- C<sub>qi</sub>)>F<sub>u \*</sub> C<sub>u</sub>
- …δηλαδή όταν το κέρδος λόγω της επιτάχυνσης των ερωτημάτων υπερκαλύπτει το κόστος ενημέρωσης

# Ορολογία

- Ένα ευρετήριο (index) είναι μια βοηθητική δομή αρχείου που επιτρέπει την αποδοτική αναζήτηση μιας εγγραφής σε μία σχέση
- Το ευρετήριο καθορίζεται σε ένα ή περισσότερα γνώρισμα της σχέσης που καλείται πεδίο/α ευρετηριοποίησης (indexing field/indexing attribute/index key)

# Είδη Ευρετηρίου

- **Πρωτεύον ευρετήριο** (*primary index*) όταν εφαρμόζεται στο κλειδί της σχέσης
	- Συνήθως δημιουργείται αυτόματα
		- Γιατί πιστεύετε ότι είναι απαραίτητο?
- **Δευτερεύον ευρετήριο** (*secondary index*) όταν ορίζεται σε πεδίο διαφορετικό από το κλειδί
	- Πχ Employee.firstName
- **Ευρετήριο συστάδων** (*clustering/clustered index*) όταν η τιμή του γνωρίσματος ευρετηριοποίησης καθορίζει τη θέση της εγγραφής
	- Συνήθως ένα primary index είναι και clustered index

# Indexes with Included Columns

 Σε κάποια συστήματα μπορούμε να προσθέσουμε στο ευρετήριο πεδία που δεν είναι μέρος του πεδίου αναζήτησης ως Included Columns

candidate included column

```
Select Employee.firstName
```

```
From Employees
```

```
Where Employee.lastName = 'Jordan'
```
candidate index key

- ► Η τιμή του γνωρίσματος firstName αποθηκεύεται στο ευρετήριο μαζί με το lastName
	- Δε χρειάζεται πλέον να ανατρέξουμε στη σχέση (πχ heap file) για να απαντήσουμε το ερώτημα!
	- Όμως το μέγεθος του ευρετηρίου αυξάνει…

# Ποια πληροφορία μας δίνει ένα ευρετήριο?

- Μας λέει σε ποιο σημείο (στο δίσκο) είναι αποθηκευμένες οι εγγραφές που ψάχνουμε
- Για τη συζήτηση μας είναι ποιο εύκολο να σκεφτόμαστε ότι το ευρετήριο μας επιστρέψει δείκτες (pointers) προς τις εγγραφές αυτές
- Ένας τέτοιος pointer (ανάλογα την υλοποίηση όπως έχουμε ήδη συζητήσει) μπορεί να είναι:
	- ο αριθμός της σελίδας που περιέχει την εγγραφή, σελίδα+offset
- Επίσης μπορεί να είναι η τιμή του κλειδιού της εγγραφής
	- Σε αυτή την περίπτωση η εγγραφή μπορεί να ανακτηθεί κάνοντας ένα clustered index seek/key lookup στο πρωτεύων ευρετήριο
		- σε clustered ευρετήρια οι σελίδες με τις εγγραφές της σχέσης συχνά είναι ενσωματωμένες στη δομή του ευρετηρίου (πχ ως φύλλα σε ένα B-tree)

Θέματα βελτιστοποίησης

 Ας θεωρήσουμε την επερώτηση: SELECT \* FROM Employee WHERE firstName = "Bob" AND Salary>700

- Η σχέση είναι οργανωμένη ως heap file
- Έχω ευρετήριο στο firstName και ένα δεύτερο στο Salary
	- Ποιο από τα δύο να χρησιμοποιήσω;
	- Μπορώ και τα δύο;
	- Υπάρχει καλύτερη λύση;

# Ιδέες (1,2,3)

- Χρησιμοποίησε το ευρετήριο στο firstName. Για κάθε εγγραφή που θα τραβήξεις με αυτό το ευρετήριο, έλεγξε αν Salary>700
- Χρησιμοποίησε το ευρετήριο στο Salary ψάχνοντας για Salary>700. Για κάθε εγγραφή που θα τραβήξεις με αυτό το ευρετήριο, έλεγξε αν firstName="Bob"
- Πάρε τις λίστες των "pointers" που γυρίζει κάθε ευρετήριο και βρες την τομή τους. Επέστρεψε όλα τα records στη τομή των λιστών. Δε χρειάζεται κάποιος επιπλέον έλεγχος (γιατί?)

# Ιδέες (4,5)

- Φτιάξε ένα νέο ευρετήριο στο *σύνθετο γνώρισμα*  (firstName,Salary)
- Φτιάξε ένα νέο ευρετήριο στο (Salary, firstName)
	- Ποια η διαφορά από το παραπάνω;

### Ευρετήριο ενός γνωρίσματος (Single-Attribute Index)

- Σχέση ταξινομημένη στο κλειδί του ευρετηρίου (index-key)
- Ας φτιάξουμε ένα ευρετήριο όπως σε ένα βιβλίο…

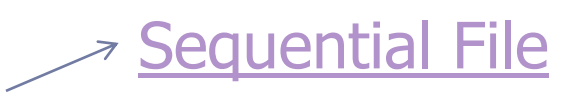

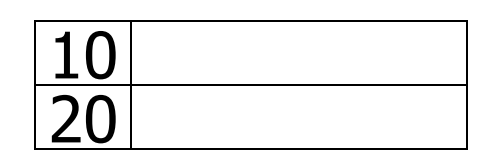

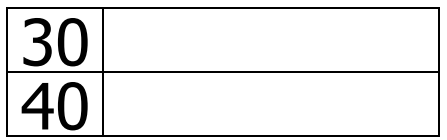

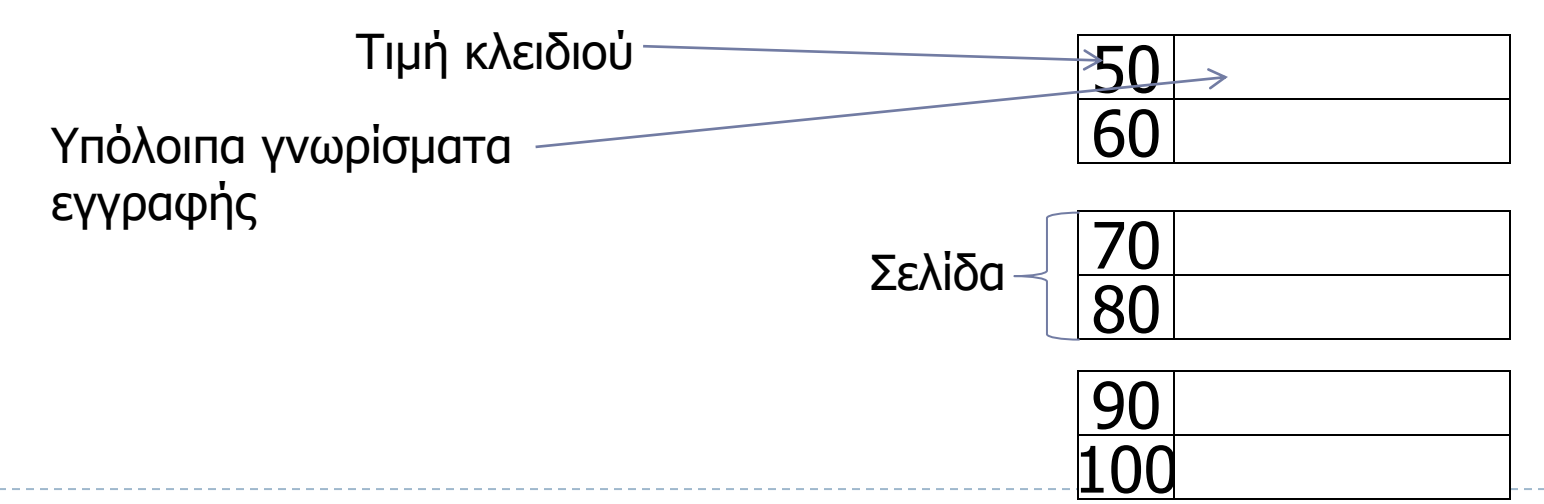

# Αυτό μας κάνει?

### Πυκνό ευρετήριο (Dense Index):

Στο ευρετήριο εμφανίζονται όλες οι τιμές του γνωρίσματος που υπάρχουν στη σχέση

**Χρήσιμο εφόσον το ευρετήριο είναι σημαντικά μικρότερο από τη σχέση**

### Sequential File

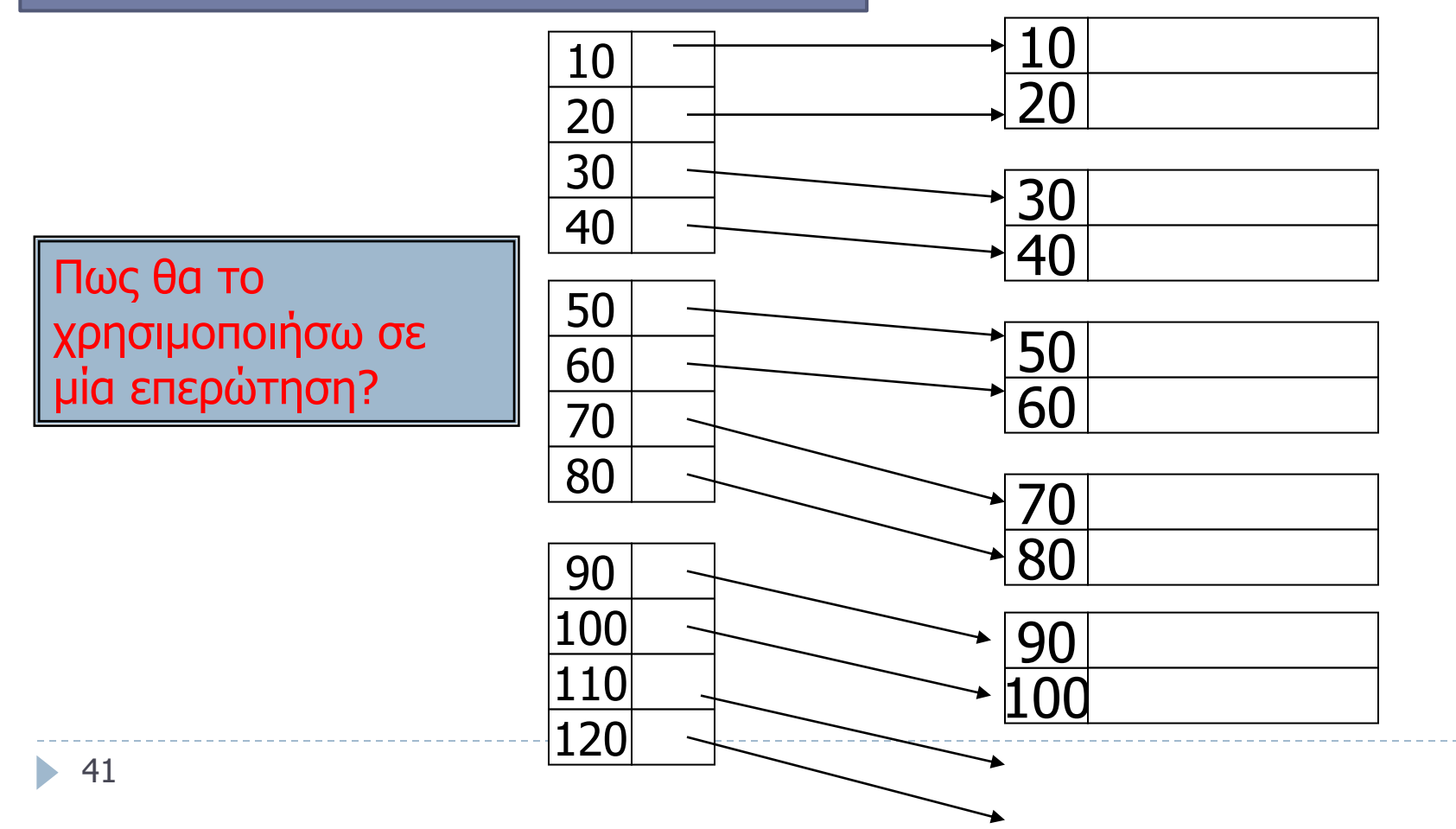

## Παράδειγμα 1

- Έστω σχέση Empoyee(id, fname, lname, work-phone, homephone, **ssn**, dept, position) με 100 χιλιάδες εγγραφές
- Κάθε εγγραφή καταλαμβάνει 80 bytes και αποθηκεύεται σε σελίδες μεγέθους 8ΚΒ.
	- 8192/80 = 102,4. Υποθέτω για το παράδειγμα ότι μια εγγραφή δε διασπάται κατά την αποθήκευση της σε παραπάνω από μία σελίδες
		- Επομένως κάθε σελίδα «χωράει» 102 εγγραφές αφήνοντας λίγο κενό χώρο
	- Η σχέση καταλαμβάνει  $\lceil 100000/102 \rceil$  = 981 σελίδες στο δίσκο
- Έστω ευρετήριο πάνω στο γνώρισμα ssn
	- Κάθε εγγραφή του ευρετηρίου καταλαμβάνει 12 bytes
		- Κάθε σελίδα του ευρετηρίου χωράει 8192/12 δηλαδή 682 εγγραφές
	- Το ευρετήριο καταλαμβάνει  $\lceil 100000/682 \rceil$  = 147 σελίδες στο δίσκο

# Παράδειγμα 2

- Διατεταγμένη σχέση R με 30000 εγγραφές
- Μέγεθος σελίδας1KB, μέγεθος εγγραφής 120bytes
- Δίσκος: 20msec για random I/O, 30MB/sec για sequential read
- ▶ Κόστος αναζήτησης μίας εγγραφής με συγκεκριμένη τιμή στο πεδίο διάταξης (πρωτεύον κλειδί);

# Δυαδική αναζήτηση χωρίς ευρετήριο

- Κάθε σελίδα περιέχει 1024/120 δηλαδή 8 εγγραφές
- $H$  σχέση καταλαμβάνει Β(R)=  $\lceil 30000/8 \rceil$ =3750 σελίδες
- $\blacktriangleright$  Η δυαδική αναζήτηση θα χρειαστεί $\mid$  log $_2$ (3750)  $\mid$  = 12 I/O
- Έστω 20msec για κάθε random I/O
	- Συνολικά 0,020\*12 = 0,24secs

# Αναζήτηση με ευρετήριο

- Έστω ότι κάθε εγγραφή στο ευρετήριο καταλαμβάνει 4 bytes για την τιμή και 4 bytes για τον pointer
- $\triangleright$  Κάθε σελίδα του ευρετηρίου περιέχει  $\lceil$  1024/8 $\rceil$ =128 εγγραφές
- $\blacktriangleright$  Το ευρετήριο καταλαμβάνει  $\lceil$  30000/128 $\rceil$ =235 σελίδες
- $\blacktriangleright$  Η δυαδική αναζήτηση στο ευρετήριο θα χρειαστεί $\mid$  log $_2$ (235)  $\mid$  $= 8$  I/O
- Χρειάζομαι και 1 Ι/Ο όταν ακολουθώ τον pointer για να ανακτήσω την εγγραφή από το αρχείο της σχέσης, άρα συνολικά 9 Ι/Ο
	- $\triangleright$  Χρόνος = 9\*0,02=0,18 secs
### Ερώτηση: αν δεν κάνω δυαδική αναζήτηση?

- Ας υπολογίσουμε τον μέσο χρόνο…
- Χωρίς ευρετήριο
	- ½\*3750 σελίδες \* 1KB/σελίδα = (περίπου) 1.8 ΜΒ
	- 1.8 ΜΒ σε 0,06sec @ 30MB/sec
	- Προσθέτω 1 seek για την πρώτη σελίδα της σχέσης (+0,02secs)  $\overline{\phantom{a}}$
	- Σύνολο 0,08secs

## Ευρετήριο (χωρίς δυαδική αναζήτηση)

- Διαβάζω (κατά μέσο όρο) το μισό ευρετήριο
	- $\frac{1}{2}$  \* 235 σελίδες = 117.5
	- Άρα θα διαβάσω σελίδες = 118 σελίδες = 118ΚΒ
	- 118ΚΒ σε 0,004secs @ 30ΜΒ/sec
	- 1 seek για την αρχή του ευρετηρίου και 1 seek για να βρω τη σελίδα της σχέσης που περιέχει την εγγραφή
	- Σύνολο = 0,044secs

### Σύνοψη

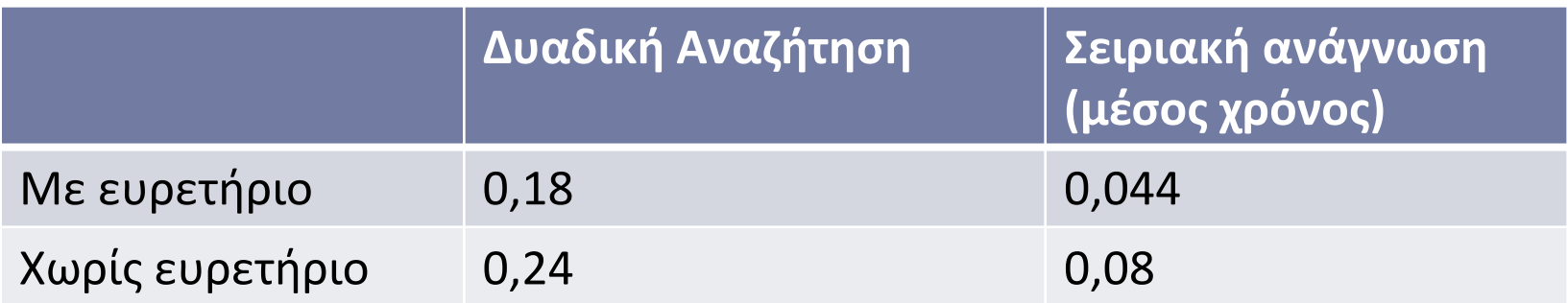

**Προτεινόμενη άσκηση**: Πως αλλάζουν οι συσχετισμοί αν πχ η σχέση ήταν 1000 φορές ποιο μεγάλη?

# Αραιό ευρετήριο (sparse index)

- Καταγράφω την **πρώτη** τιμή του κλειδιού σε κάθε σελίδα
- Το ευρετήριο είναι σημαντικά μικρότερο
- Τι χάνω;
- Μπορεί να υλοποιηθεί πάντα;

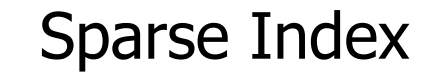

### Sequential File

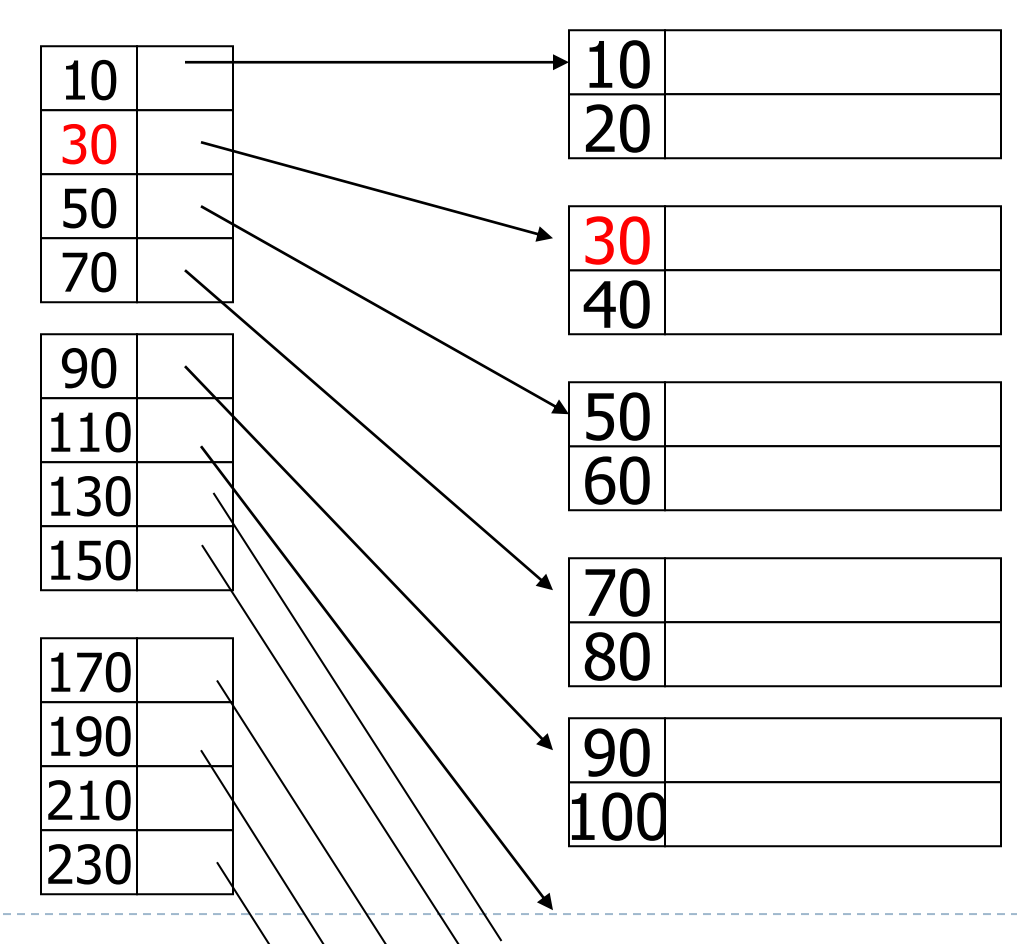

# Αραιό ευρετήριο (sparse index)

- Καταγράφω την **πρώτη** τιμή του κλειδιού σε κάθε σελίδα
- Το ευρετήριο είναι σημαντικά μικρότερο
- Αναζήτηση για το 55?

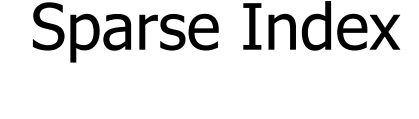

### Sequential File

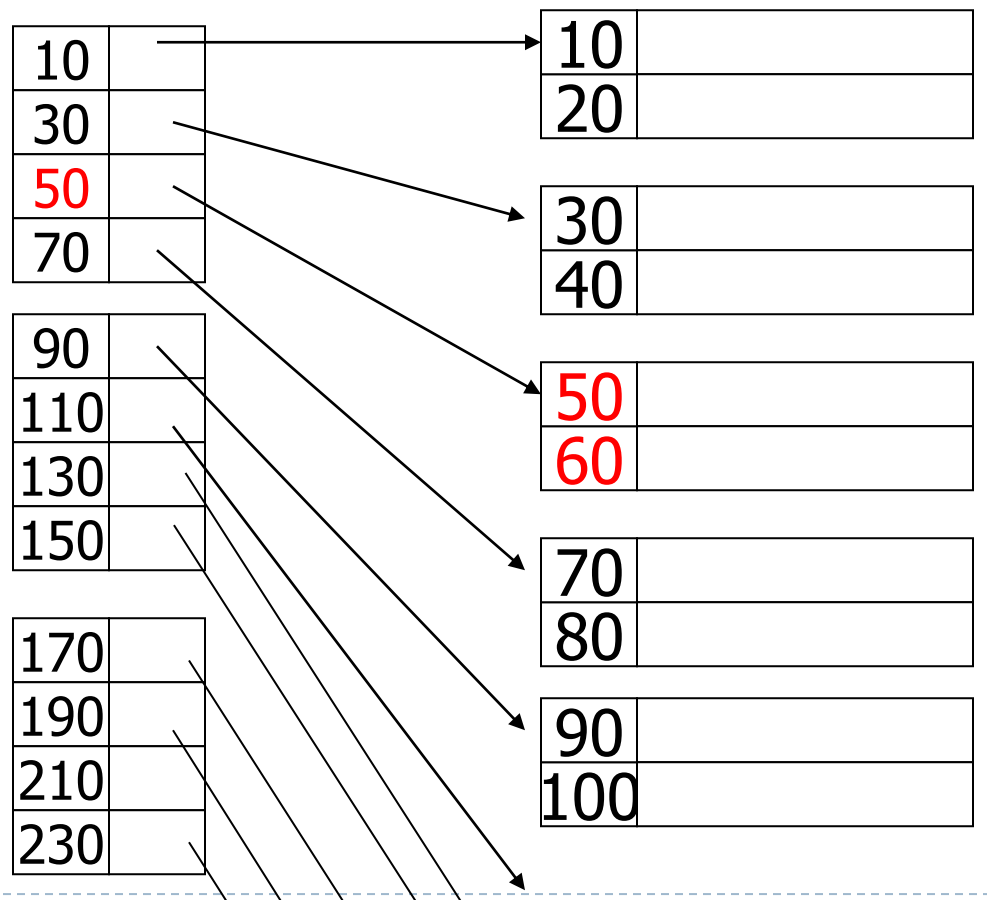

## Ας συνεχίσουμε στο ίδιο μοτίβο (multi-level index)

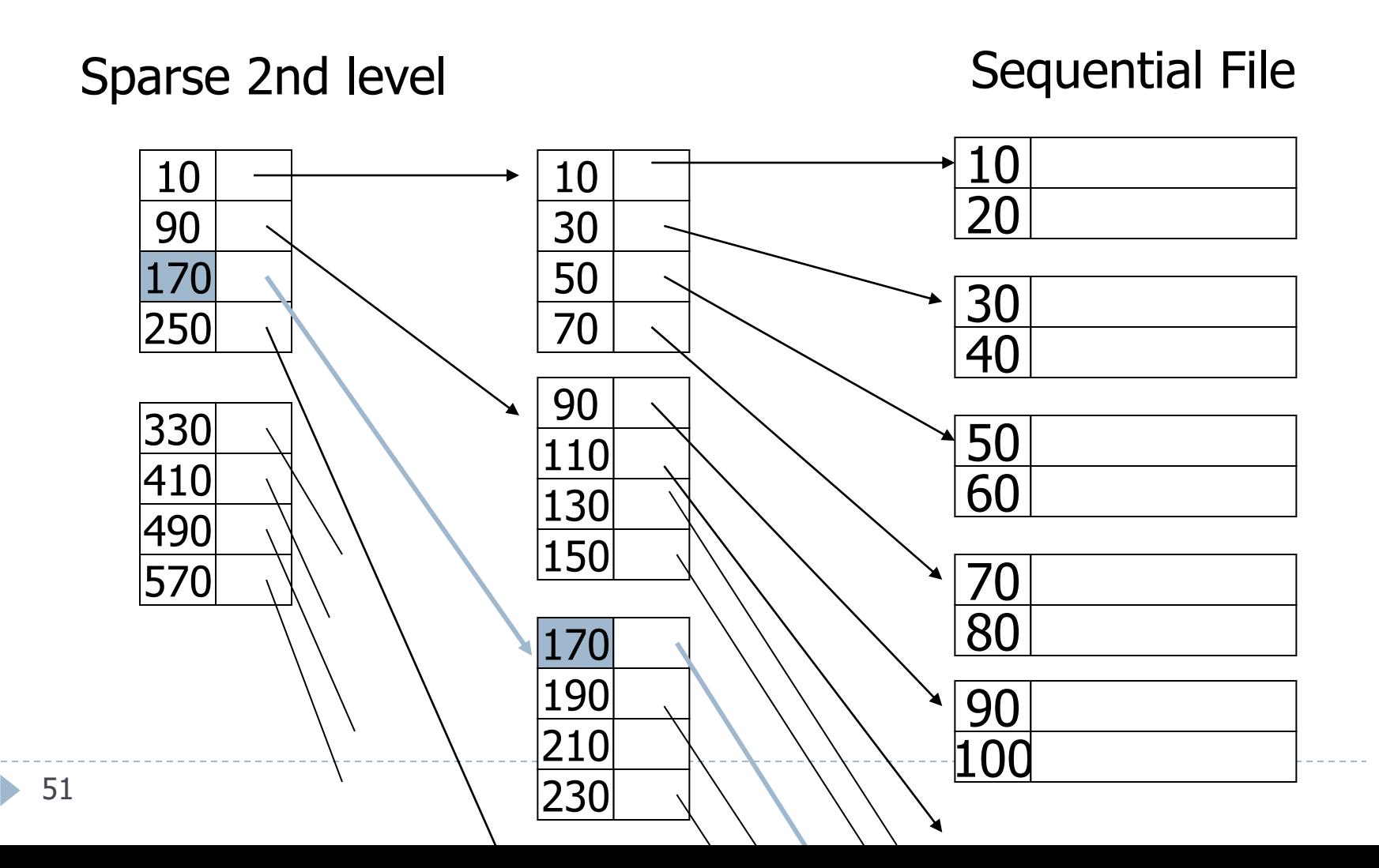

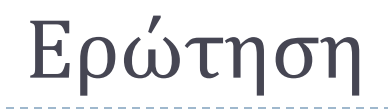

 Μπορούμε να φτιάξουμε ένα πυκνό δεύτερο επίπεδο σε ένα πυκνό ευρετήριο πρώτου επιπέδου;

### Sparse Index vs. Dense Index

- Sparse: Μικρότερο μέγεθος, μπορώ να κρατήσω μεγαλύτερο τμήμα του στη μνήμη
- <u>Dense:</u> Μπορώ να απαντήσω αν η τιμή του γνωρίσματος που ψάχνω υπάρχει ή όχι στη σχέση χωρίς να ανατρέξω στη σχέση

### Επίσης:

- sparse ταχύτερο σε εισαγωγές/ενημερώσεις (γιατί?)
- dense απαραίτητο για secondary indexes

# Αραιό ευρετήριο (sparse index)

- Αλλαγή (update) του 60 σε 62?
- Σε αυτό το παράδειγμα η ενημέρωση της εγγραφής δεν αλλάζει κάτι στο ευρετήριο

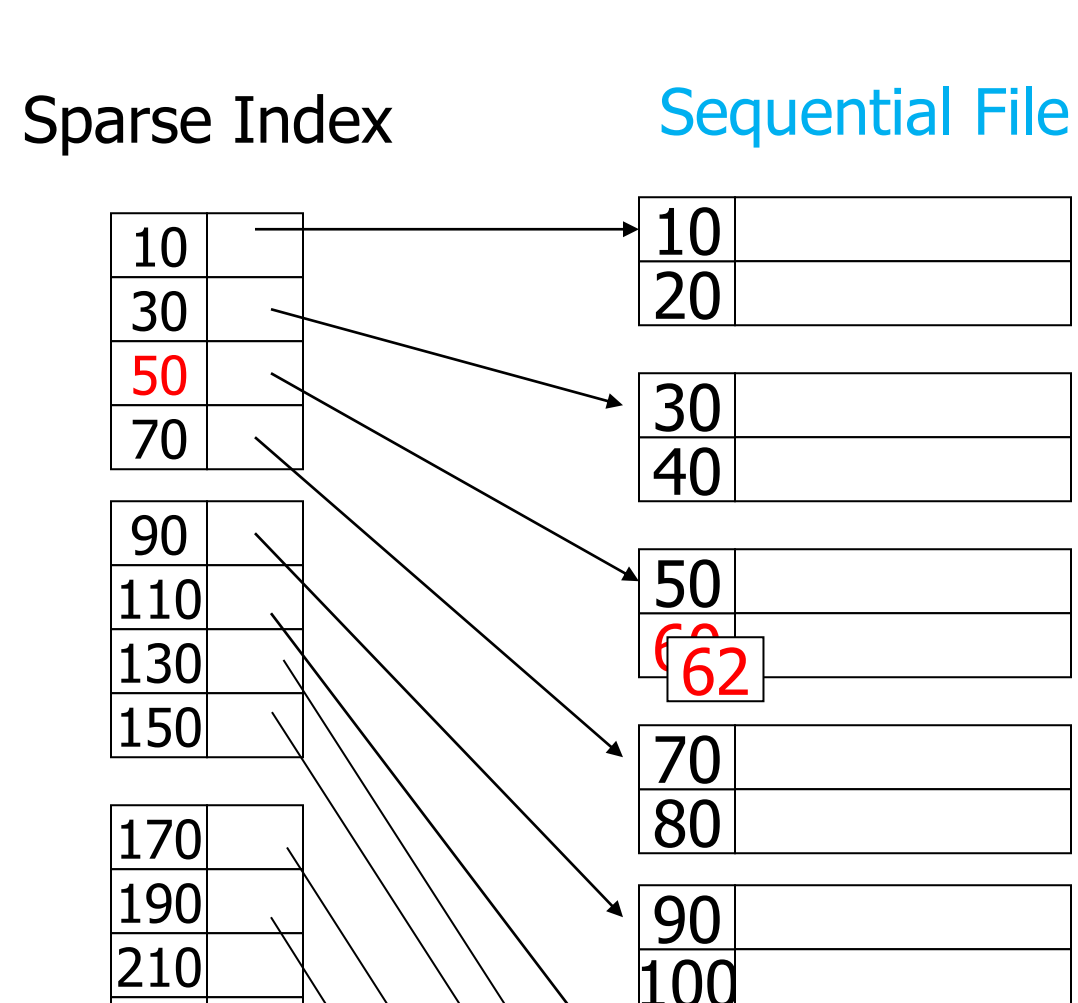

### Διπλοεγγραφές: το index/sequence-key δεν είναι πρωτεύων κλειδί

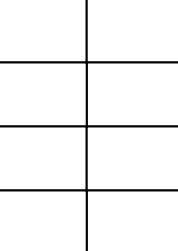

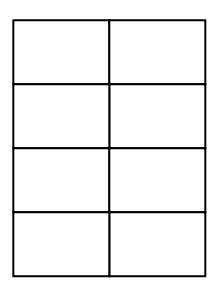

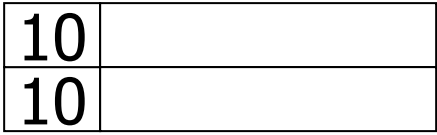

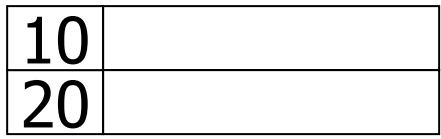

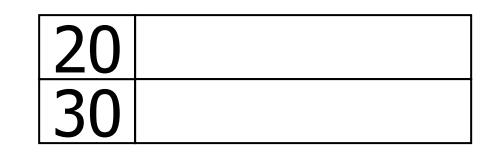

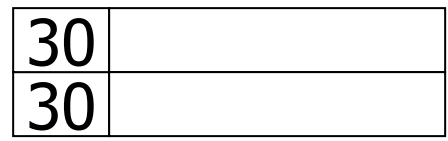

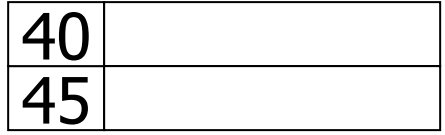

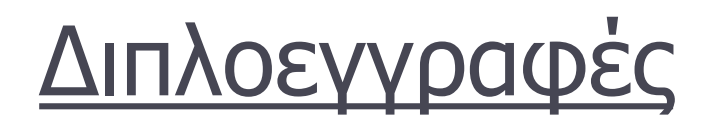

### Dense index: μία λύση

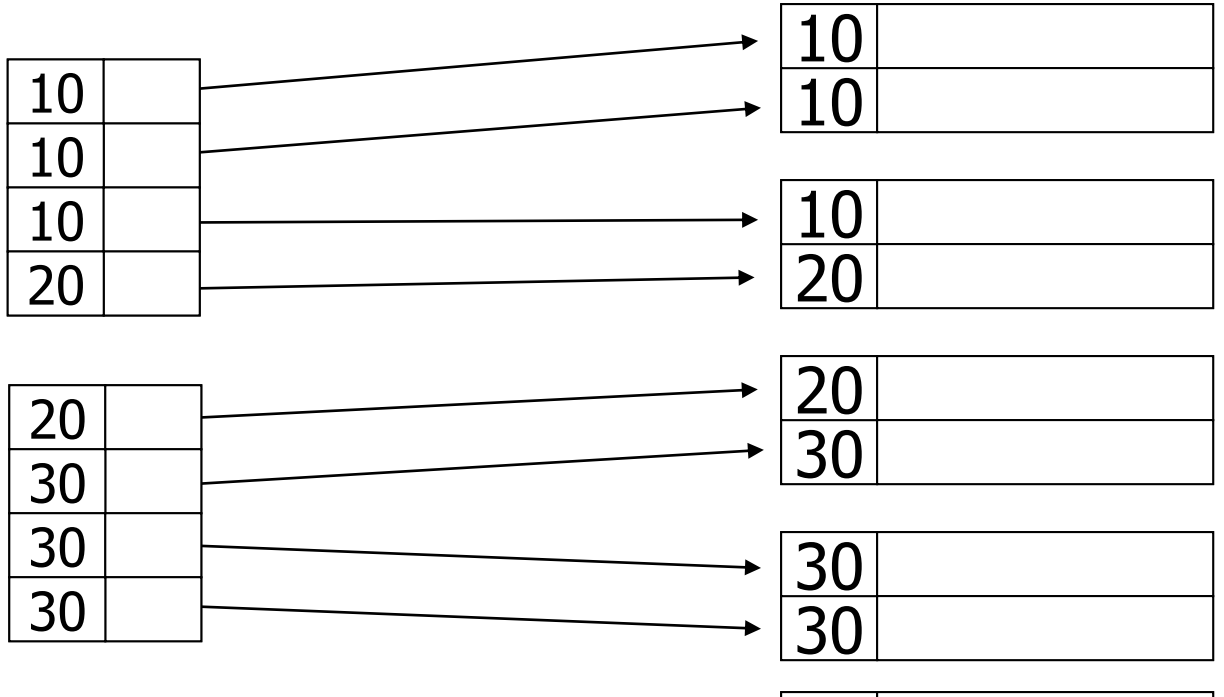

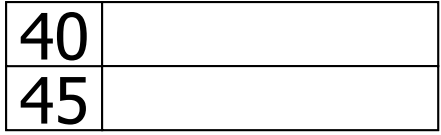

Ь

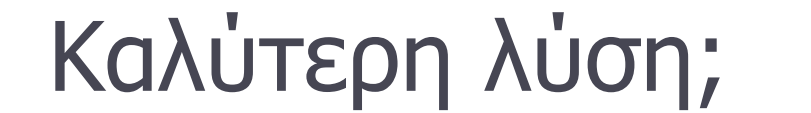

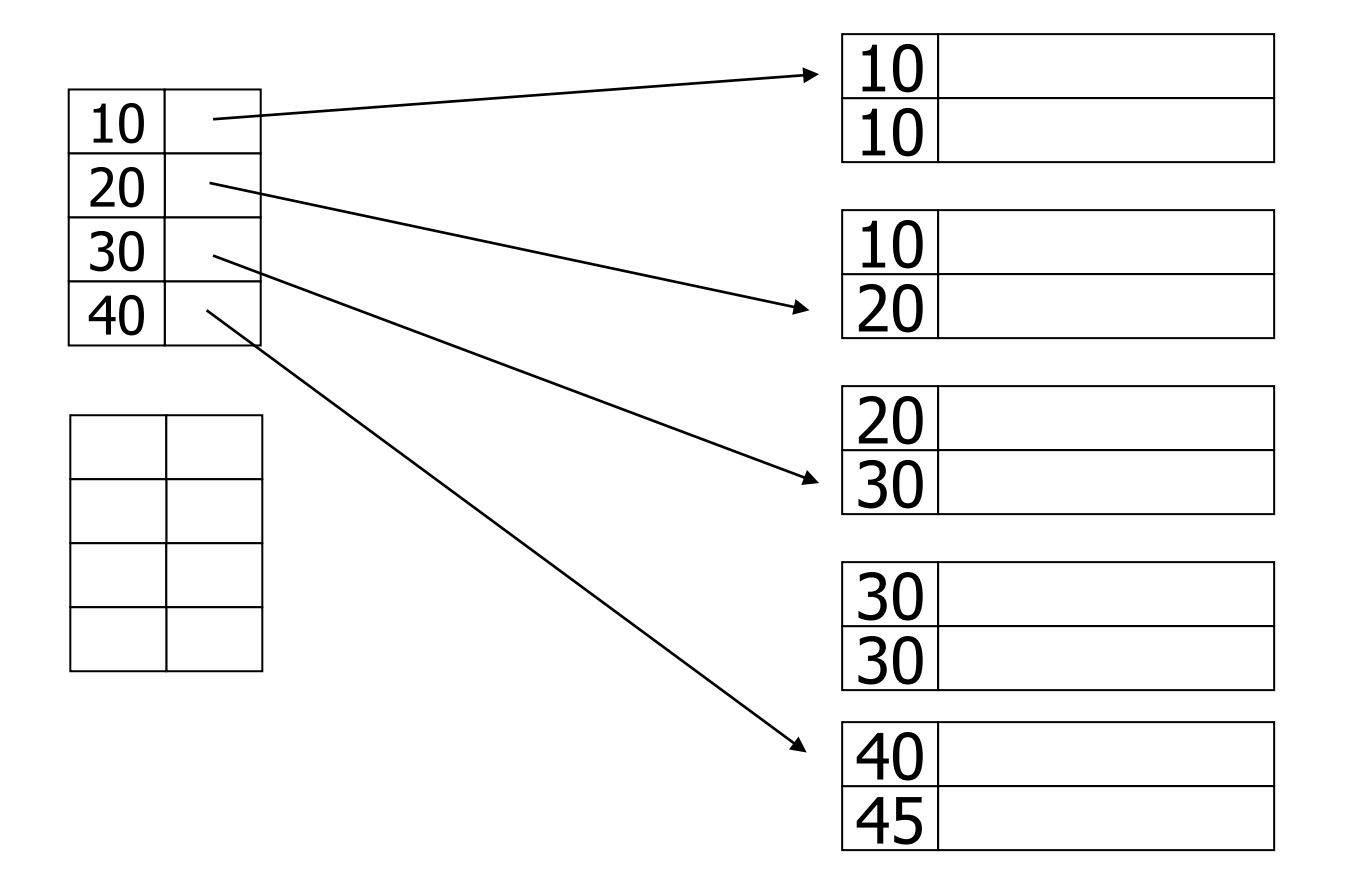

 $\blacktriangleright$ 

## Διπλοεγγραφές σε Sparse Index?

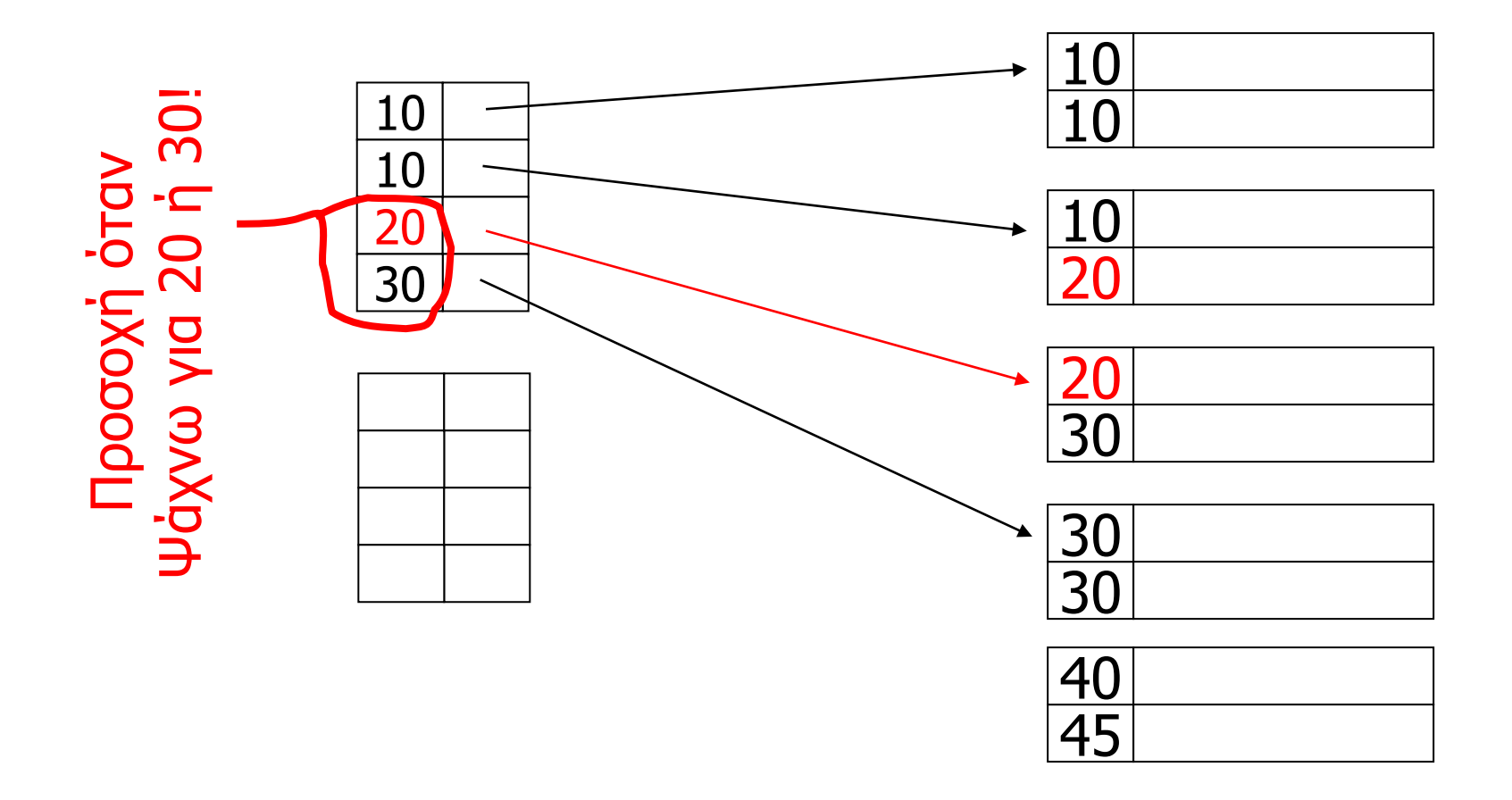

b.

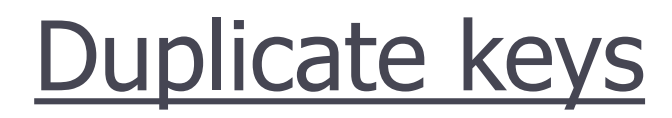

## Sparse index, another way?

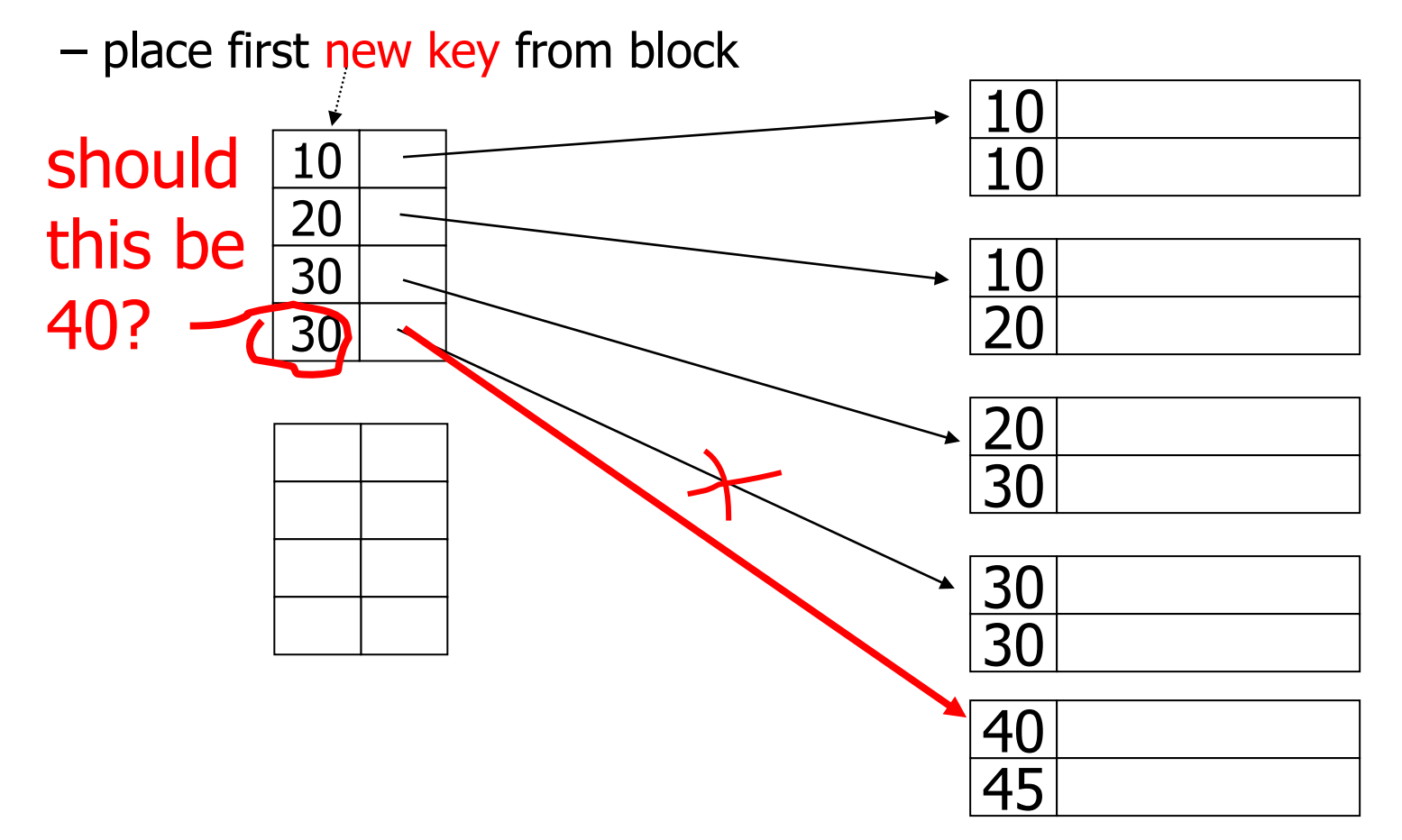

### Secondary index (Κατώτερο επίπεδο πάντα πυκνό)

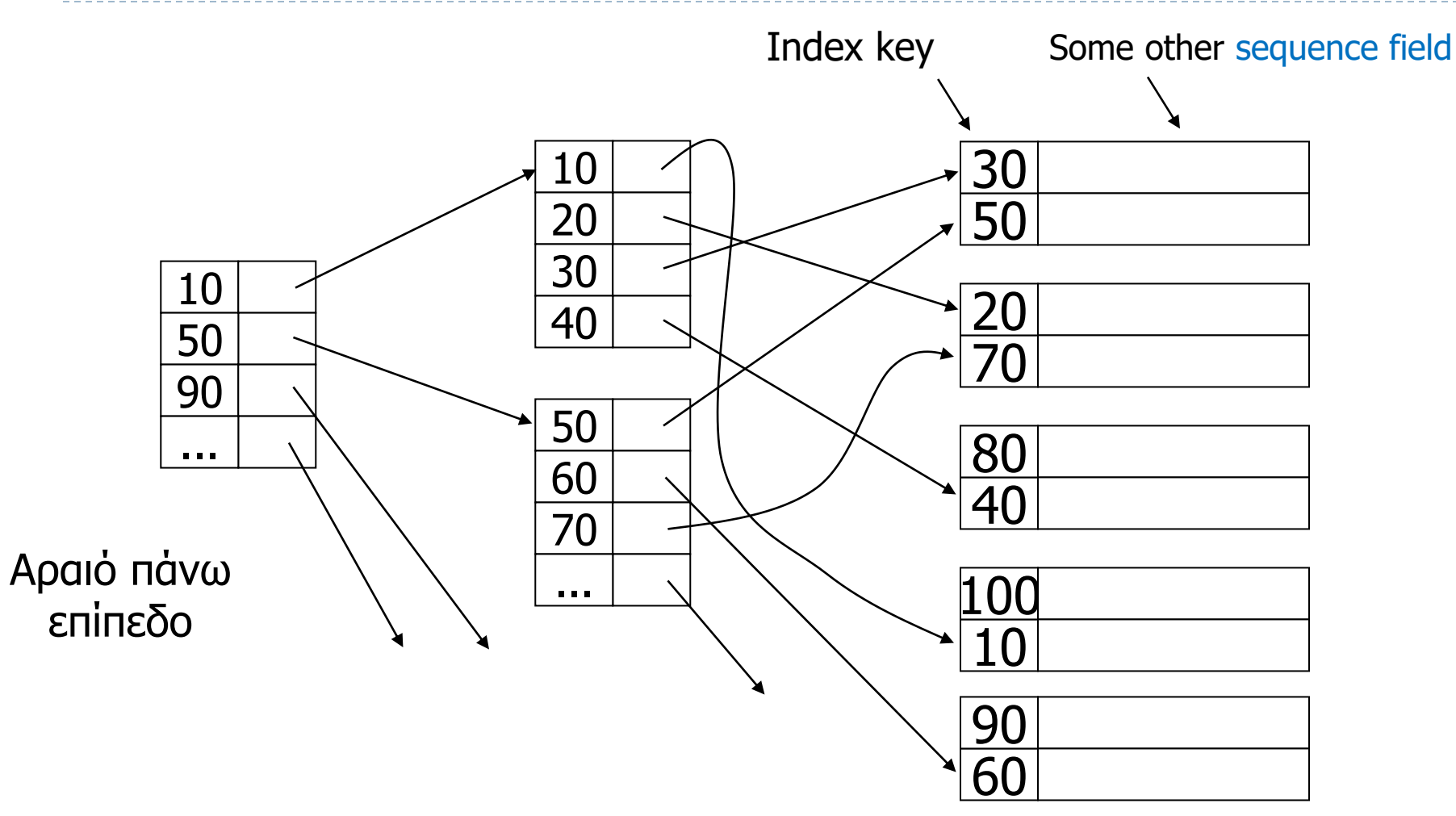

## Διπλοεγγραφές & secondary indexes

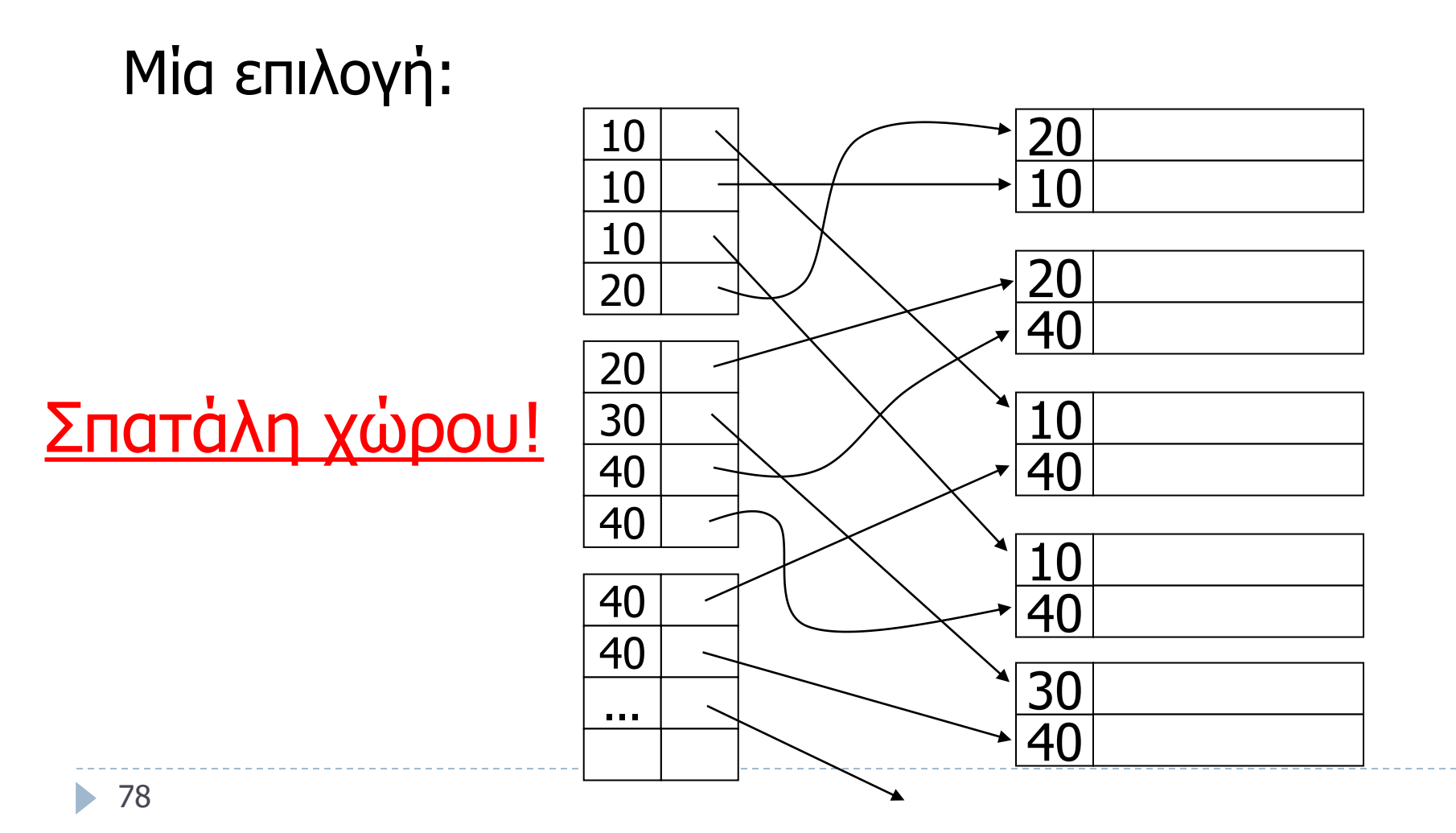

## Ιδέα των Buckets (κάδοι)

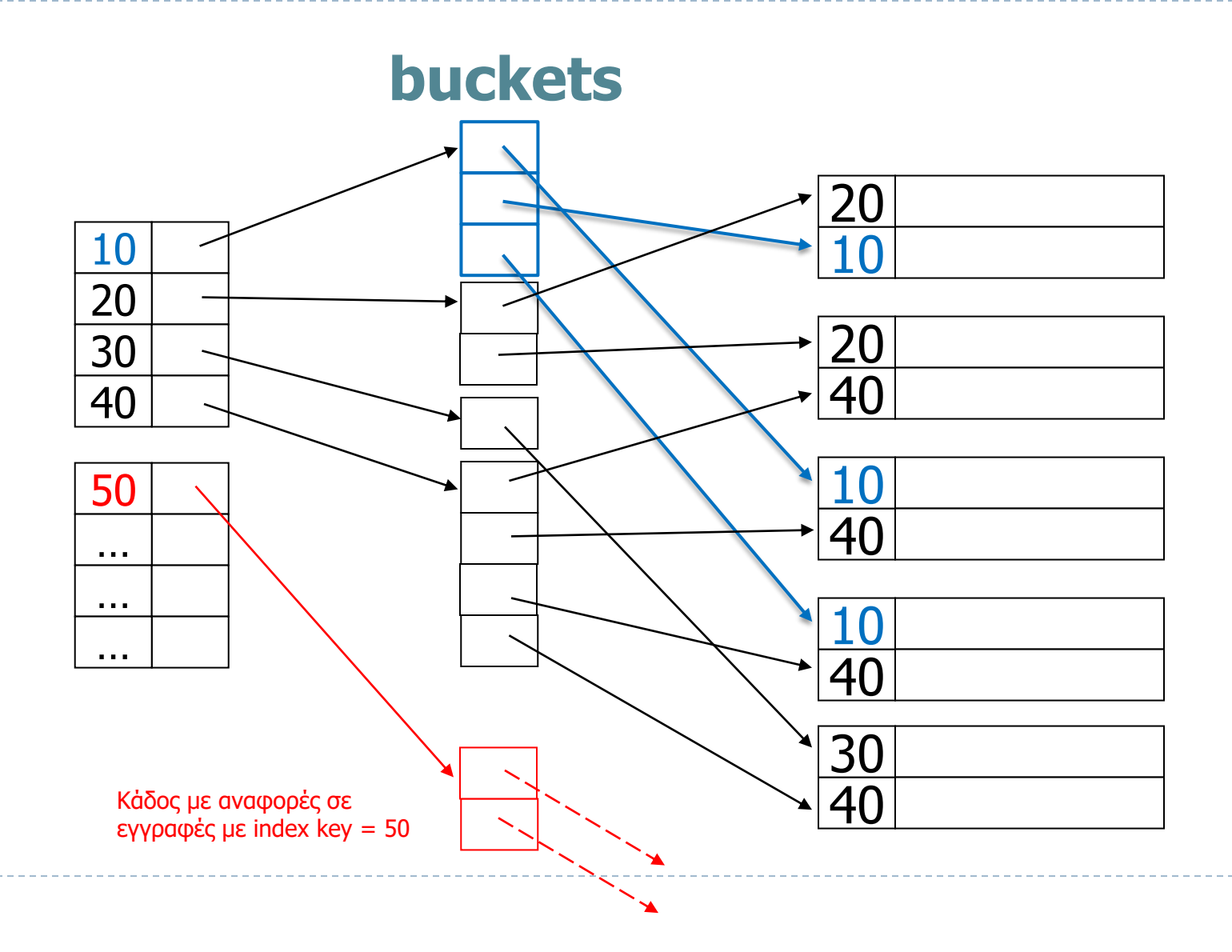

 $\blacktriangleright$ 

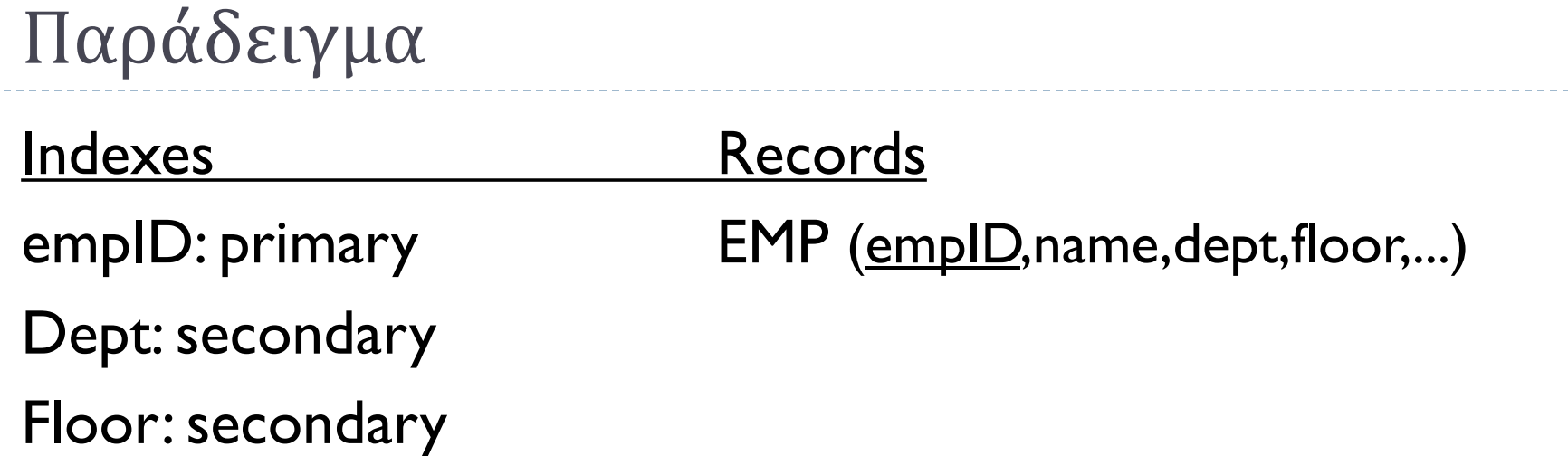

Επερώτηση: Βρες υπαλλήλους με

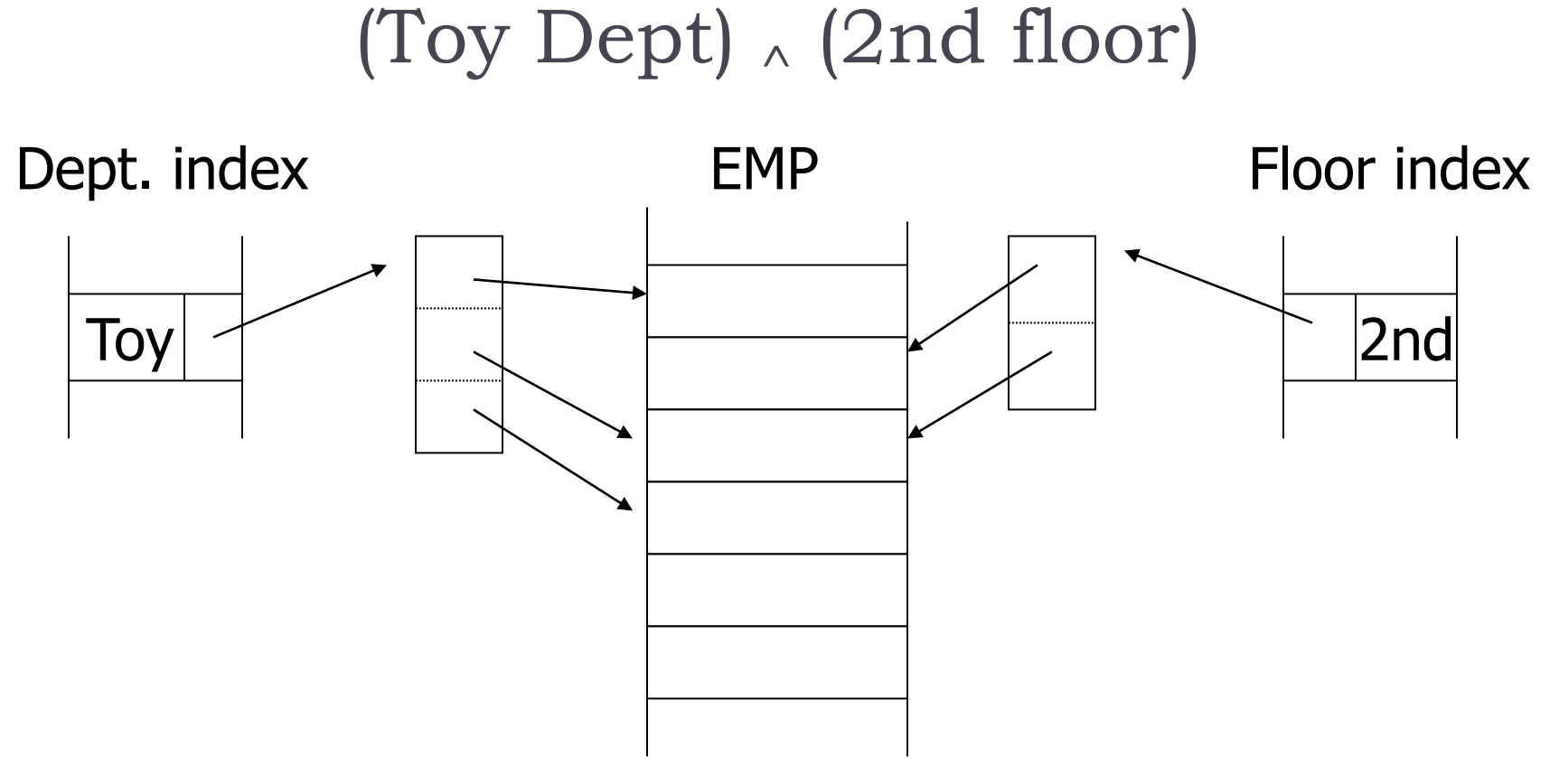

84  $\rightarrow$  Πάρε την τομή του bucket για "Toy" και του bucket για "2nd Floor"

### Text Information Retrieval (IR)

#### **Documents**

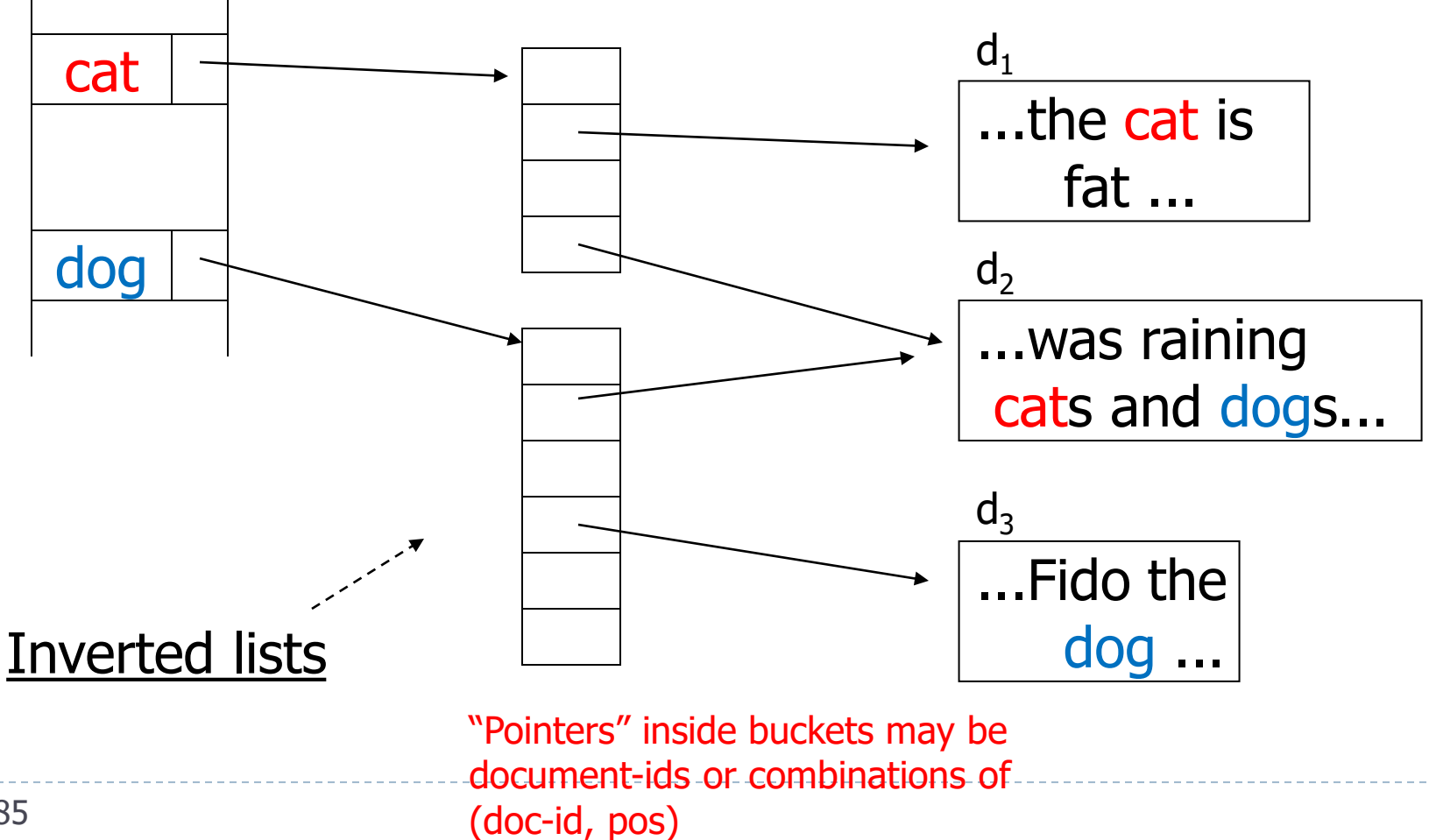

### IR QUERIES

- Βρες κείμενα για "cat" και "dog"
- Βρες κείμενα για "cat" ή "dog"
- Βρες κείμενα για "cat" και όχι "dog"
- Βρες κείμενα για "cat" στον τίτλο
- Βρες κείμενα για "cat" και "dog" όπου οι 2 λέξεις αναφέρονται σε κοντινή απόσταση (πχ μικρότερη από 5 λέξεις)

### Επιπλέον πληροφορία στις ανεστραμμένες λίστες

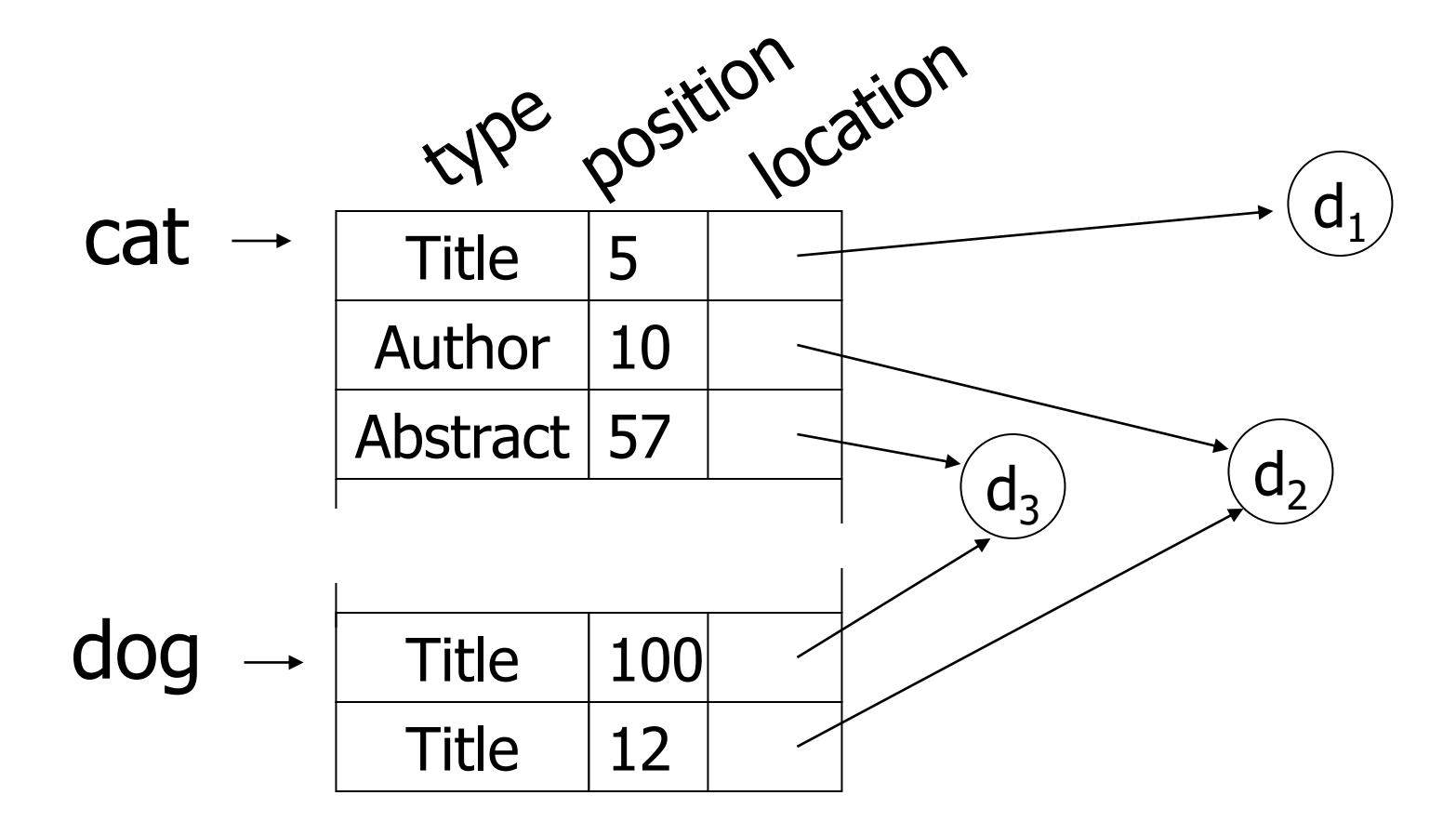

h.

Μία άλλη λύση: Vector space model

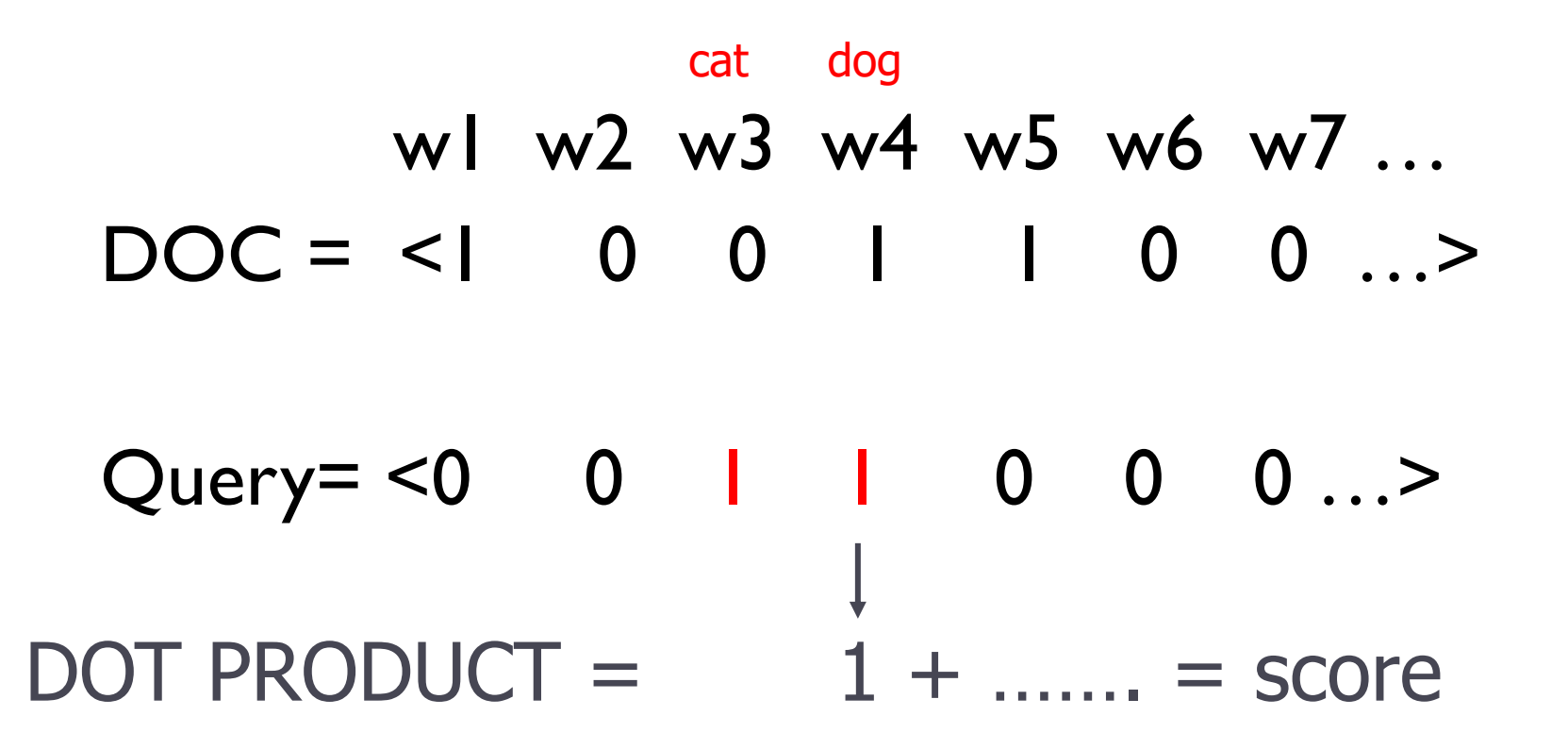

### Πλεονεκτήματα:

- Απλές δομές - Index is sequential file (αρχική κατασκευή)

### Μειονεκτήματα:

- Επιπλοκές σε inserts/deletes
- Lose sequentiality & balance

### Διαγραφές σε αραιό ευρετήριο

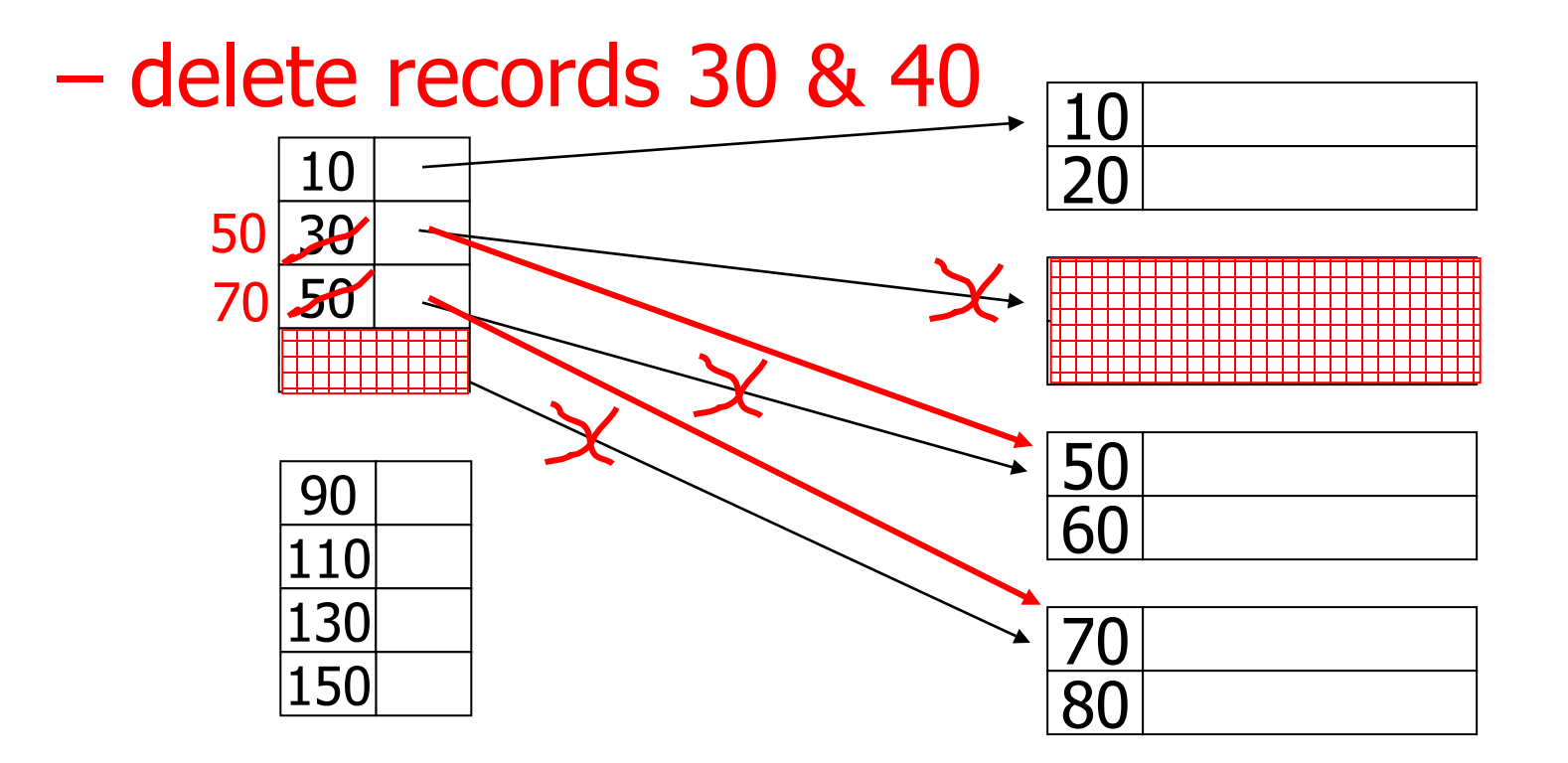

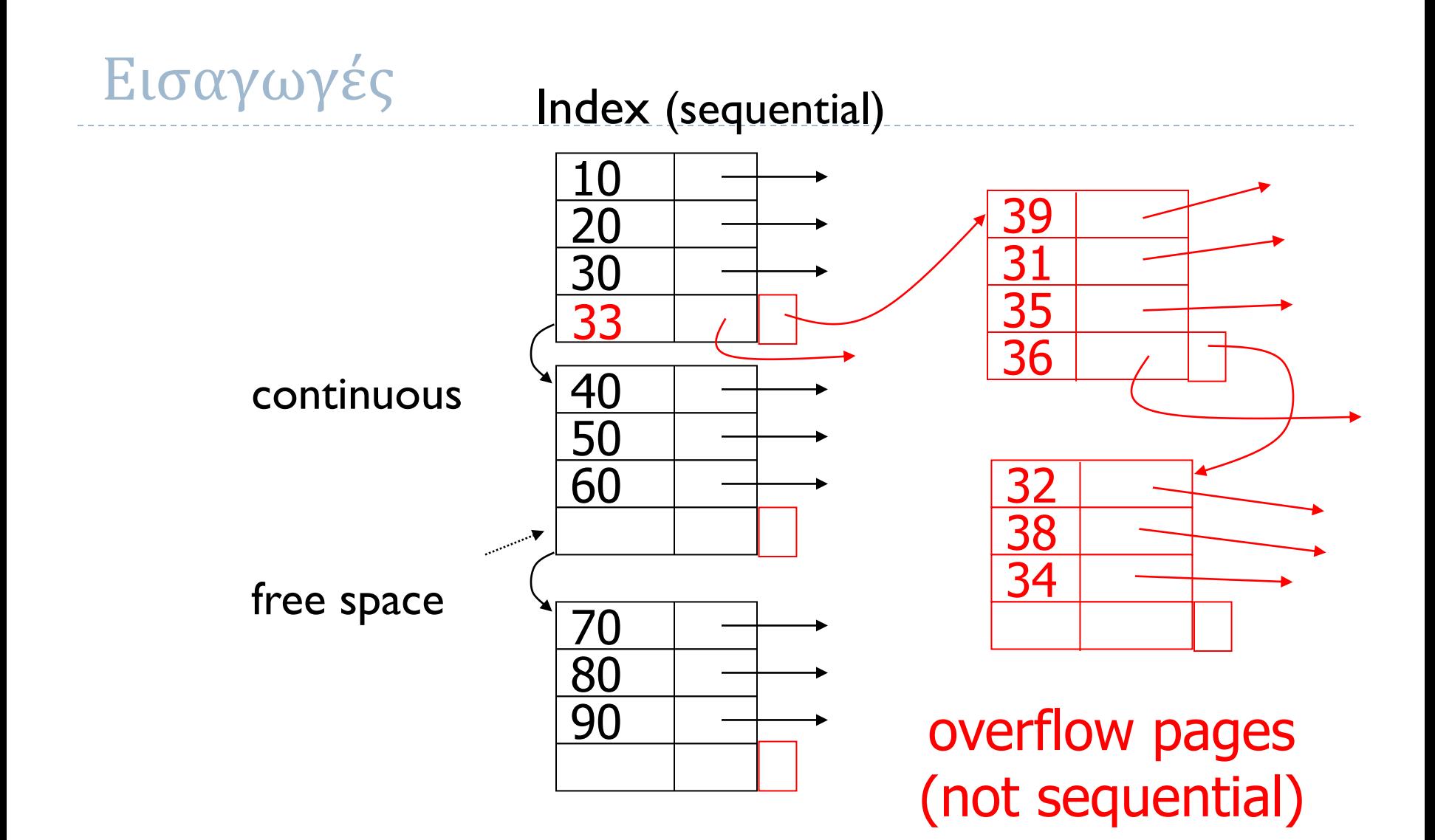

### Που είμαστε

- ▶ Conventional indexes
- $\rightarrow$  B-Trees  $\rightarrow$  Επόμενο θέμα
- ▶ Hashing schemes

### B-trees

### (...για την ακρίβεια B<sup>+</sup>-trees)

- Μία διαφορετική προσέγγιση
	- Δεν επιδιώκουμε το ευρετήριο να είναι σειριακό
		- Δύσκολο να επιτευχθεί σε σχέσεις με εισαγωγές/διαγραφές
	- Χρησιμοποιούμε ιεραρχική οργάνωση
	- Στόχος το δέντρο που προκύπτει να είναι ισορροπημένο (balanced): όλα τα φύλλα στην ίδια απόσταση από τη ρίζα
		- Ισορροπημένα δέντρα παρέχουν εγγυήσεις κατά την αναζήτηση
	- Added bonus: οι τιμές του γνωρίσματος ευρετηριοποίησης είναι διατεταγμένες στα φύλλα του δέντρου
		- Μπορεί να αξιοποιηθεί σε ερωτήματα που επιθυμούν διάταξη (πχ ORDER BY)

### Θυμάμαι!

- Αναφερόμαστε σε δομές που είναι κατάλληλες για αποθήκευση στο δίσκο
	- Κάθε κόμβος του δέντρου αντιστοιχεί σε μια σελίδα στο δίσκο

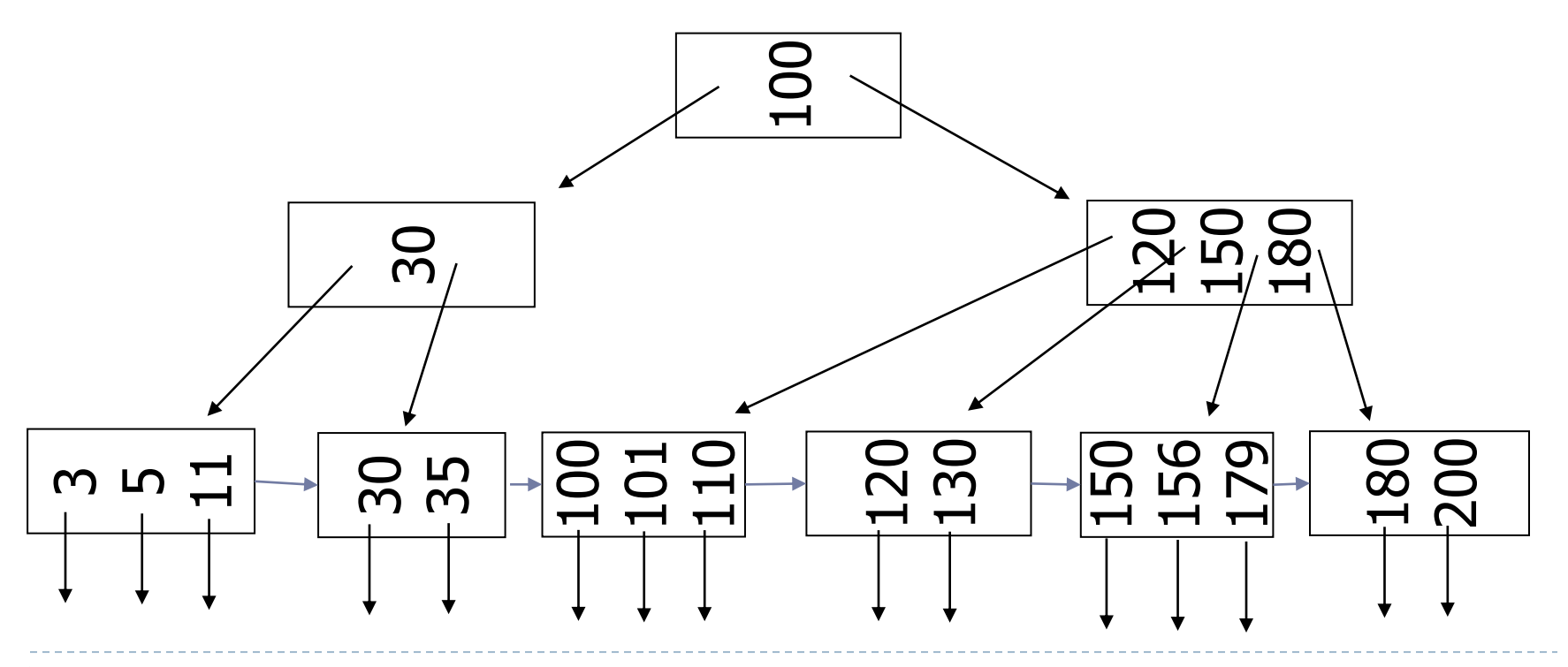

# Παράδειγμα: B<sup>+</sup>-Tree (n=3)

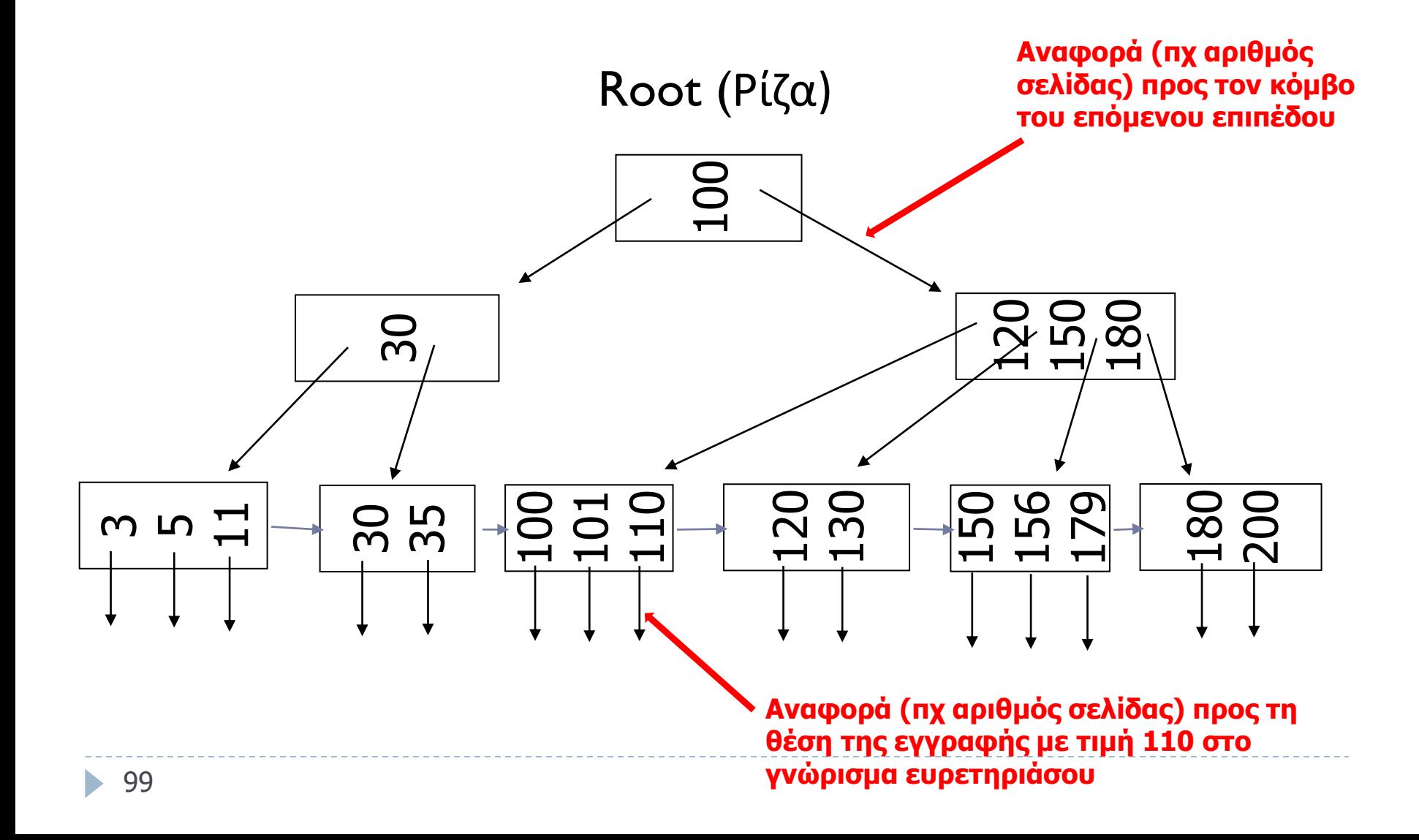

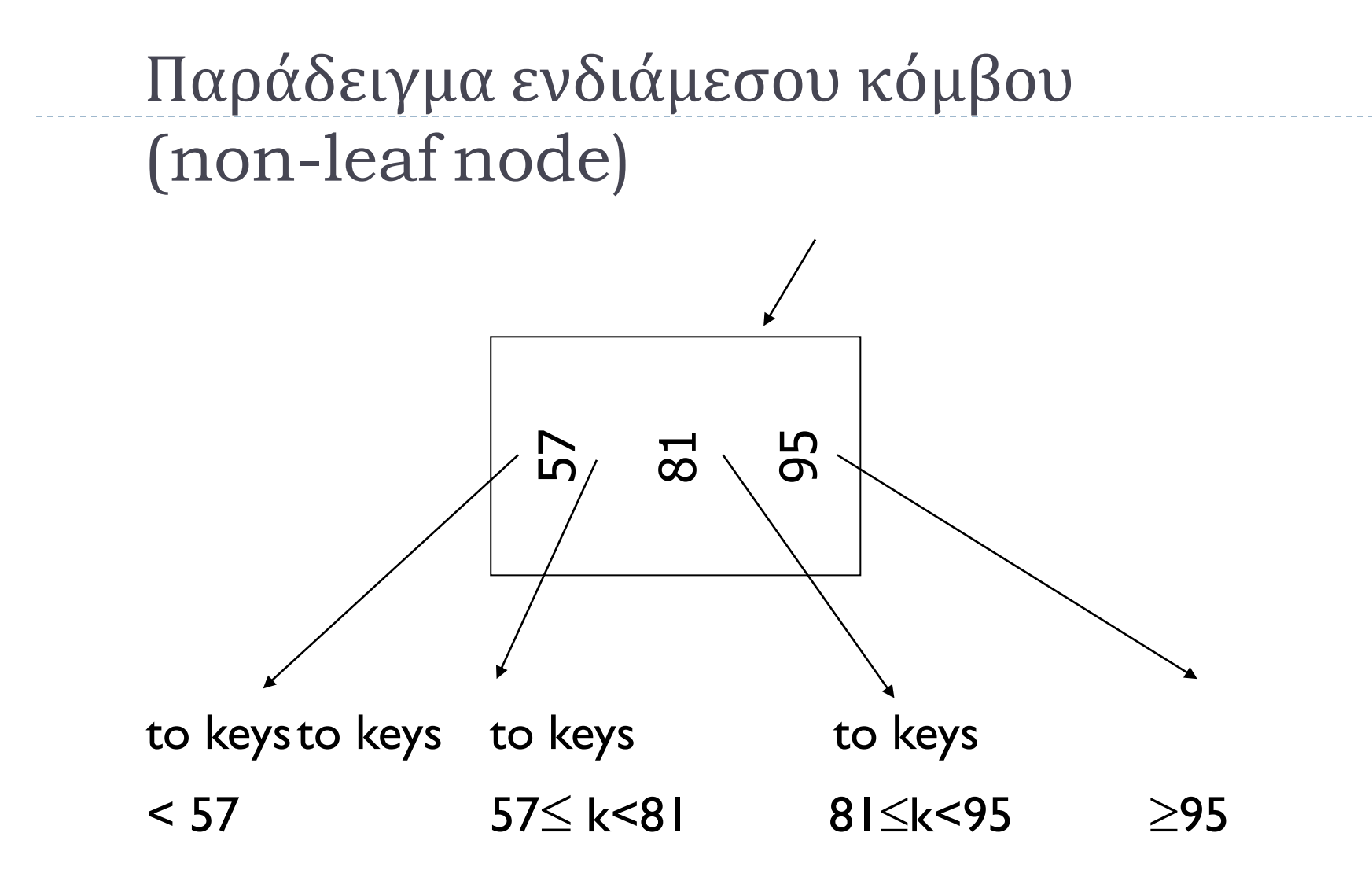

## Παράδειγμα φύλλου (leaf node)

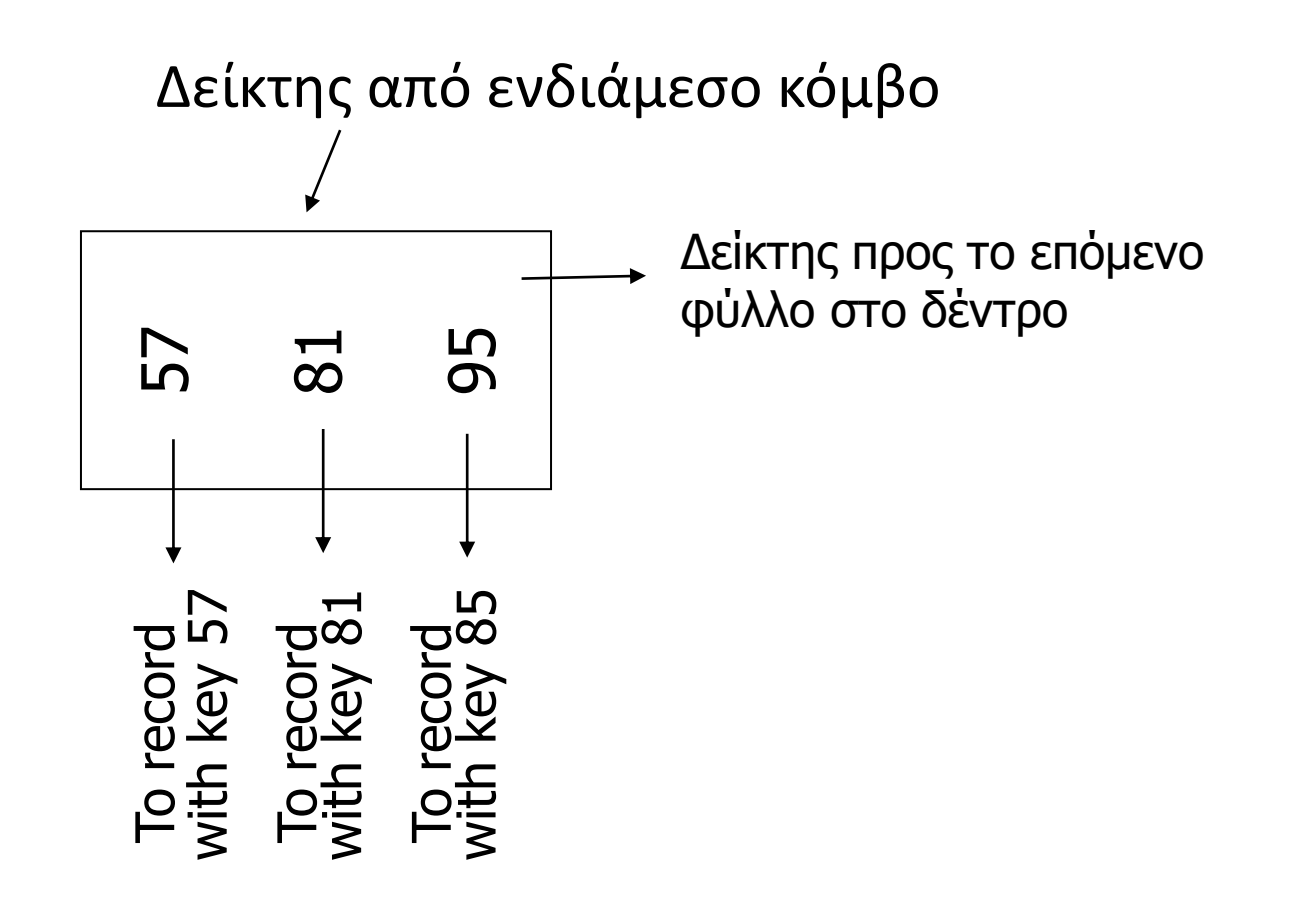

### Μέγεθος κόμβων δέντρου (n)

- n+1 pointers
- n keys

### Δε θέλουμε οι κόμβοι να είναι πολύ άδειοι (…σπατάλη χώρου)

 Ένας κόμβος πρέπει να περιέχει (ανάλογα με τον τύπο του) τουλάχιστον

Non-leaf: (n+1)/2 pointers **Ελάχιστος αριθμός κόμβων παιδιών**

#### Leaf:  $\lfloor (n+1)/2 \rfloor$  pointers to data **Ελάχιστος αριθμός τιμών γνωρίσματος**

(η ρίζα εξαιρείται από τον κανόνα)

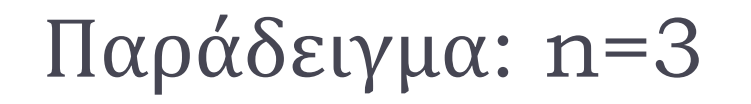

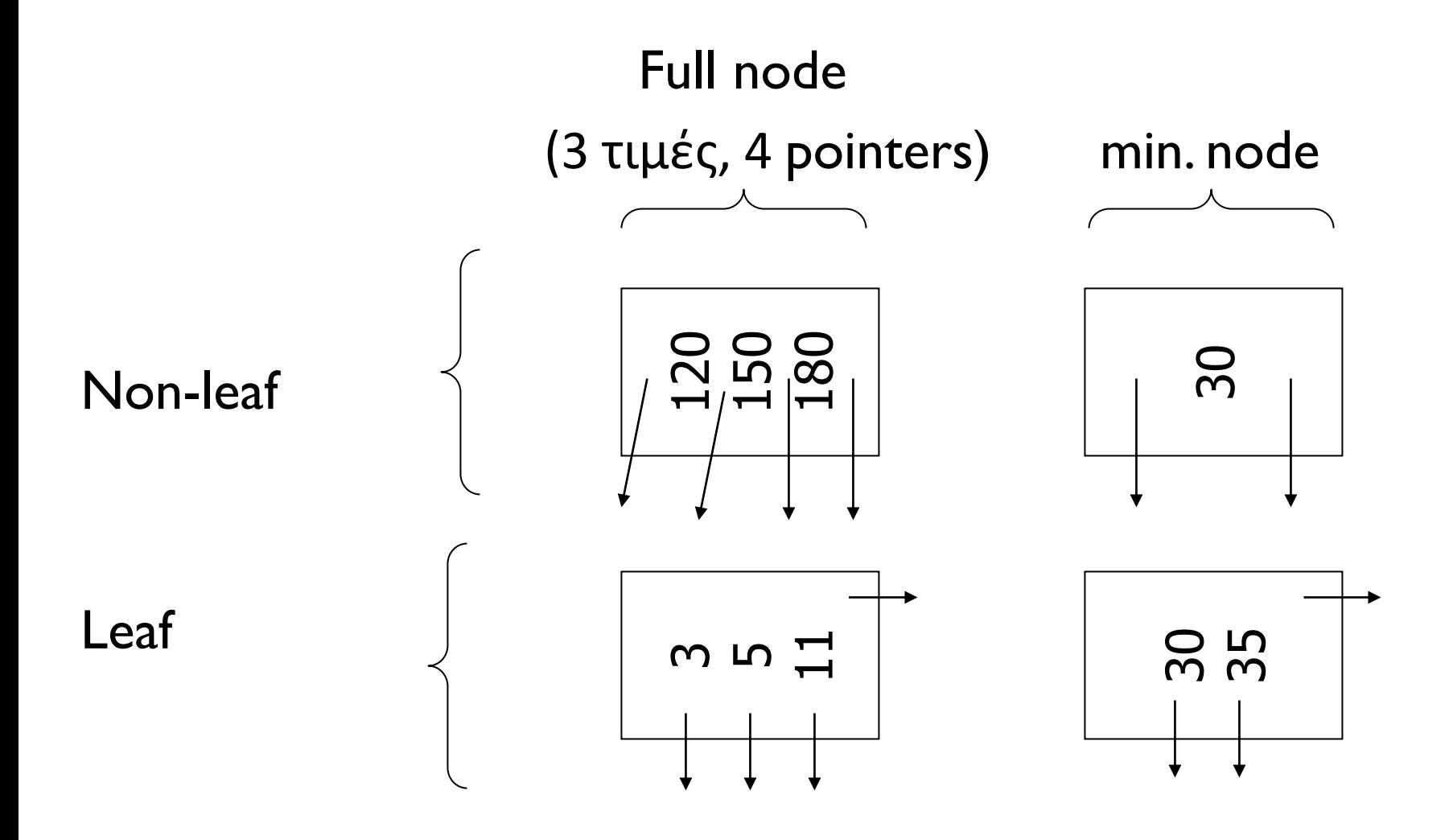

106

## Επίσης

 Όλα τα φύλλα βρίσκονται στο ίδιο επίπεδο (balanced tree)

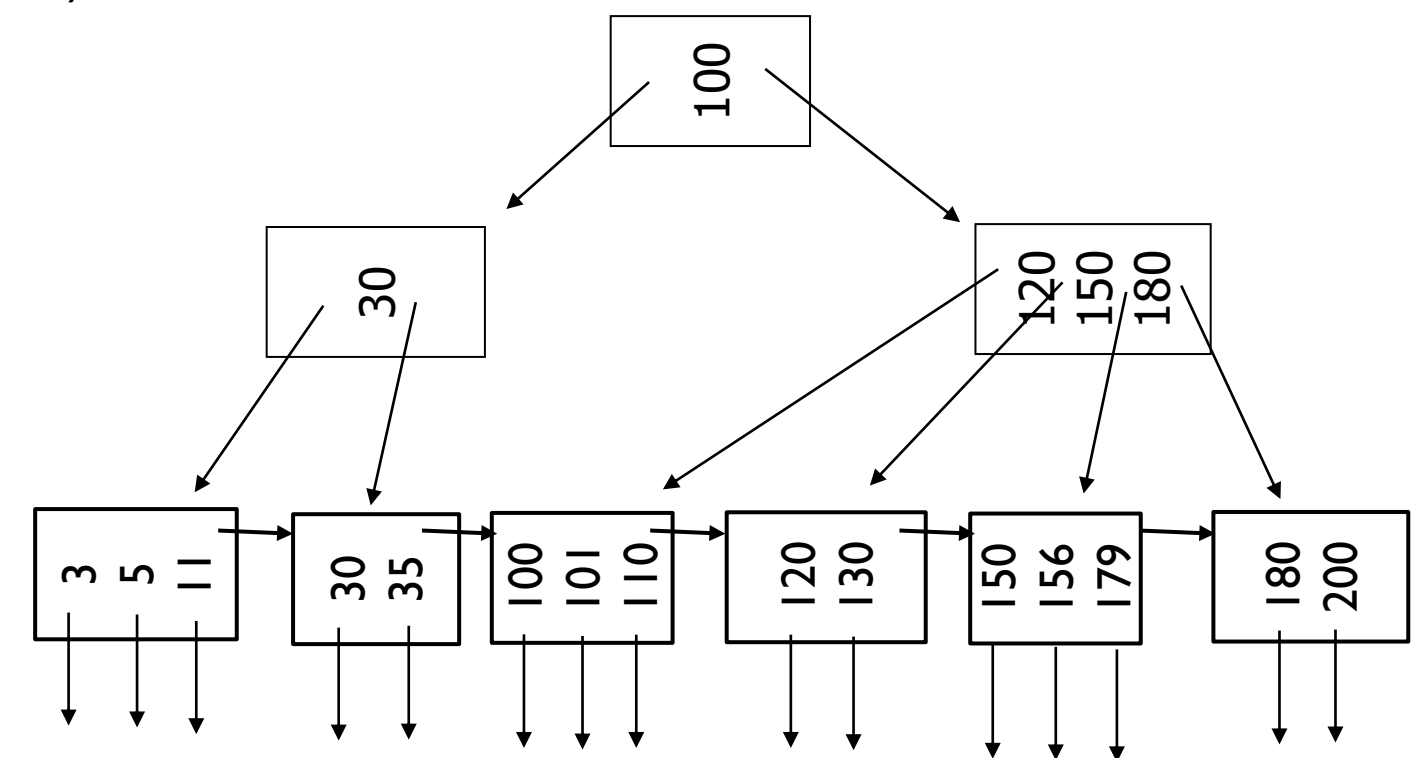
## Αναζήτηση (Exact Match/Point Queries)

Search key=101

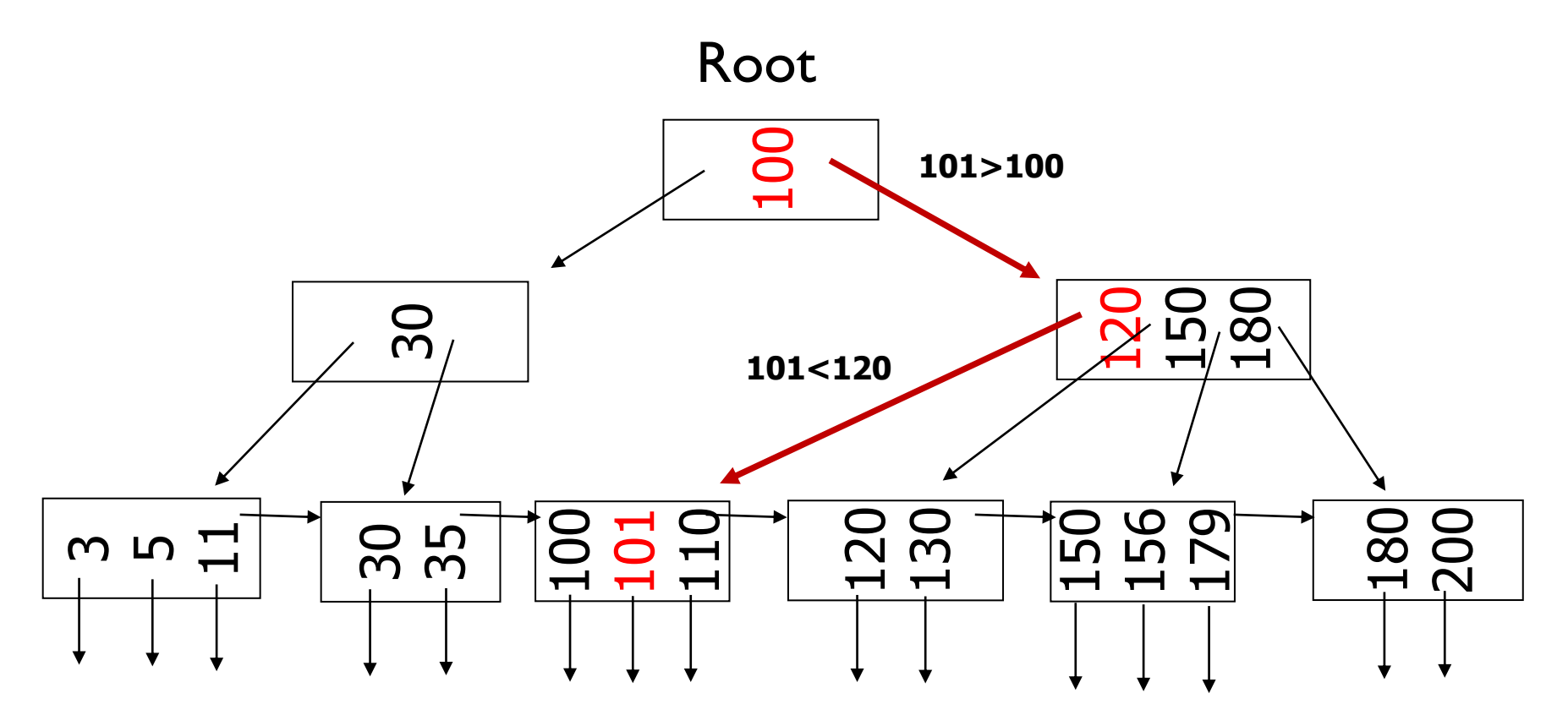

### Index Seek

### Search key=156

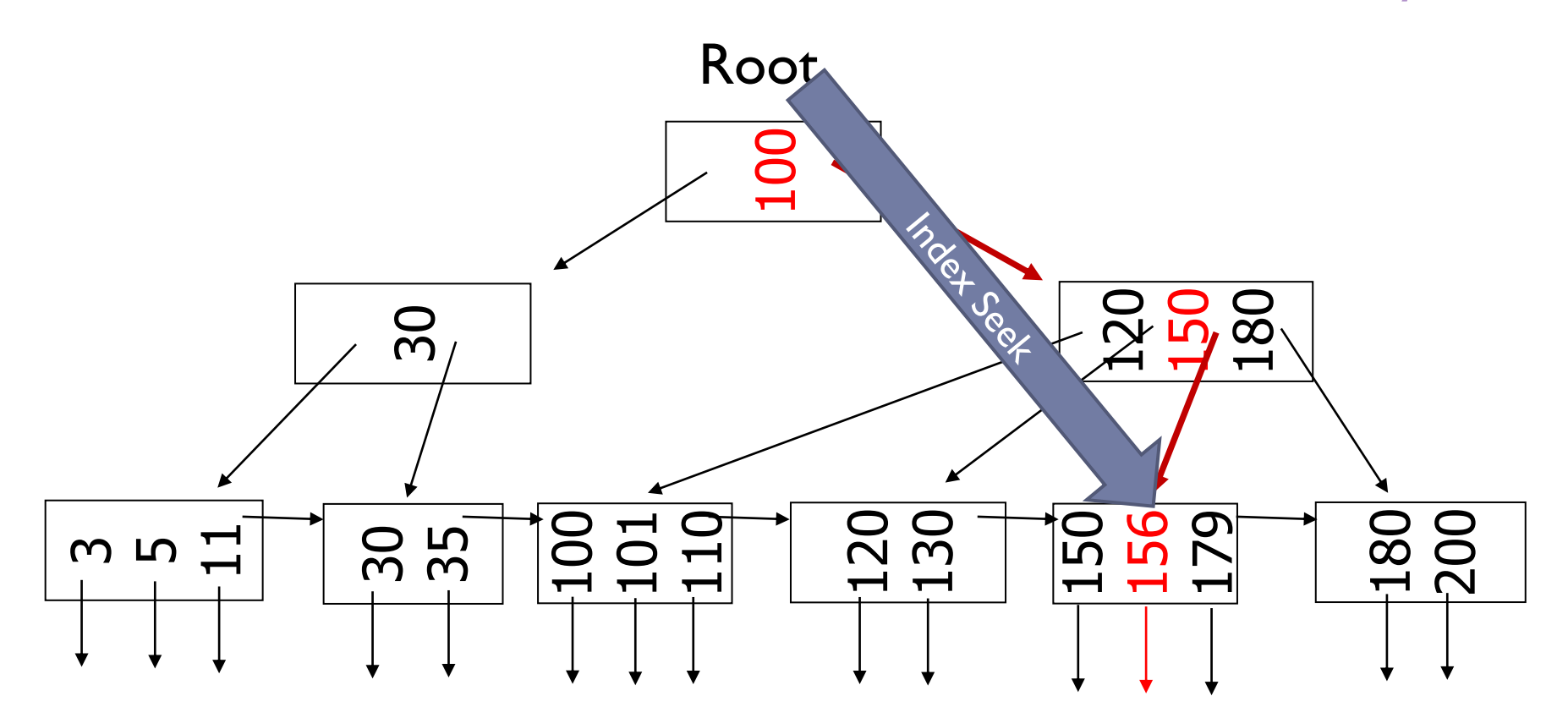

b.

### Range Queries

• Search key≥30 ? • 115 ≤ Search key ≤ 155 ?

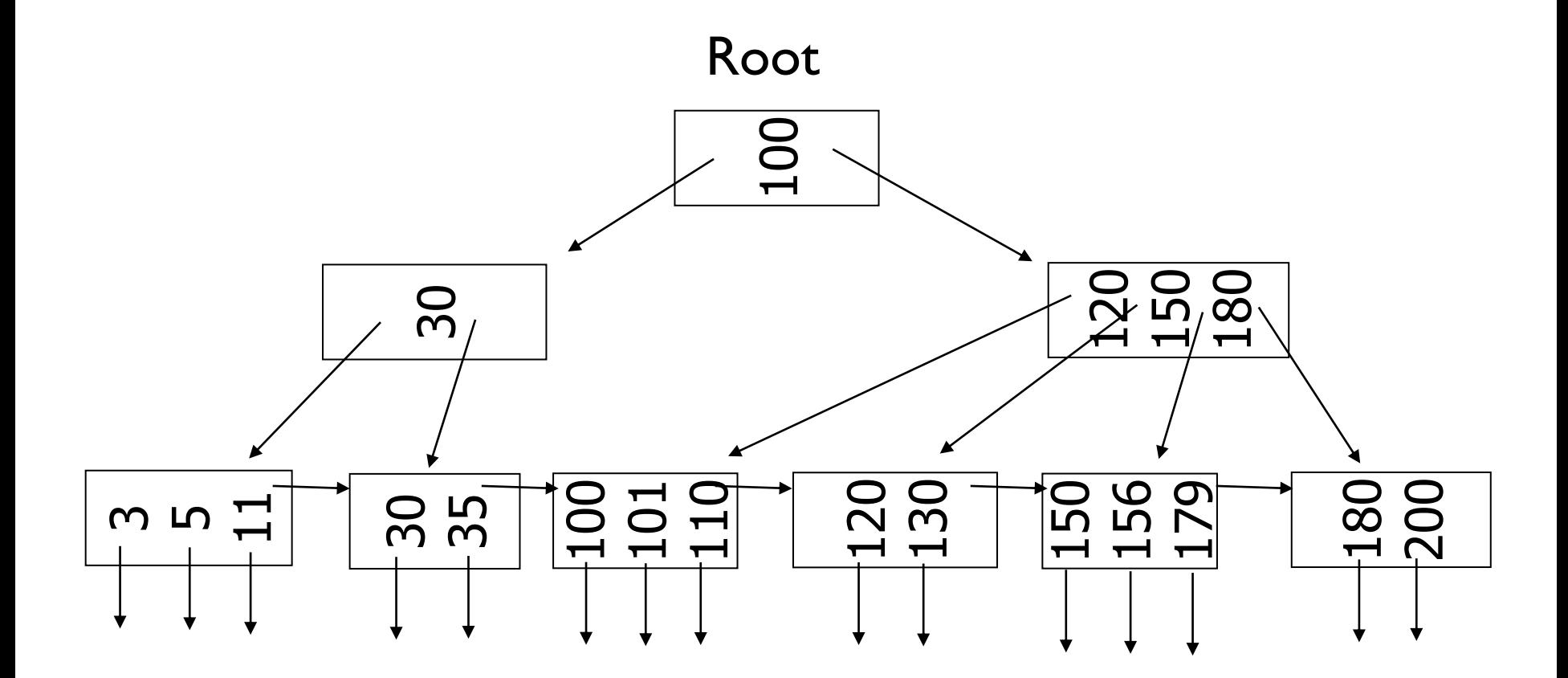

### Range Queries

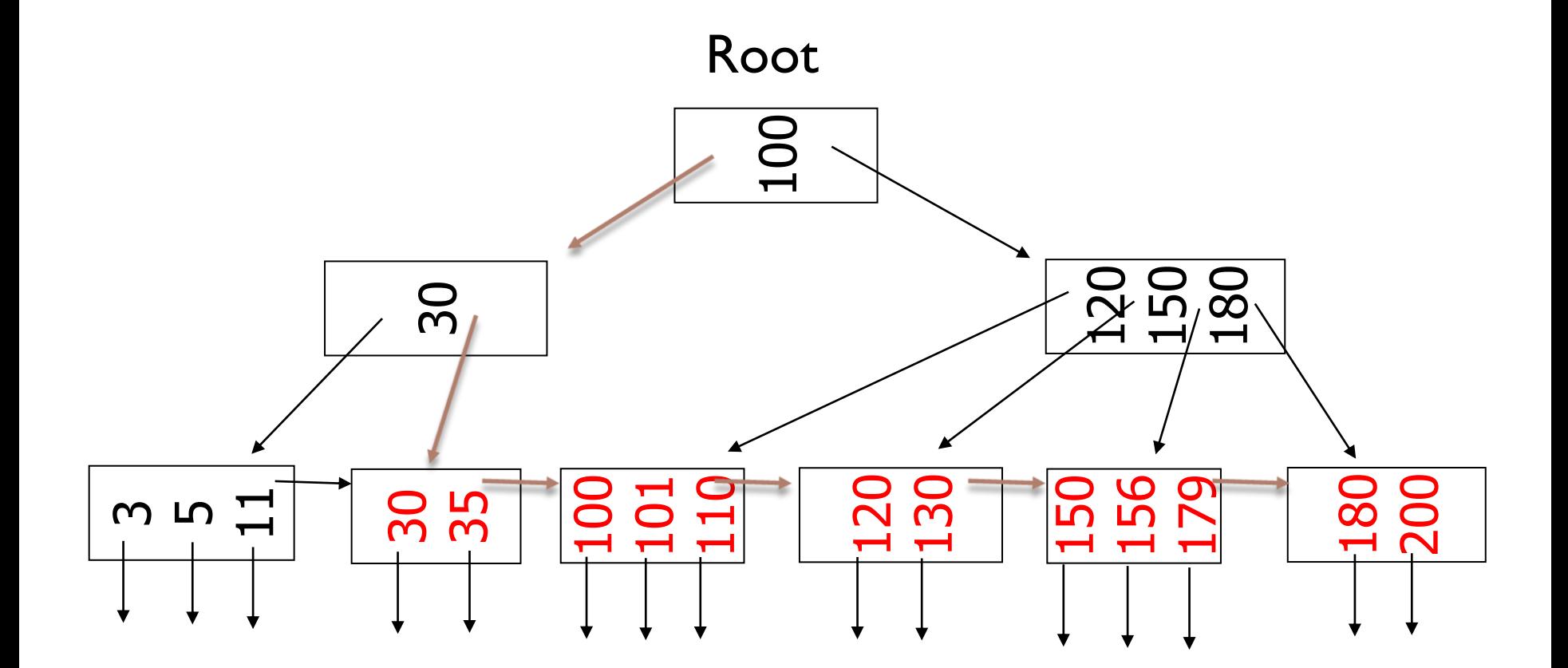

• Search key≥30 ?

### Range Queries

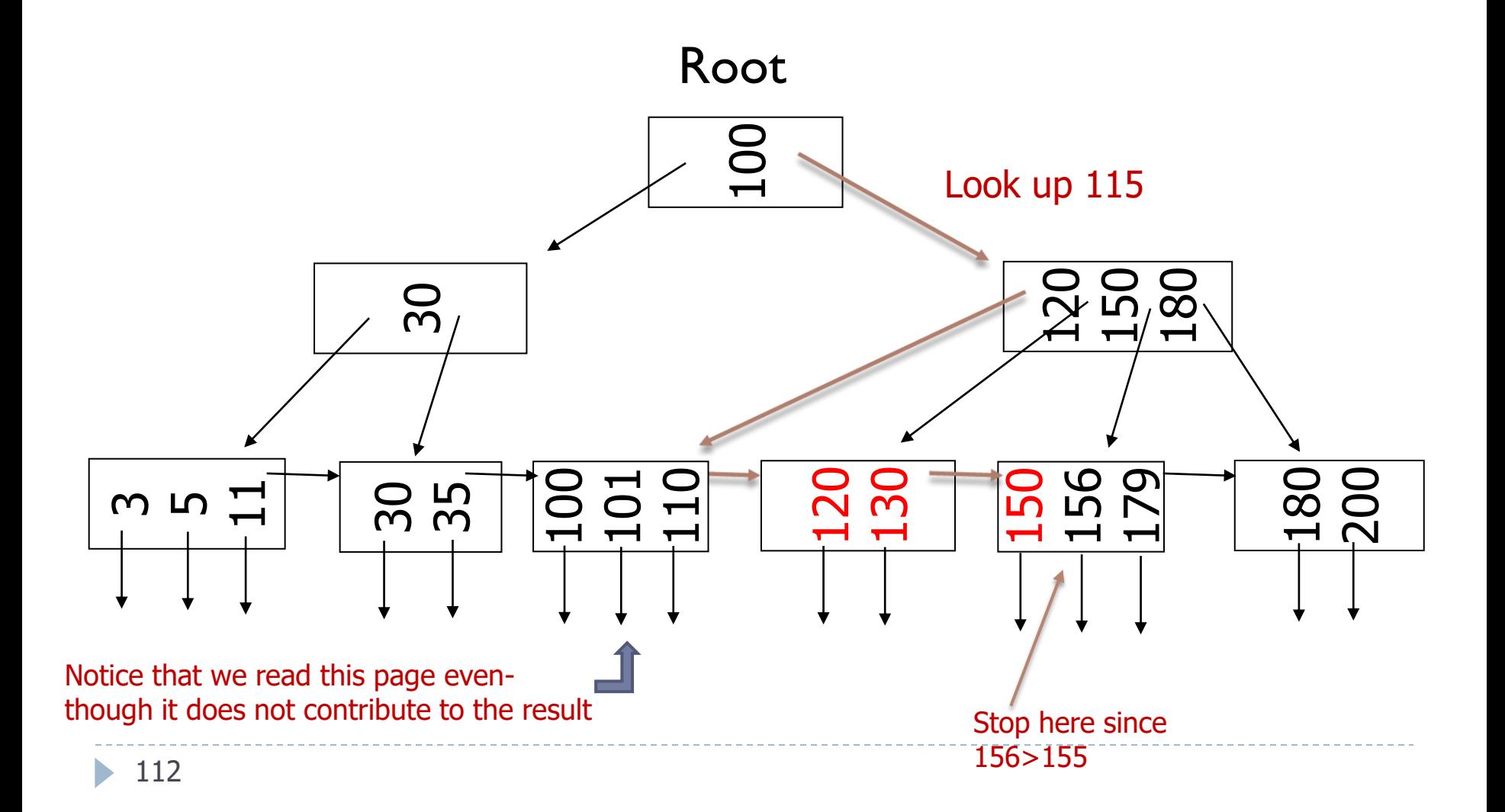

## B+tree: Εισαγωγή

- Κάνουμε πρώτα αναζήτηση της τιμής που θα εισάγουμε
- Εύκολη περίπτωση

(a) Υπάρχει χώρος στο φύλλο

- Ποιο δύσκολη: Υπερχείλιση (overflow)
	- (b) leaf overflow
	- (c) non-leaf overflow
	- (d) new root

### (a) Insert key =  $32$   $n=3$

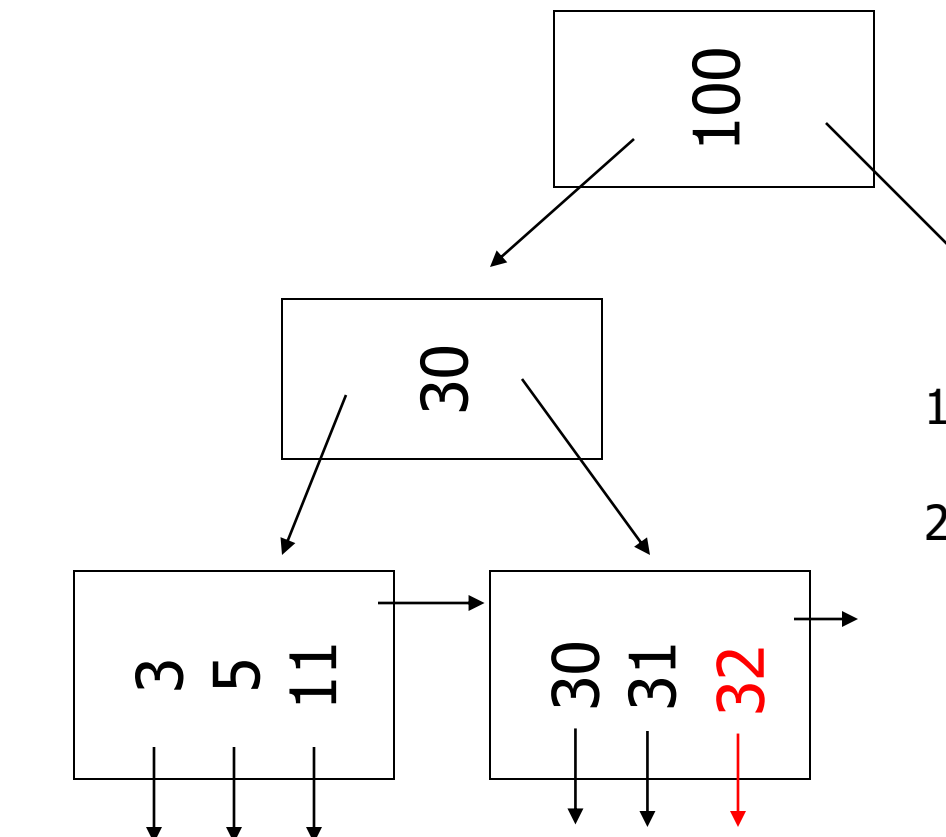

- 1. Κάνουμε αναζήτηση με τη τιμή 32 που θέλουμε να εισάγουμε
- 2. Εισάγουμε την τιμή και τον δείκτη στο φύλλο που καταλήξαμε

### (b) Insert key = | n=3

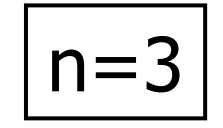

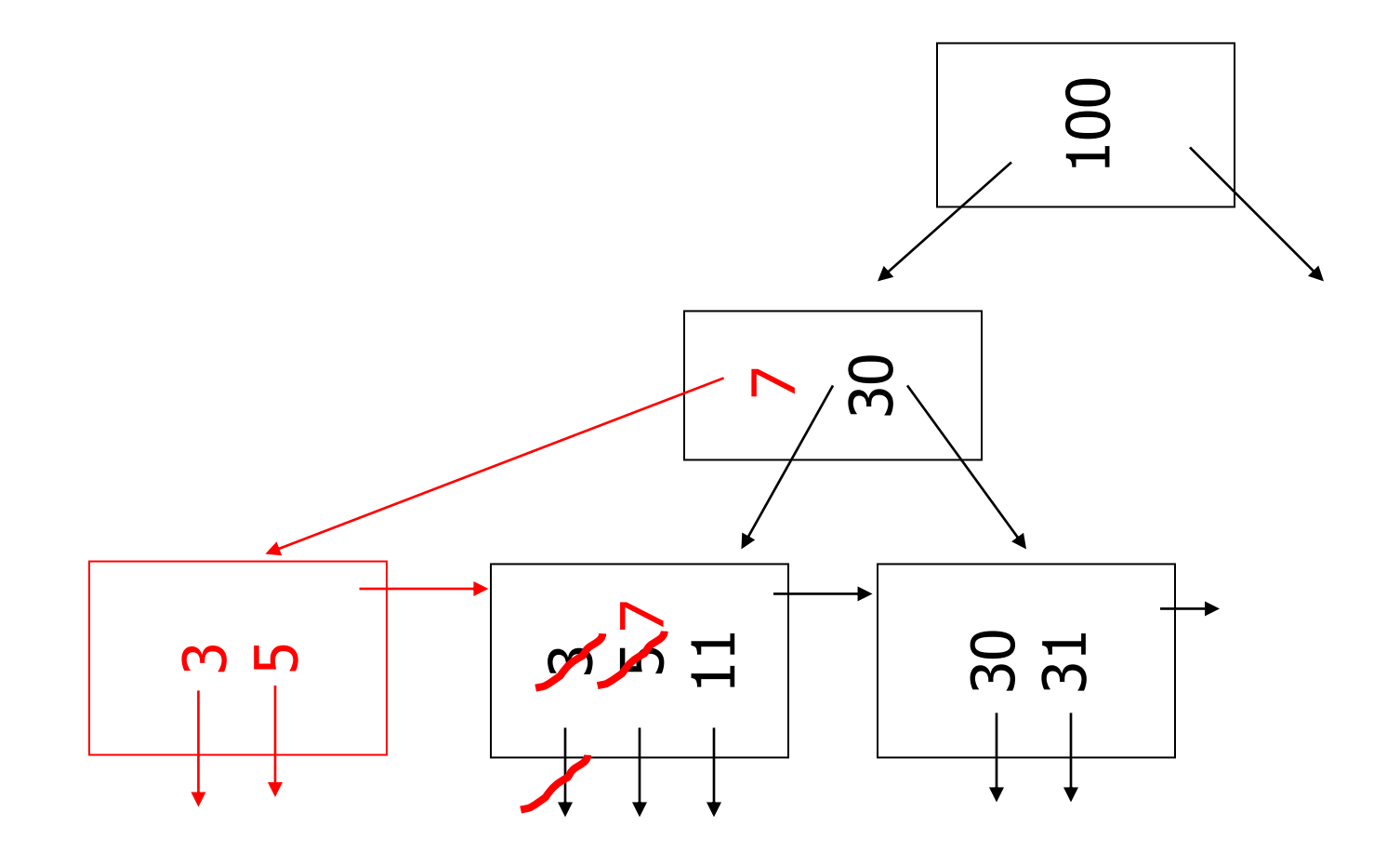

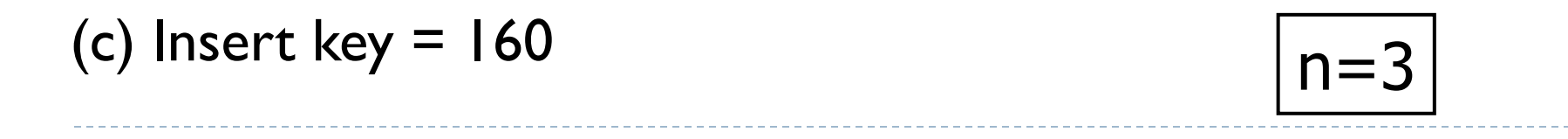

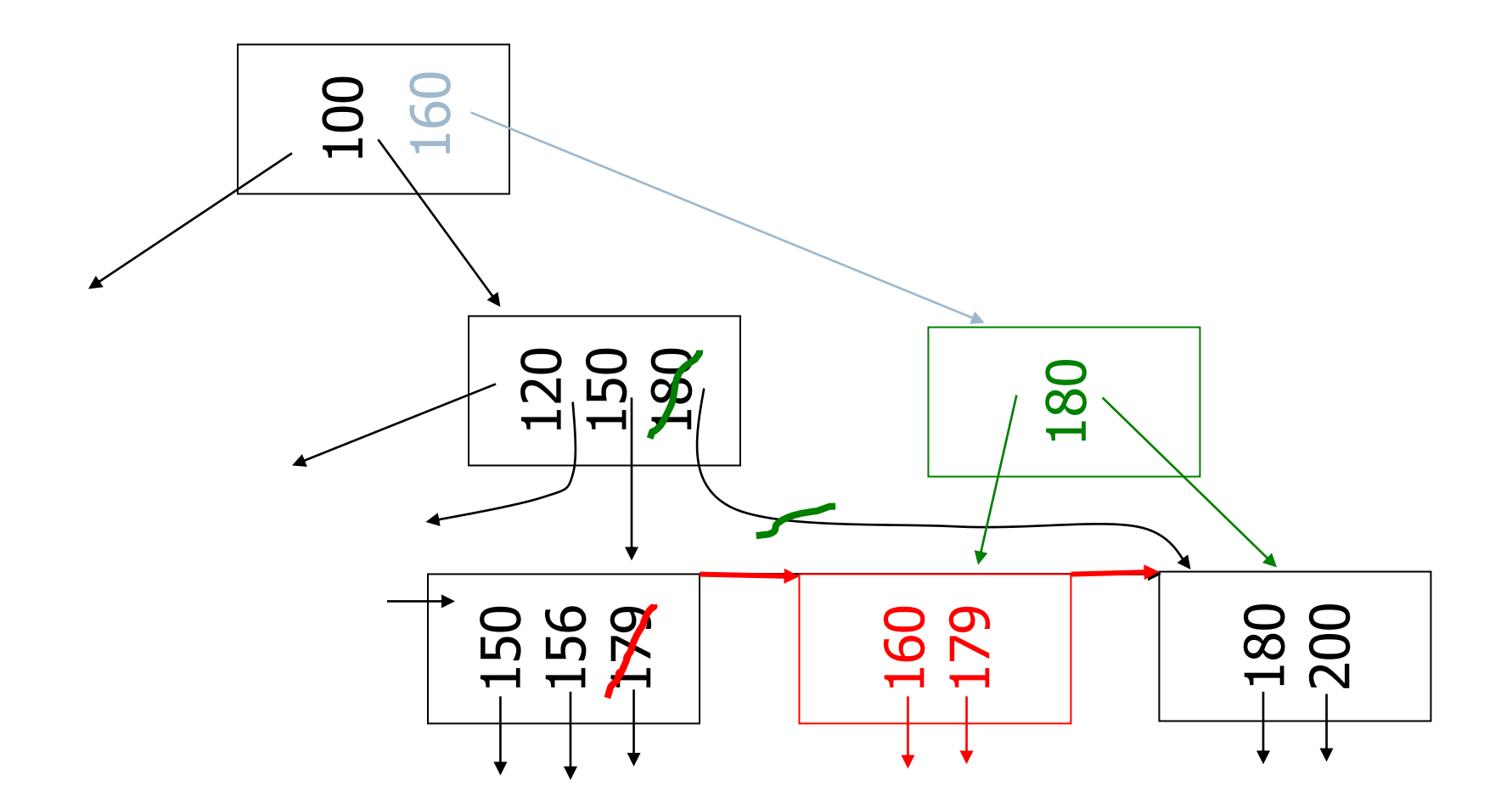

 $\blacktriangleright$ 

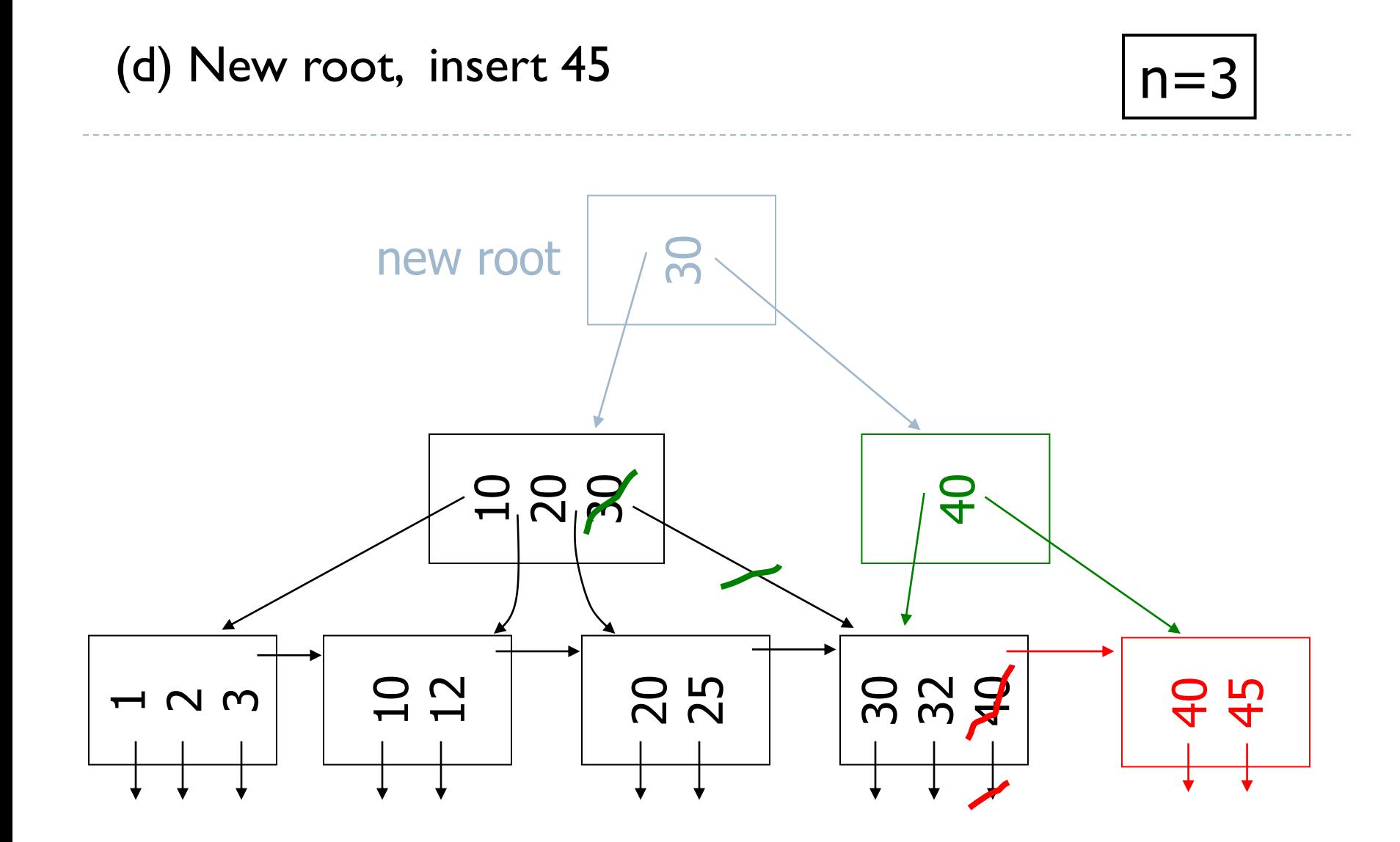

### Deletion from B-tree

- (a) Simple case no example
- (b) Coalesce with neighbor (sibling)
- (c) Re-distribute keys
- (d) Cases (b) or (c) at non-leaf

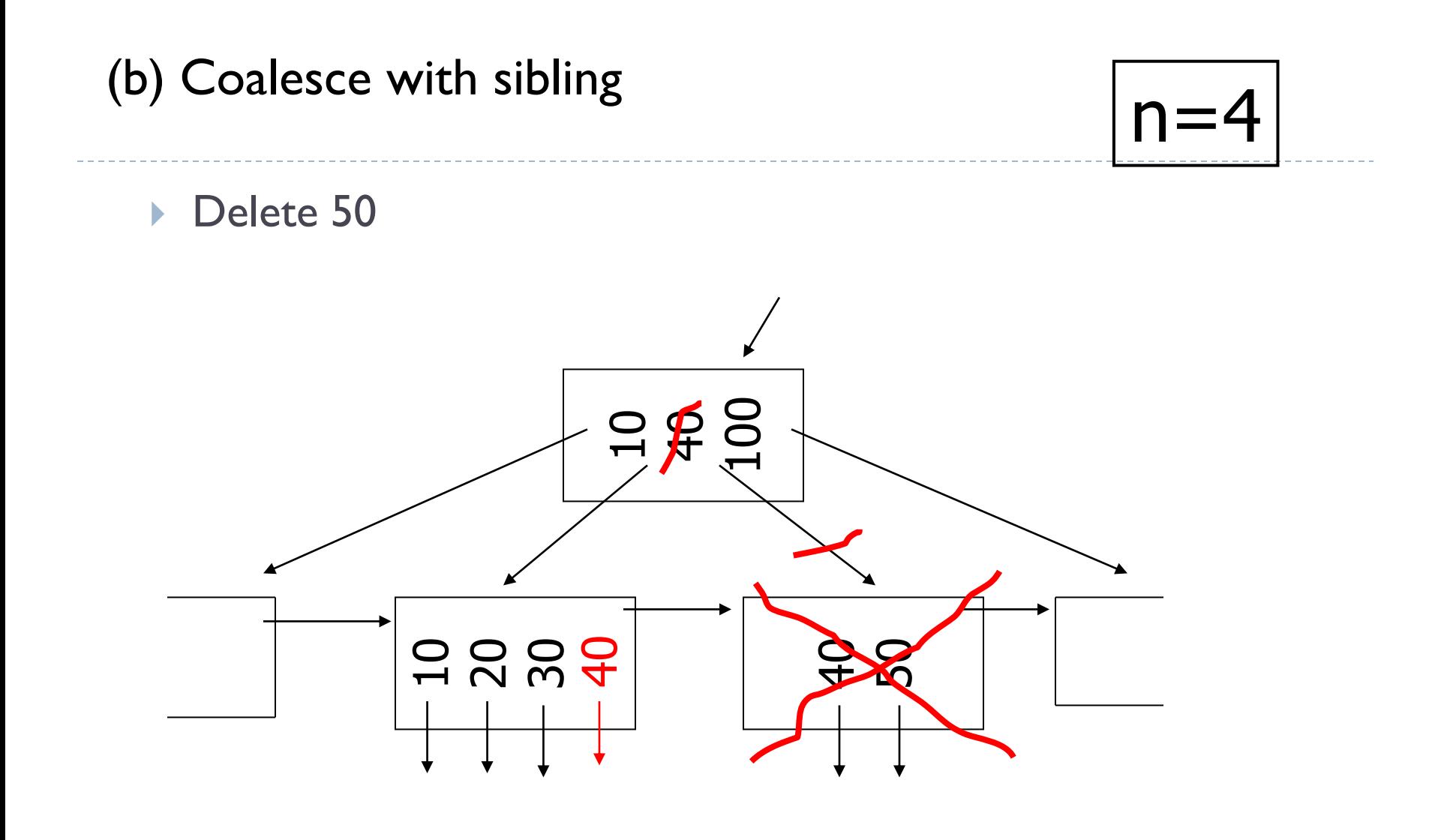

ь

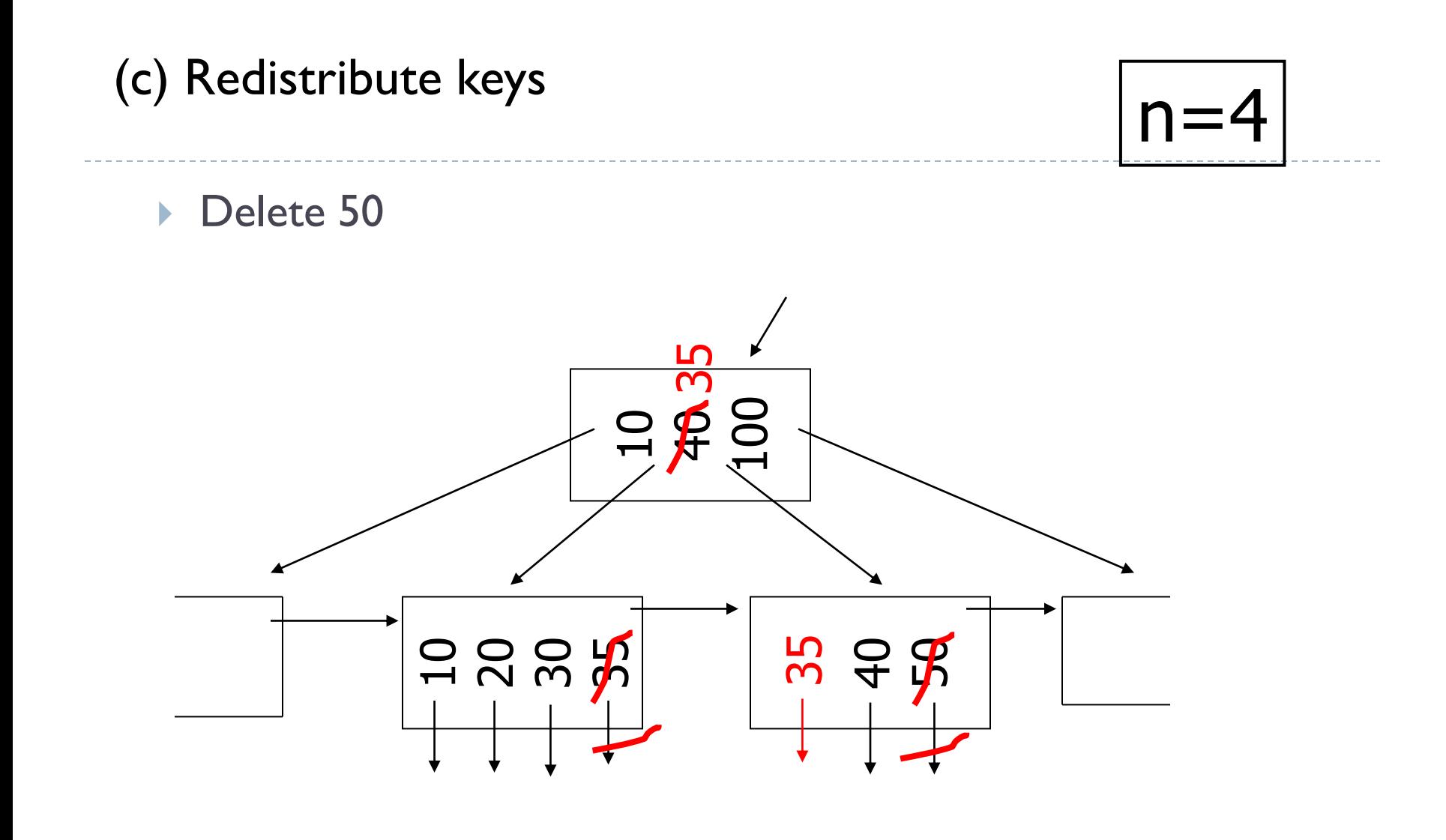

 $\blacktriangleright$ 

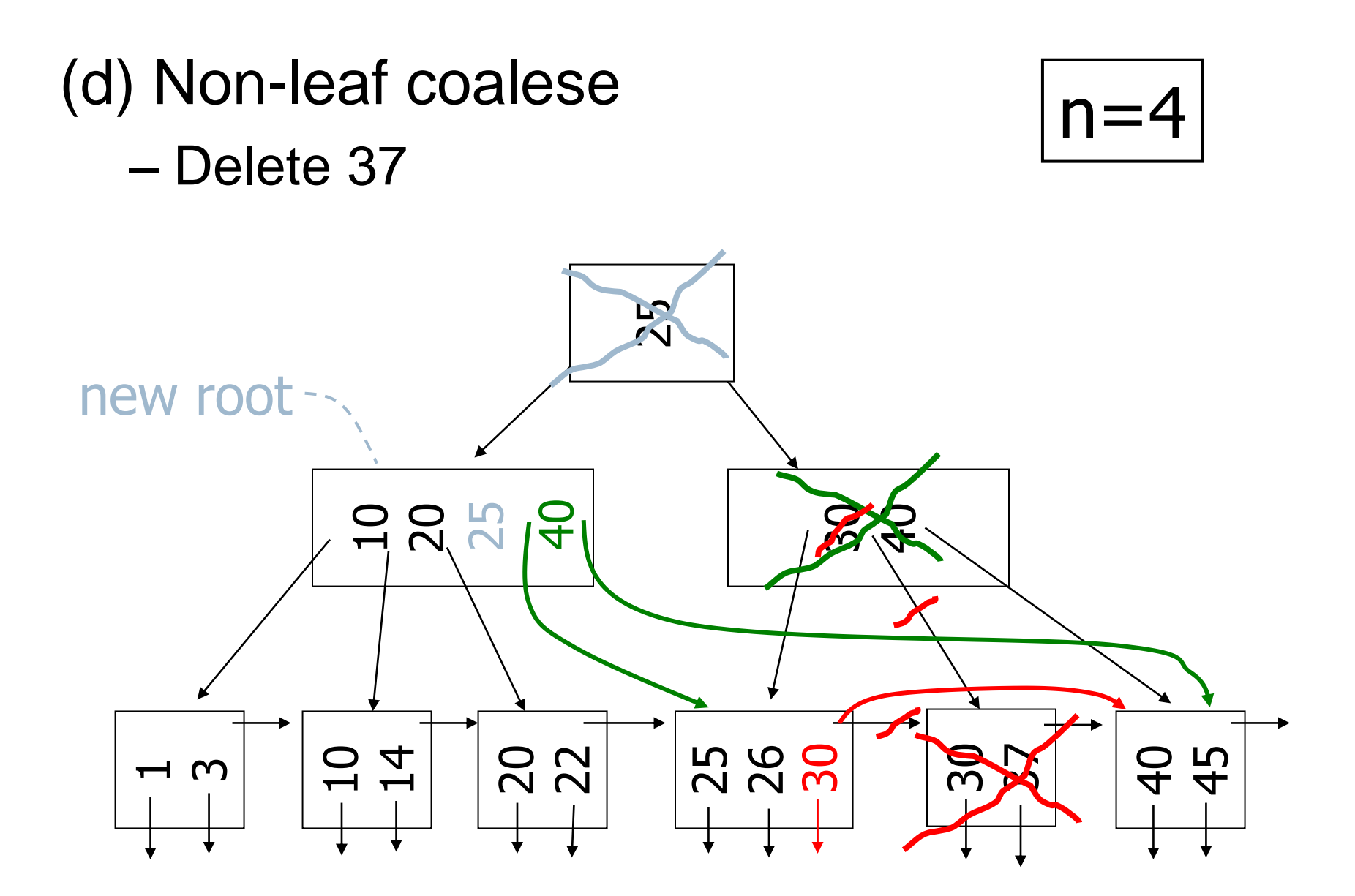

b.

### B-tree deletions in practice

### – Often, coalescing is not implemented

- $\triangleright$  Too hard and not worth it!
- Consider a delete followed by an insert
- ▶ Same with updates

## Creating index: practical examples

- Assume table emp(eid, ssn, fname, lname, city, salary)
- ▶ Want to retrieve employee data based on their last name

CREATE INDEX emp\_ename ON emp(lname)

*index name table & index key*

- Also want to perform quick lookups based on the social security number of an employee
	- $\triangleright$  Notice that duplicate ssn values are not allowed

### CREATE UNIQUE INDEX *ssn ON emp(ssn)*

### Updates

- Σε ένα ΣΔΒΣ οι ενημερώσεις στο B-tree γίνονται γιατί το περιεχόμενο από κάποιο base table έχει τροποποιηθεί και η αλλαγή επηρεάζει το index key.
- Πχ index on emp(salary)
- ▶ Update I: change employ city from "Athens" to "Patras" does not trigger an index update
- ▶ Update 2: give 10% increase to employ "John" triggers an index update

### The Halloween Problem (System R – 1976)

- Assume table Employees (Emdld, Name, Salary)
	- ▶ Have a B-tree index on Salary
- ▶ Want to give a 10% raise to all low-income employees
	- $\triangleright$  Update Employees Set Salary = Salary  $*$  1.1 Where Salary < 25000;

### ▶ Query plan:

- ▶ Find all employees with Salary < 25000 using the B-tree
	- ▶ Start from left-most leaf, move to the right
- ▶ Follow pointers, give 10% raise
	- ▶ Each new salary value triggers a delete followed by an insert with the updated value in the B-tree. This "pushes" the employee further to the right.

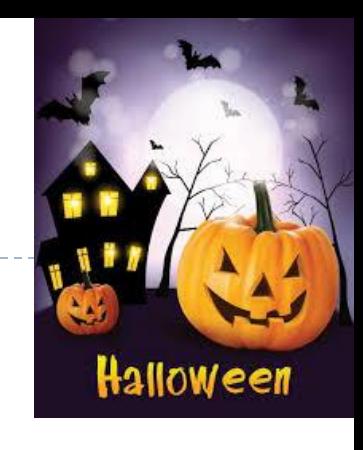

### Halloween Problem

▶ What is the outcome of this process?

 $\triangleright$  Possible solution: when the optimizer is making a plan for processing an update statement, it doesn't use an index that is based on the field that is being updated.

### Is LRU a good policy for B-tree buffers?

### $\rightarrow$  Of course not!

## $\rightarrow$  Should try to keep root in memory at all times

(and perhaps some nodes from second level)

## Σκεφτείτε το παρακάτω

▪ Δίνεται αρχείο EMPLOYEES.TXT με στοιχεία (κωδικός υπαλλήλου, όνομα, επώνυμο, τμήμα) για 100000 υπαλλήλους.

- Θέλετε να φορτώσετε τις εγγραφές του αρχείου στη σχέση EMPLOYEES(eid,fname,lname,deptid) που θα δημιουργήσετε και να φτιάξετε ευρετήριο στο deptid (κωδικός τμήματος).
- Ποια από τις παρακάτω ακολουθίες εντολών, Α ή Β, ενδέχεται να εκτελεστεί ταχύτερα και γιατί;

#### Α:

create table EMPLOYEES(eid int, fname varchar(40), lname varchar(40), deptid int); create index I on EMPLOYEES(deptid); load data local infile "EMPLOYEES.txt" into table EMPLOYEES;

#### B:

create table EMPLOYEES(eid int, fname varchar(40), lname varchar(40), deptid int); load data local infile "EMPLOYEES.txt" into table EMPLOYEES; create index I on EMPLOYEES(deptid);

# One at a time updates (insertions)  $n=3$

- losert 8
- $\triangleright$  Insert 3
- $\triangleright$  lnsert 17
- $\triangleright$  Insert 6

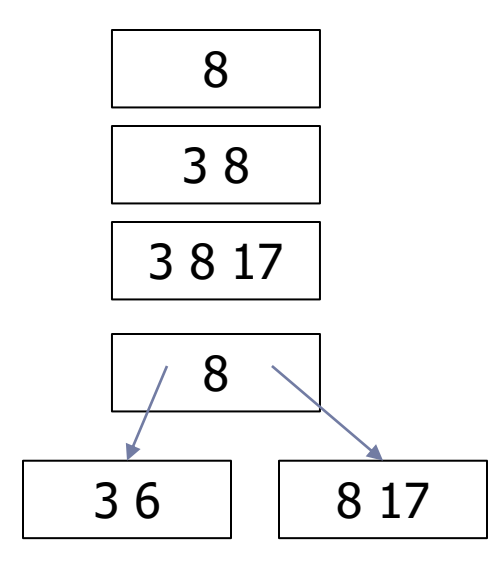

- Observations:
	- Cost of reorganizations (per new item)
		- Leaves + intermediate nodes
	- Μany leaf nodes are half-full!
		- Waisted space

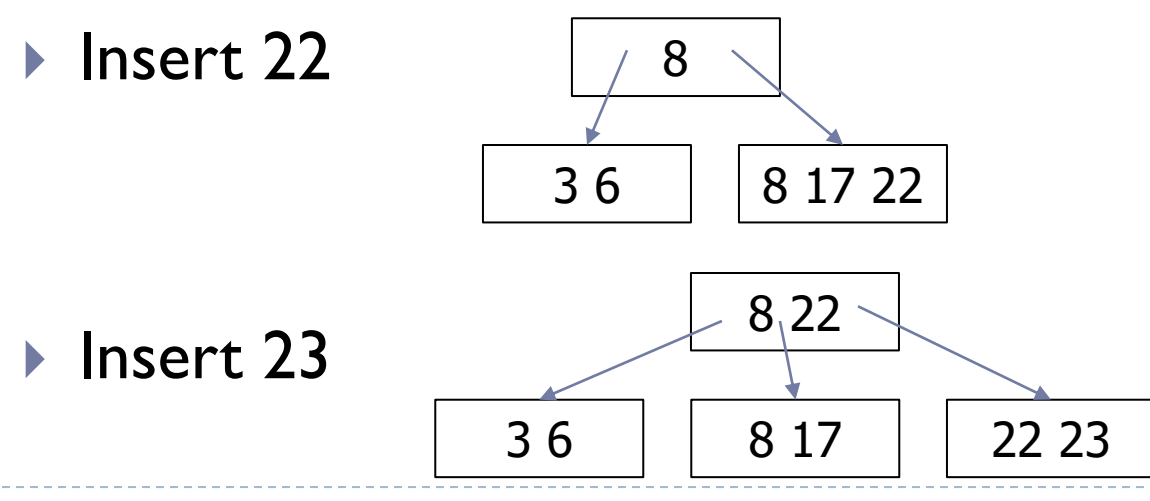

### Read and **sort** all index keys in the relation

#### 3 5 6 8 10 12 14 16 17 18 20 21 22 23 25 27 28 29

### Scan sorted list of keys and create leaves

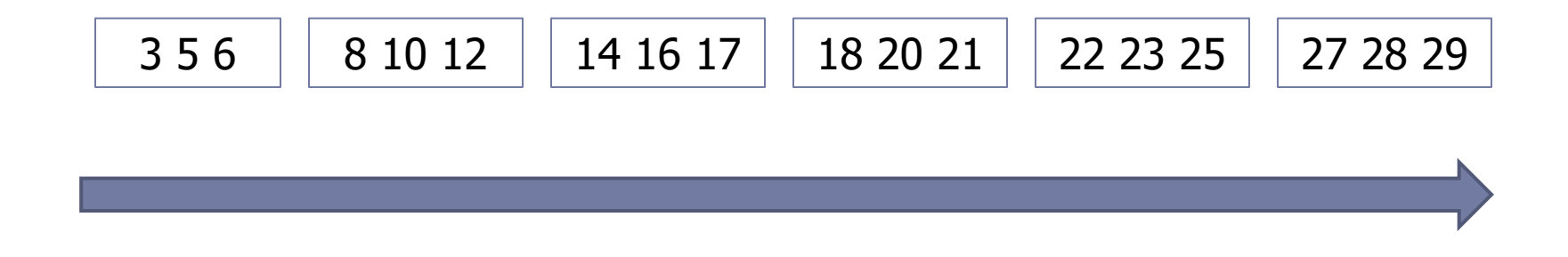

• Recursively create intermediate nodes by passing upwards nodes (page number  $+$  min key in the subtree) from the previous level

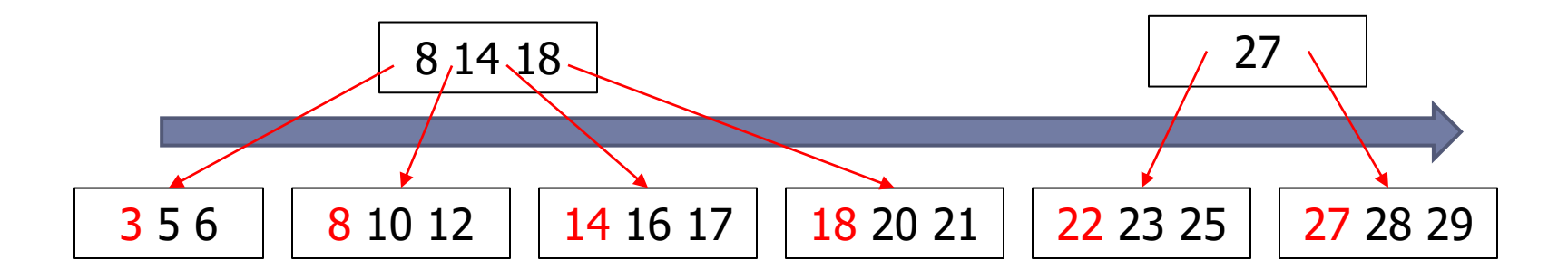

Last iteration creates the Root page

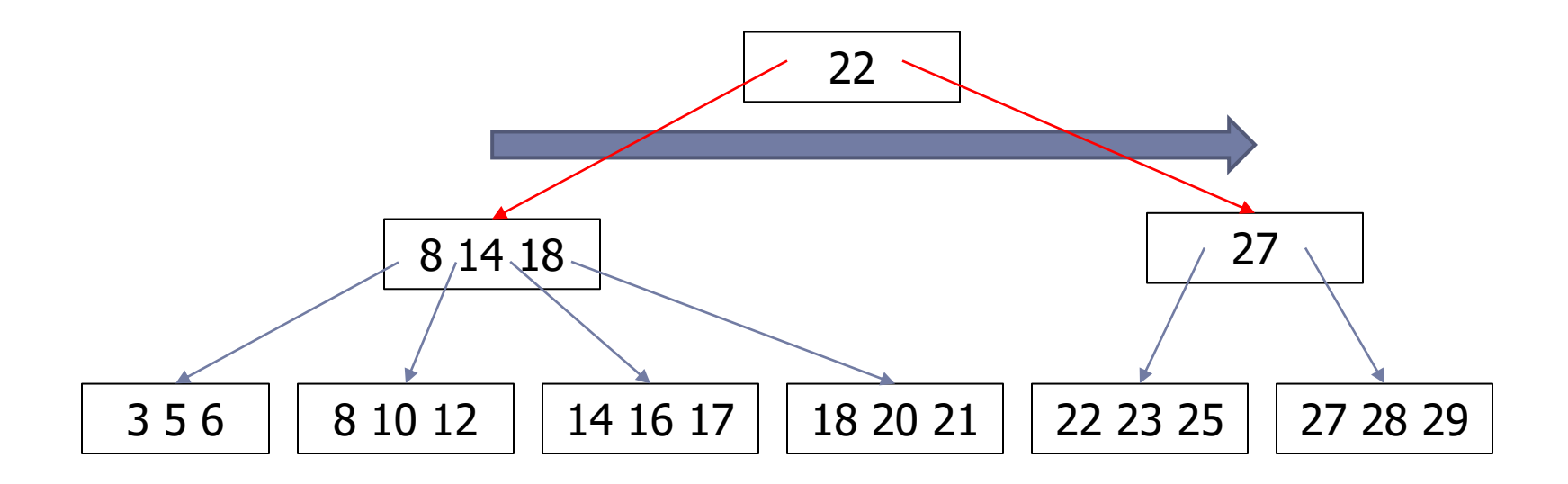

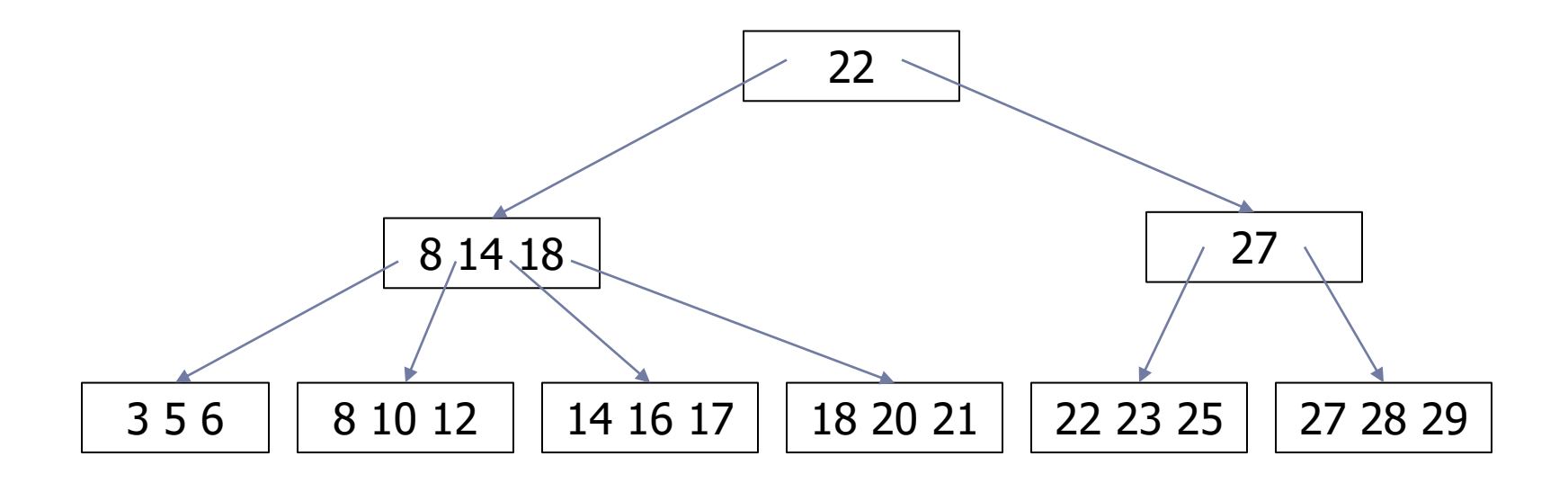

## Ευρετήριο σε σύνθετο κλειδί

- Πίνακας Employee(eId, eName, eAge, eSalary)
	- Περιορισμοί: 18 ≤ eAge ≤ 65

 $00K \le e$ Sal  $\le 99K$ 

- $\triangleright$  Πχ (1001,"]im L",36,08K)
- ▶ Create index on composite key (eAge, eSalary):
	- CREATE INDEX MyIndex ON Employee(eAge,eSalary)

### Note

▶ How to order composite values, e.g. (eAge, eSalary)

- ▶ First, order by eAge
- In case of a tie, order by eSalary

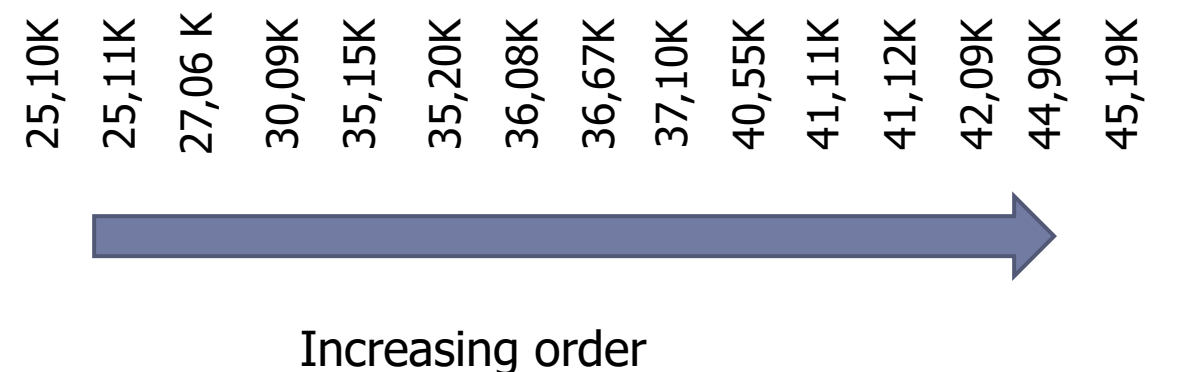

# Υλοποίηση με B<sup>+</sup>-tree

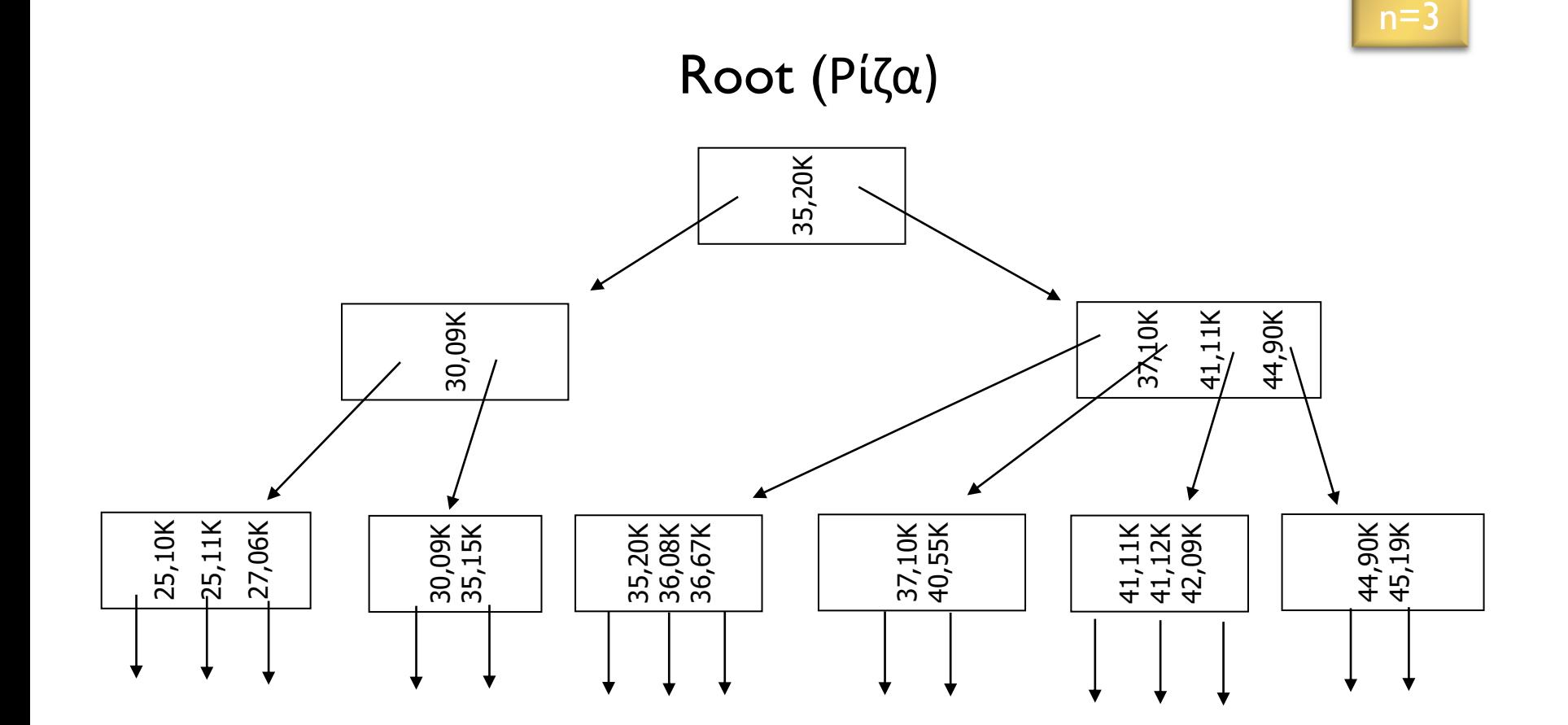

b.

# Αναζήτηση:Υπάλληλοι 35,20Κ?

Πόσες σελίδες θα διαβάσω? Selection of the SELECT eName

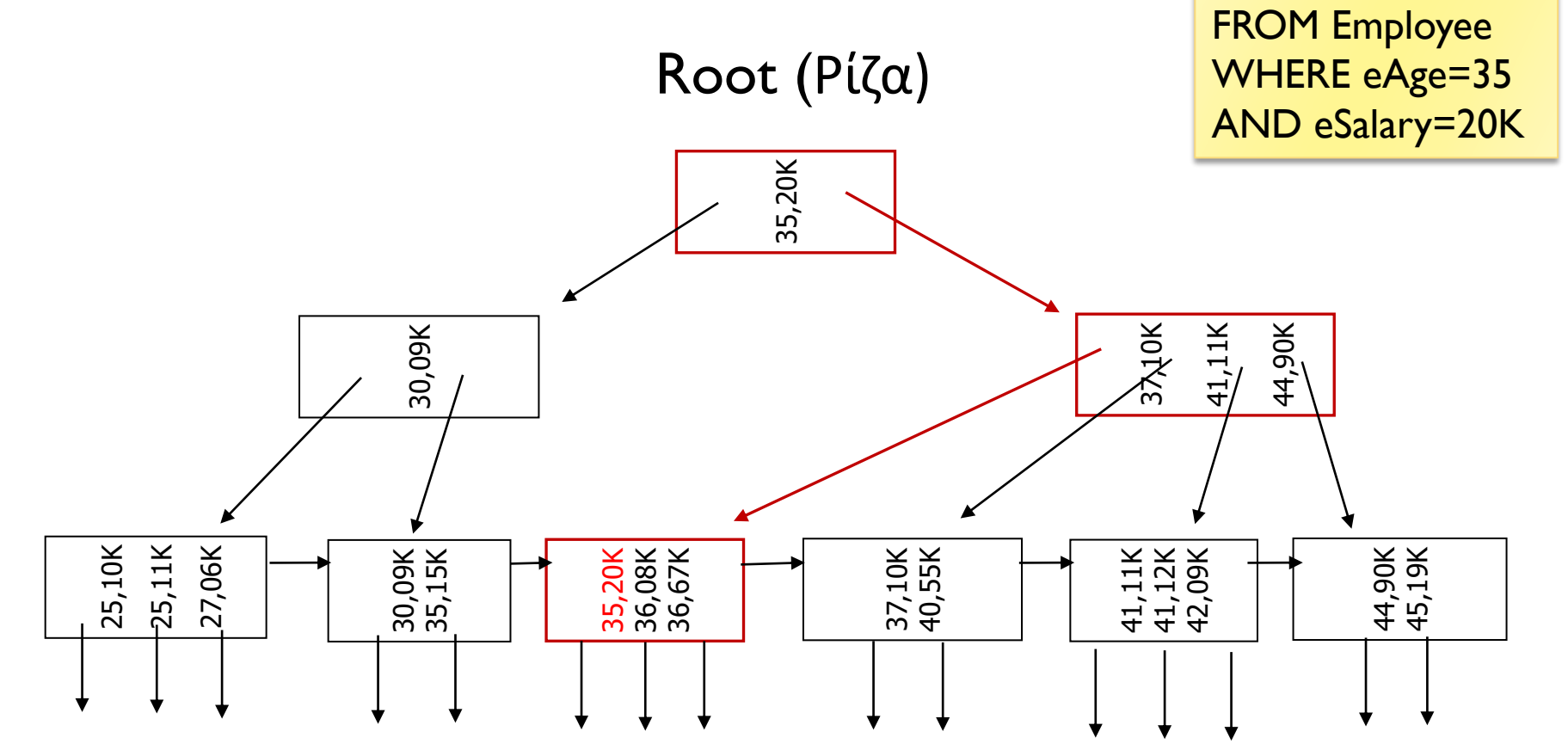

# Αναζήτηση:Υπάλληλοι από 30-35?

Πόσες σελίδες θα διαβάσω?

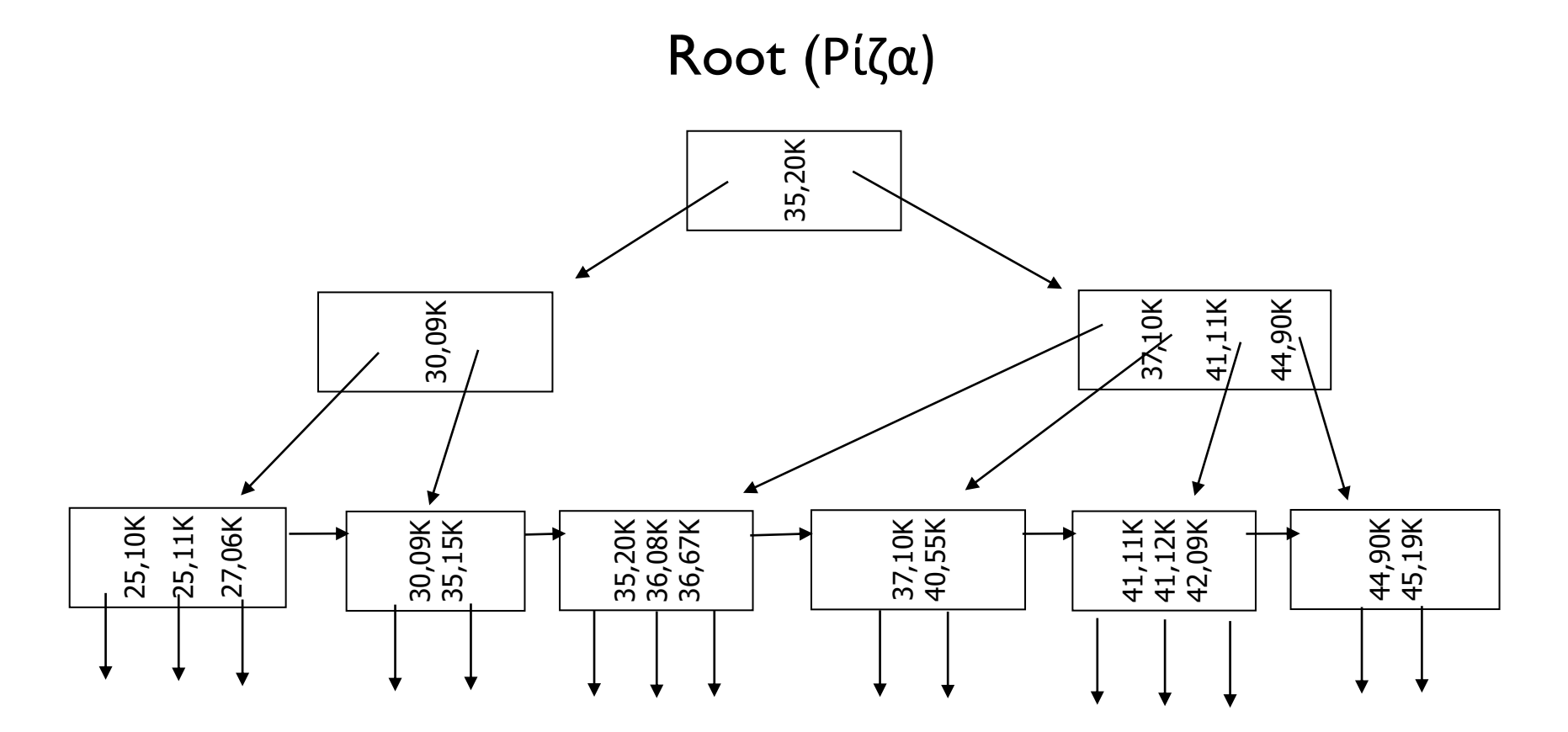

# Αναζήτηση:Υπάλληλοι από 30-35?

Αναζητώ από (30,00Κ) έως (35,99Κ)

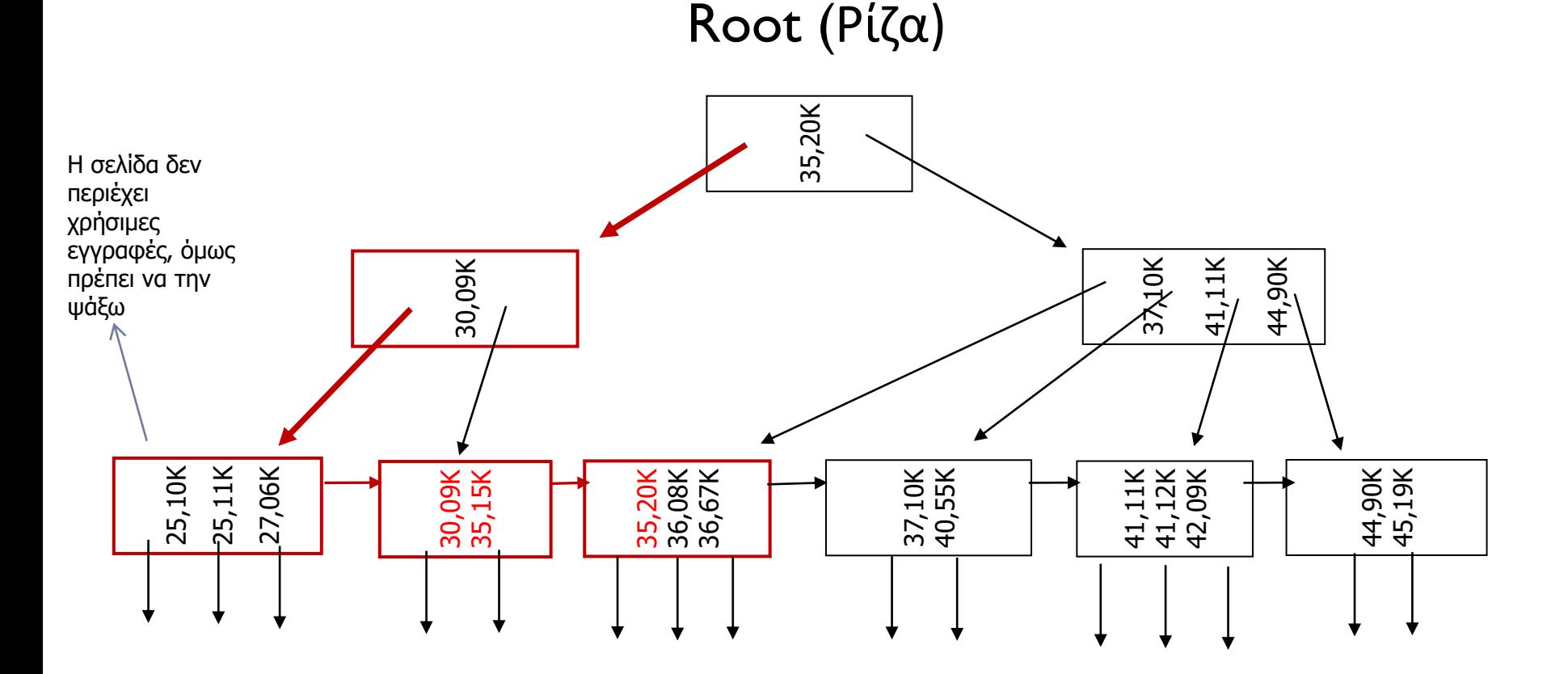

# Αναζήτηση: Υπάλληλοι από 30-35 και 10-20Κ?

Πόσες σελίδες θα διαβάσω?

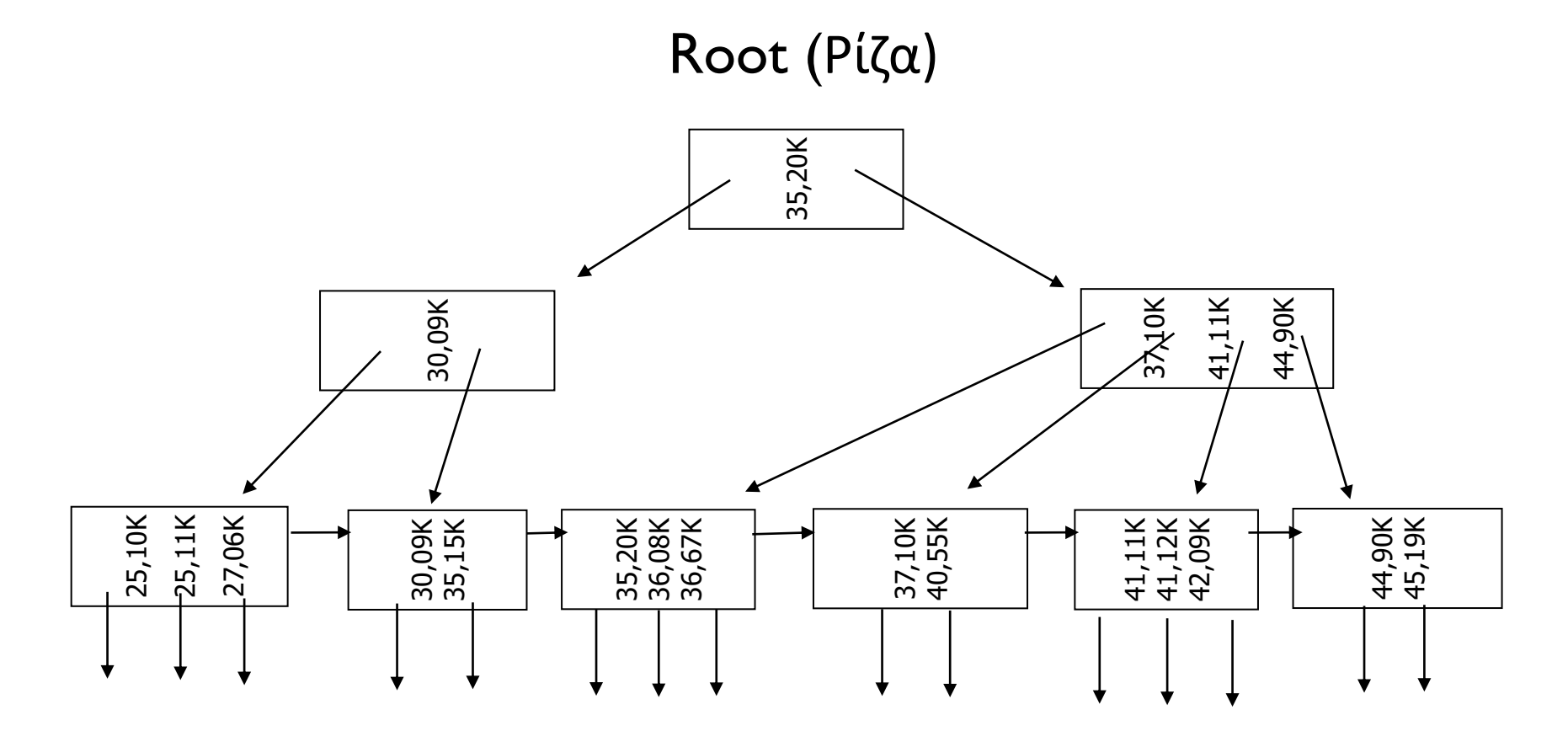

# Αναζήτηση: Υπάλληλοι από 30-35 και 10-20Κ?

Αναζητώ από (30,10Κ) έως (35,20Κ)

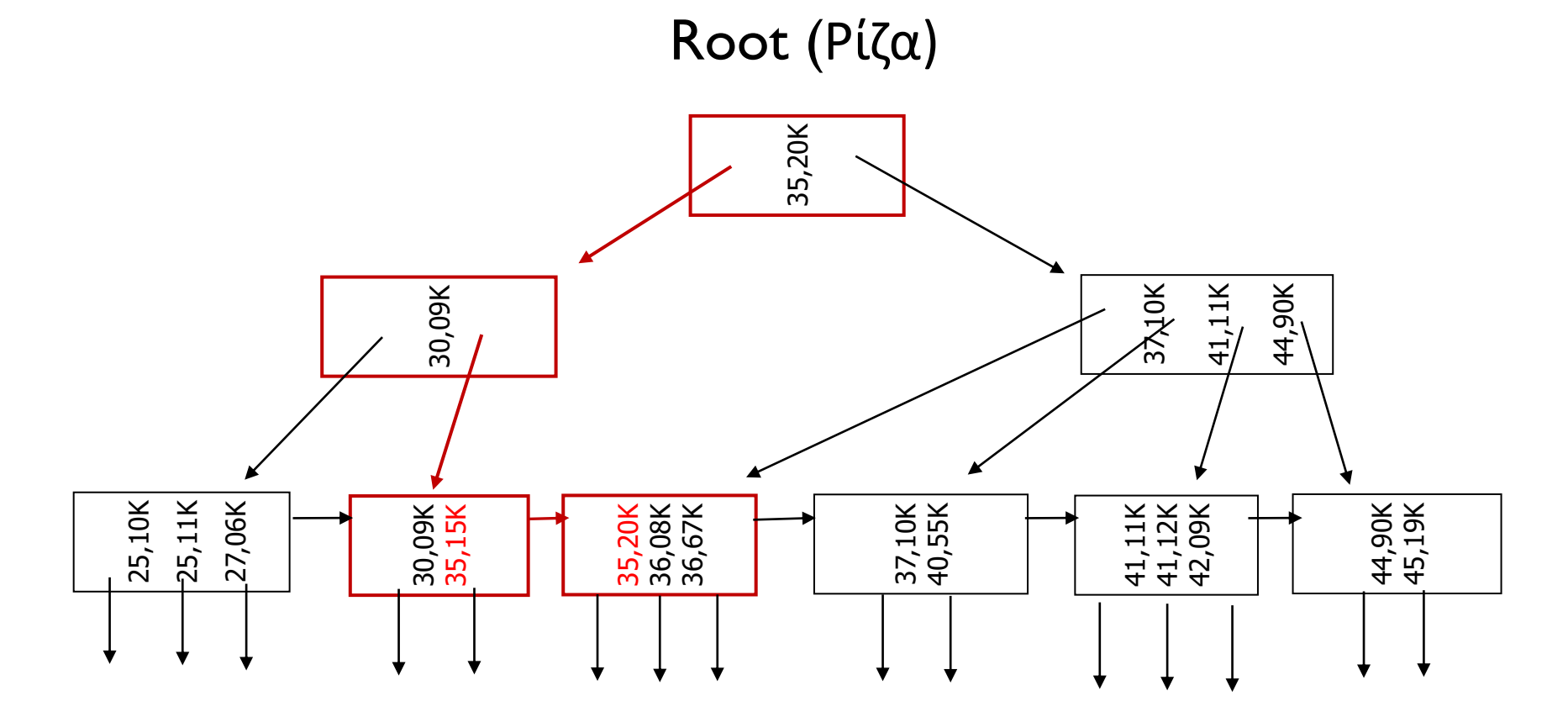

# Αναζήτηση:Υπάλληλοι από 20K-25K?

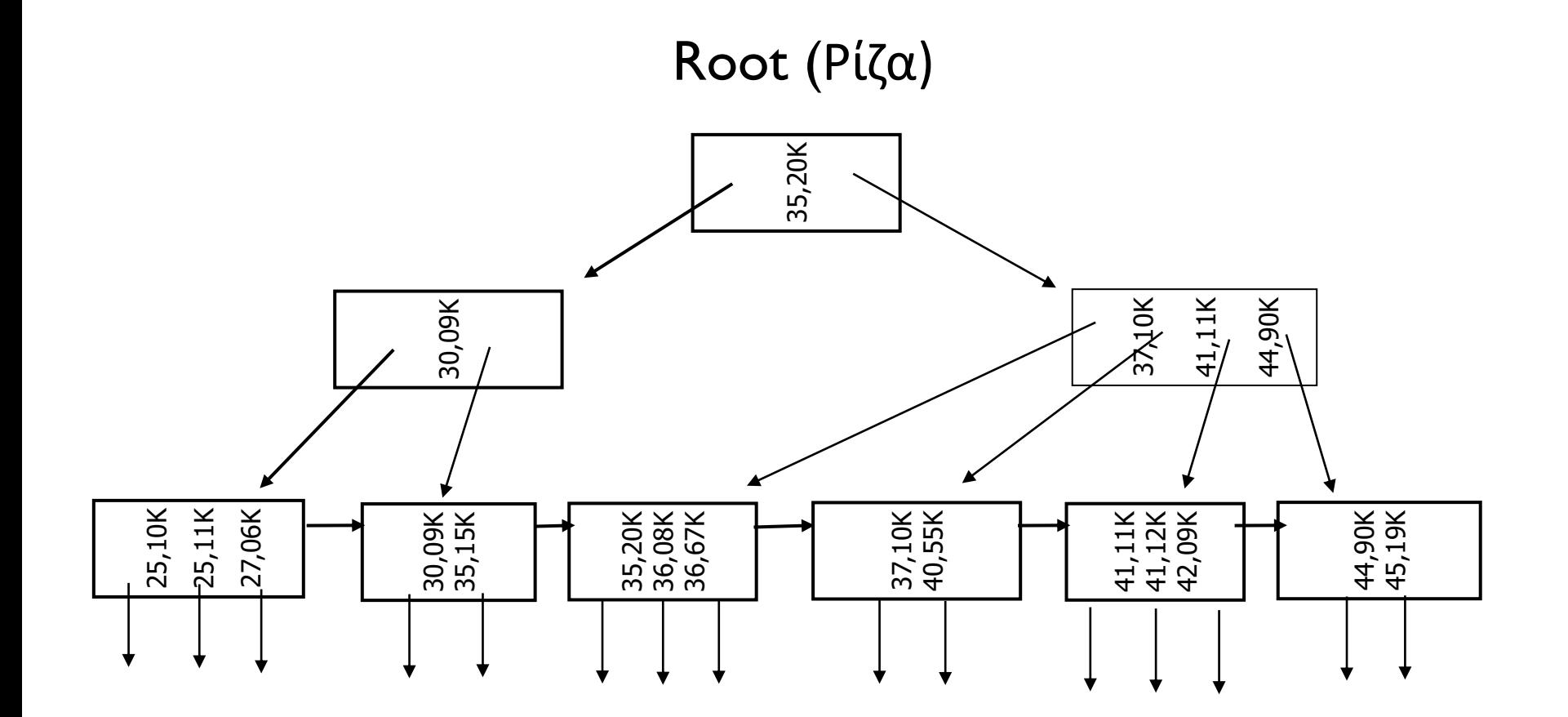
## Αναζήτηση:Υπάλληλοι από 20K-25K?

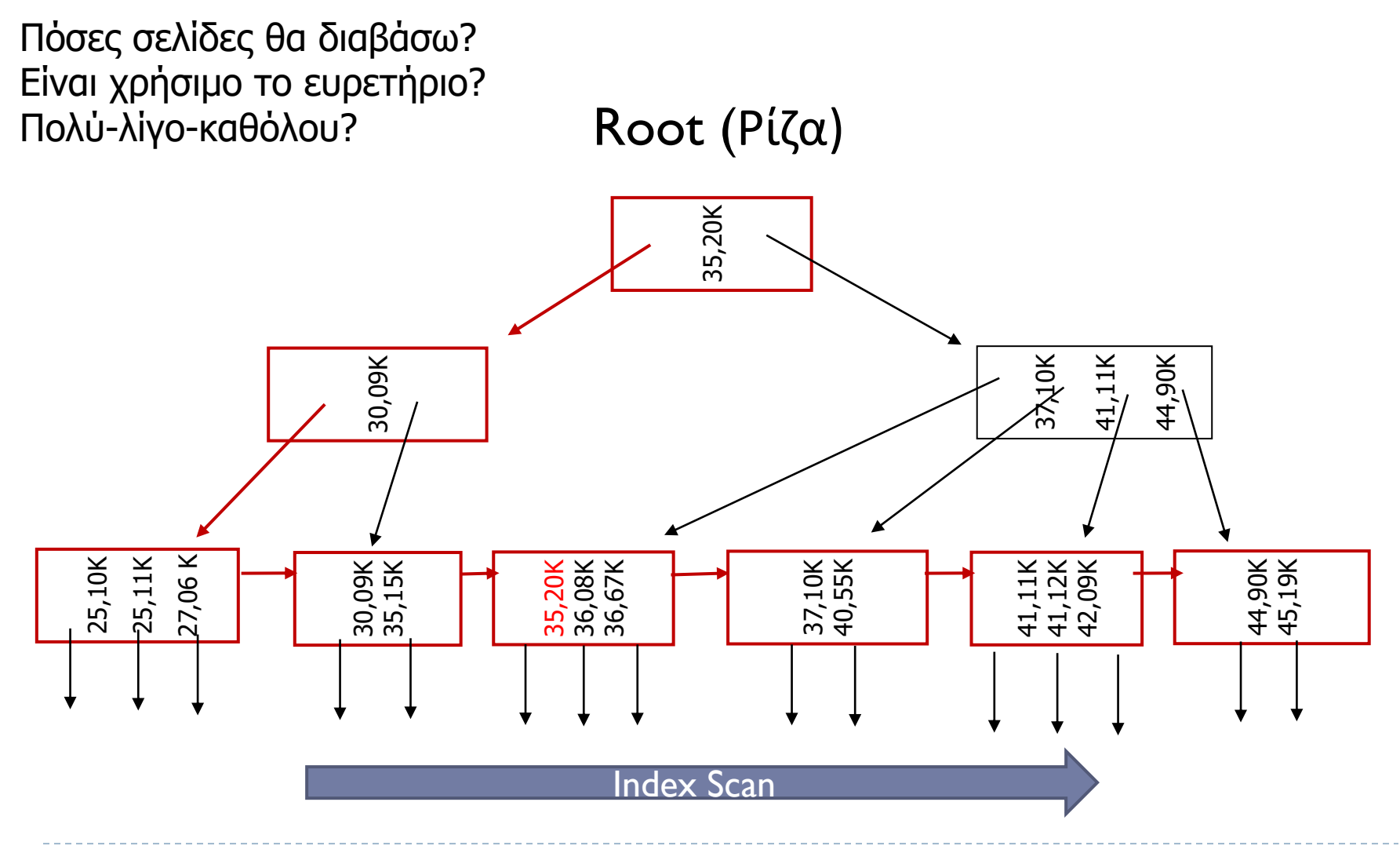